# Package 'LipidMS'

October 21, 2019

Type Package

Title Lipid Annotation for LC-MS/MS DIA Data

Version 1.1.0

Author M Isabel Alcoriza-Balaguer, J Carlos Garcia-Canaveras

Maintainer M Isabel Alcoriza-Balaguer <maialba@alumni.uv.es>

Description Lipid annotation in untargeted liquid chromatography-data independent acquisitionmass spectrometry lipidomics based on fragmentation and intensity rules. Alcoriza-Balaguer MI, Garcia-Canaveras JC, Lopez A, Conde I, Juan O, Carretero J, Lahoz A (2019) <doi:10.1021/acs.analchem.8b03409>.

Depends R (>= 3.1), enviPick, methods, purrr, CHNOSZ, stats, LipidMSdata

License GPL  $(>= 2)$ 

LazyData TRUE

RoxygenNote 6.1.1

Suggests knitr, rmarkdown

VignetteBuilder knitr

Encoding UTF-8

NeedsCompilation no

Repository CRAN

Date/Publication 2019-10-21 13:30:08 UTC

# R topics documented:

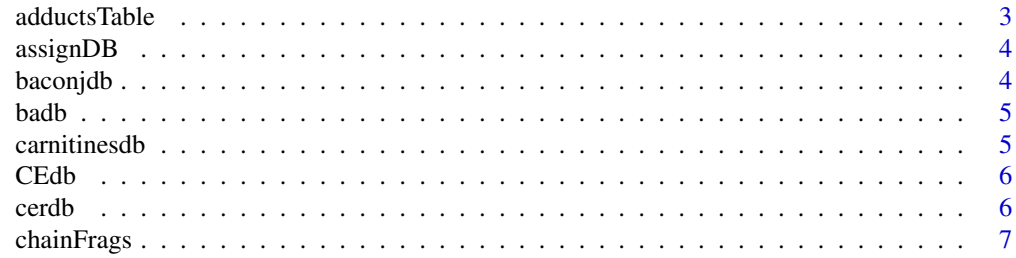

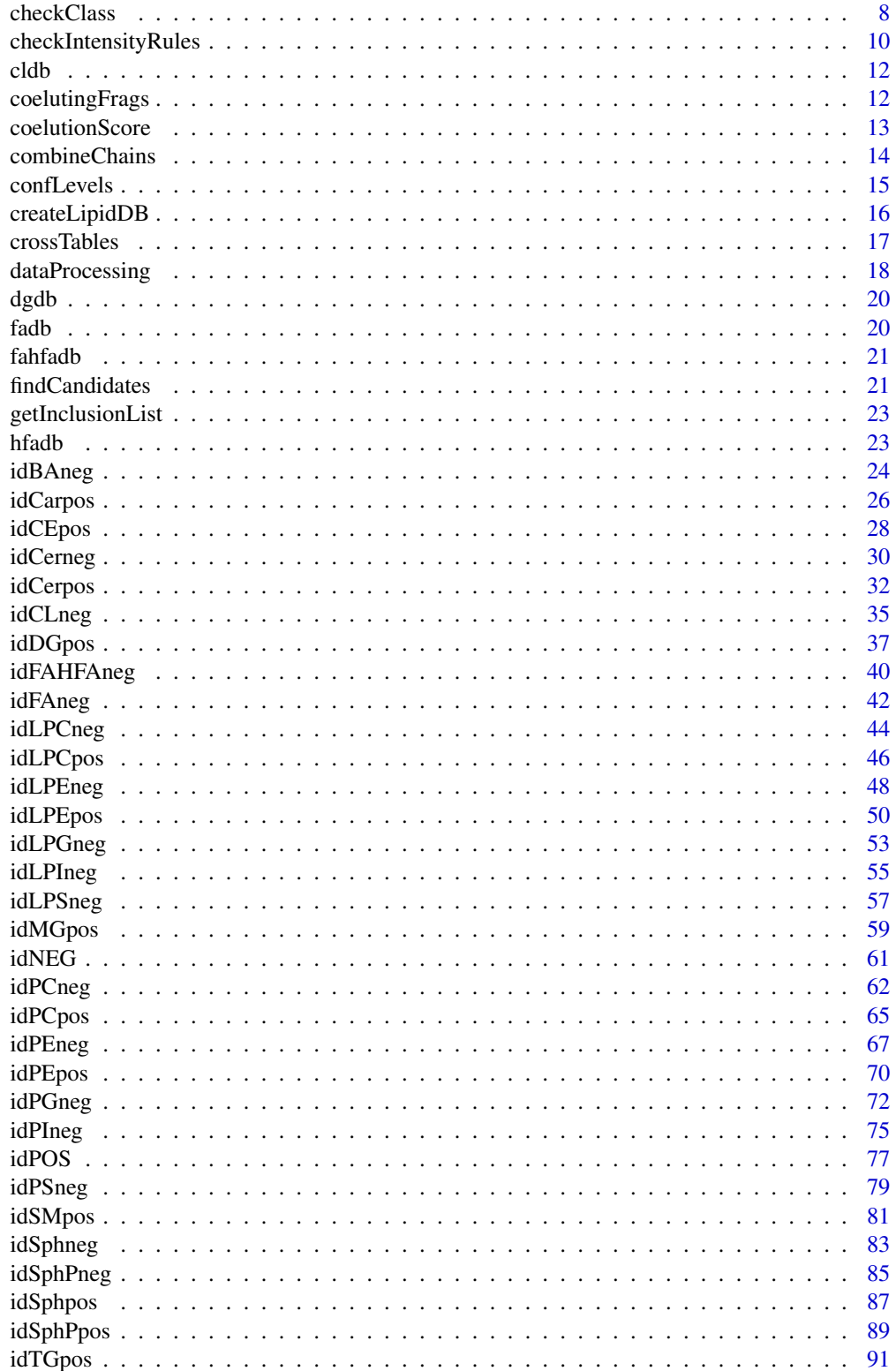

# <span id="page-2-0"></span>adductsTable 3

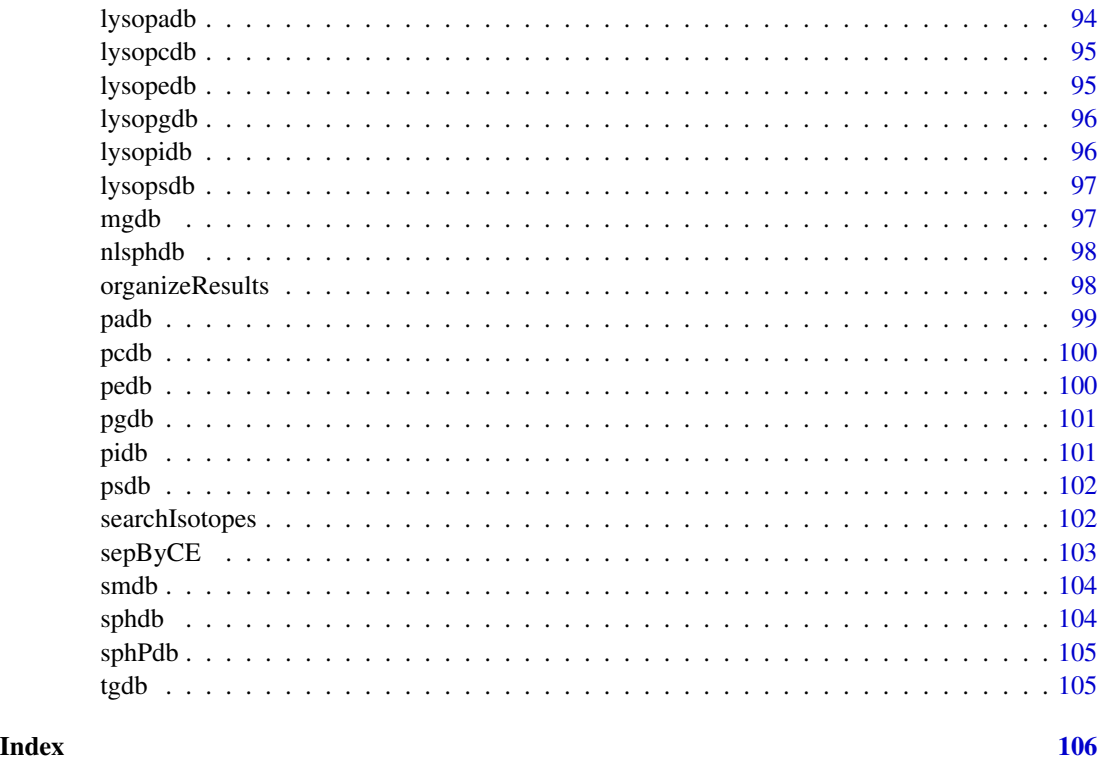

<span id="page-2-1"></span>adductsTable *Adducts table*

# Description

Table of possible adducts to be employed by LipidMS and related information.

# Usage

data("adductsTable")

#### Format

Data frame with 18 observations and the following 4 variables.

adduct character vector with the adducts names.

mdiff numeric vector indicating the mass differences.

charge numeric vector indicating the charge.

n numeric vector. It indicates if the ion is a monomer (1), a dimer (2), etc.

<span id="page-3-1"></span><span id="page-3-0"></span>

load all LipidMS default data bases required to run identification functions.

# Usage

assignDB()

# Value

list of data frames

# Author(s)

M Isabel Alcoriza-Balaguer <maialba@alumni.uv.es>

# Examples

dbs <- assignDB()

baconjdb *Bile acids conjugates database*

# Description

Common bile acids conjugates. It can be modified to look for other BA species.

#### Usage

```
data("baconjdb")
```
#### Format

Data frame with 2 observations and the following 2 variables.

total character vector indicating the names of the conjugates.

Mass numeric vector with the neutral masses of the conjugates fragments.

<span id="page-4-0"></span>

In silico generated database for common bile acids.

# Usage

data("badb")

### Format

Data frame with 9 observations and the following 5 variables.

formula character vector with the molecular formulas.

total character vector containing the names of the BAs (i.e. CA, TDCA, GLCA...).

Mass numeric vector with the neutral masses.

conjugate character vector containing the conjugate of each BA.

base character vector containing the core of each BA.

carnitinesdb *Carnitines database*

#### Description

In silico generated database for common carnitines.

#### Usage

data("carnitinesdb")

#### Format

Data frame with 30 observations and the following 3 variables.

formula character vector containing molecular formulas.

total character vector indicating the total number of carbons and double bounds of the chains.

Mass numeric vector with the neutral masses.

<span id="page-5-0"></span>

In silico generated database for common CEs.

# Usage

data("CEdb")

# Format

Data frame with 30 observations and the following 3 variables.

formula character vector containing molecular formulas.

total character vector indicating the total number of carbons and double bounds of the chains.

Mass numeric vector with the neutral masses.

cerdb *ceramides database*

# Description

In silico generated database for common ceramides.

#### Usage

data("cerdb")

#### Format

Data frame with 52 observations and the following 3 variables.

formula character vector containing molecular formulas.

total character vector indicating the total number of carbons and double bounds of the chains.

Mass numeric vector with the neutral masses.

<span id="page-6-1"></span><span id="page-6-0"></span>

Search of specific fragments that inform about the chains structure.

# Usage

```
chainFrags(coelfrags, chainfrags, ppm = 10, candidates, f = NULL, dbs)
```
# Arguments

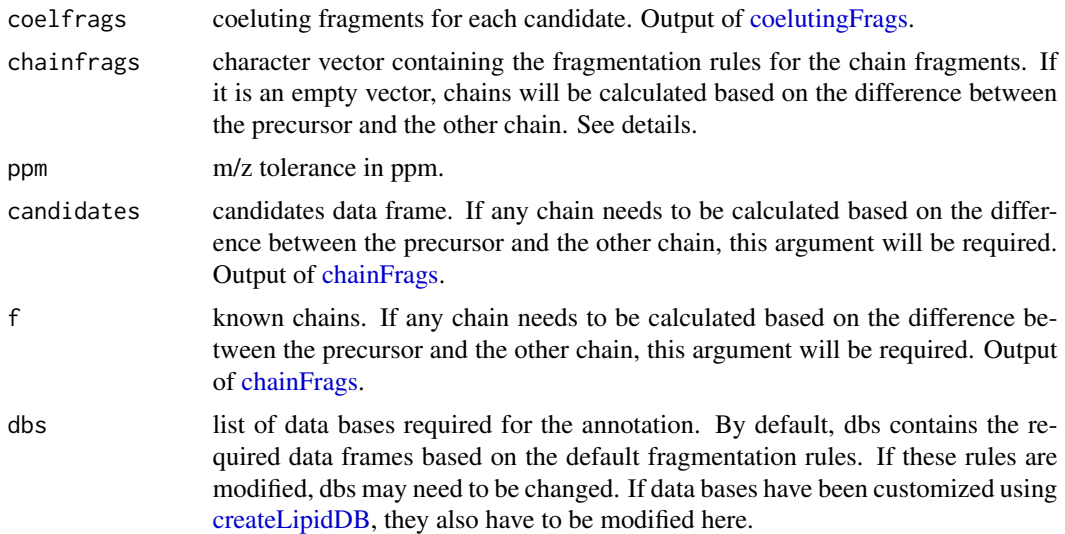

#### Details

The chainfrags argument must contain the fragmentation rules which inform about the chains structure. For example, in the case of PG subclass, the chain in sn1 position is identified by the lysoPG as M-H resulting from the loss of the FA chain of sn2; and the chain in sn2 position is identified as the free FA chain as M-H. These two fragments need to be searched in two different steps: in the fist step we will look for lysoPGs coeluting with the precursor using chainfrags  $= c$  ("lysopg\_M-H"); then, we will look for FA chains using chainfrags =  $c("fa_M-H")$ . This information can be combined later using [combineChains](#page-13-1) function.

To indicate the fragments to be searched, the class of lipid is writen using the same names as the LipidMS databases without the "db" at the end (i.e. pa, dg, lysopa, mg, CE, etc.), and the adduct has to be indicated as it appears in the adductsTable, both parts separated by "\_". In case some chain needs to be searched based on a neutral loss, this can be defined using "NL-" prefix, followed by the database and adduct. If this neutral loss is employed to find the remaining chain, "cbdiff-" prefix allows to calculate the difference in carbons and doubles bounds between the precursor and the building block found. For example, "cbdiff-dg\_M+H-H2O" will look for DG as M+H-H2O and

<span id="page-7-0"></span>then, it will return the difference between their number of carbons and double bounds and the ones from the precursor. Otherwise, "NL-mg\_M+H-H2O" will look for fragments coming from the loss of MGs.

In case these fragments identified as losses from the precursors are going to be employed for the intensity rules, this same prefix has to be added.

If a chain is calculated based on the difference of total number of carbons and double bounds between the precursor and a previously searched chain, chainfrags argument must be a character vector c("") and candidates data frame and chain fragments list must be provided.

#### Value

List of data frames with the chain fragments found.

#### Author(s)

M Isabel Alcoriza-Balaguer <maialba@alumni.uv.es>

#### Examples

```
library(LipidMSdata)
dbs <- assignDB()
candidates <- findCandidates(MS1 = MS1_neg$peaklist,
db = db spgdb, ppm = 10, rt = c(0, 2000), adducts = c("M-H"),
rttol = 10, rawData = MS1_neg$rawScans, coelCutoff = 0.8)
MSMS <- rbind(MSMS1_neg$peaklist, MSMS2_neg$peaklist)
rawData <- rbind(MS1_neg$rawScans, MSMS1_neg$rawScans, MSMS2_neg$rawScans)
coelfrags <- coelutingFrags(candidates$RT, MSMS, rttol = 10, rawData = rawData,
coelCutoff = <math>0.8</math>)sn1 <- chainFrags(coelfrags, chainfrags = c("lysopg_M-H"), ppm = 10,
dhs = dhs)
sn2 <- chainFrags(coelfrags, chainfrags = c("fa_M-H"), ppm = 10, dbs = dbs)
```
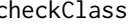

<span id="page-7-1"></span>checkClass *Search of class fragments to confirm the lipid class.*

#### **Description**

Search of characteristic fragments that confirm a given lipid class.

#### Usage

```
checkClass(candidates, coelfrags, clfrags, ftype, clrequisites, ppm = 10,
  dbs)
```
#### checkClass 9

#### **Arguments**

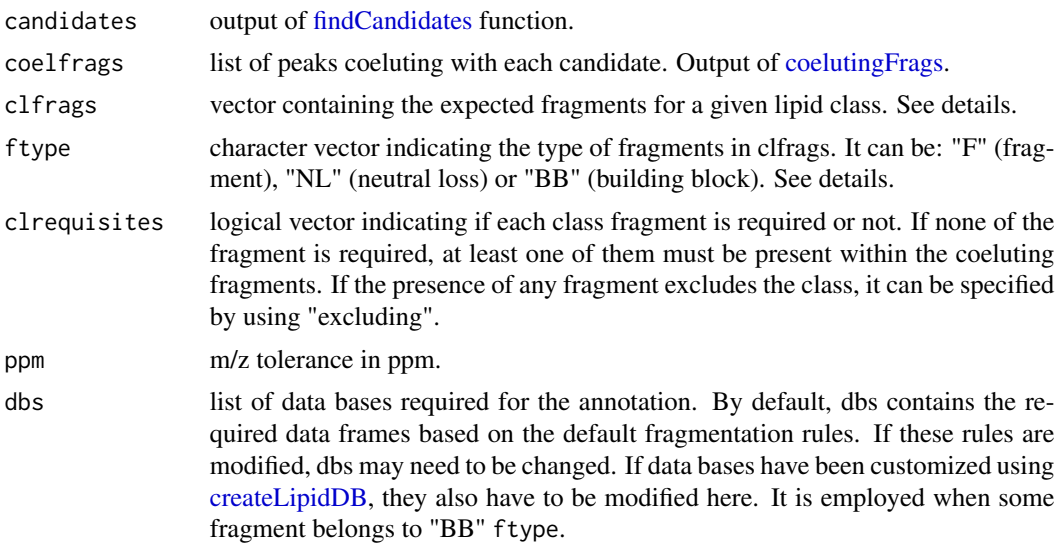

# Details

clfrags, ftype and clrequisites will indicate the rules to confirm a lipid class. All three arguments must have the same length.

This function allows three different types of fragments: fragments with a specific m/z as for example 227.0326 for PG in negative mode, which needs to be defined as clfrags =  $c(227.0326)$  and ftype  $= c("F")$ ; neutral losses such as the head group of some PL (i.e. NL of 74.0359 in PG in negative mode), which will be defined as clfrags =  $c(74.0359)$  and ftype =  $c("NL")$ ; or building blocks resulting from the loss of some groups, as for example, PA as M-H resulting from the loss of the head group (glycerol) in PG in ESI-, which will be defined as clfrags =  $c("pa_M-H")$  and ftype = c("BB"). The last two options could define the same fragments. In this case just one of them would be necessary.

When using the third type of fragment ("BB"), the building block will be specified in lower case (i.e. pa, dg, lysopa, mg, etc.) and the adduct will be given as it appears in the adductsTable, both separated by "\_". Names for the building blocks are the ones used for the LipidMS databases without the "db" at the end.

In case the presence of a fragment indicates that the candidate does not belong to the lipid class (i.e. loss of CH3 in PE, which corresponds to a PC actually), this will be specified by using  $cl$ requisites =  $c("excluding").$ 

# Value

List with 2 elements: a matrix with logical values (presence/absense) of each expected fragment (columns) for each candidate (rows), and a logical vector with the confirmation of the lipid class for each candidate.

# Author(s)

M Isabel Alcoriza-Balaguer <maialba@alumni.uv.es>

# Examples

```
library(LipidMSdata)
dbs <- assignDB()
candidates <- findCandidates(MS1 = MS1_neg$peaklist,
db = dbs$pgdb, ppm = 10, rt = c(0, 2000), adducts = c("M-H"),
rttol = 10, rawData = MS1_neg$rawScans, coelCutoff = 0.8)
MSMS <- rbind(MSMS1_neg$peaklist, MSMS2_neg$peaklist)
rawData <- rbind(MS1_neg$rawScans, MSMS1_neg$rawScans,
MSMS2_neg$rawScans)
coelfrags <- coelutingFrags(candidates$RT, MSMS, rttol = 10, rawData = rawData,
coelCutoff = <math>0.8</math>)classConf <- checkClass(candidates, coelfrags,
clfrags = c(227.0326, 209.022, 74.0359), clrequisites = c(F, F, F, F),
ftype = c("F", "F", "NL"), ppm = 10, dbs = dbs)
library(LipidMSdata)
dbs <- assignDB()
candidates <- findCandidates(MS1 = MS1_neg$peaktable,
db = dbs$pgdb,
ppm = 10, rt = c(0, 2000), adducts = c("M-H"),
rttol = 10, rawData = MS1$rawData, coelCutoff = 0.8)
MSMS <- rbind(MSMS1_neg$peaktable, MSMS2_neg$peaktable)
rawData <- rbind(MS1_neg$rawData, MSMS1_neg$rawData,
MSMS2_neg$rawData)
coelfrags <- coelutingFrags(candidates$RT, MSMS, rttol = 10, rawData = rawData,
coelCutoff = 0.8)classConf <- checkClass(candidates, coelfrags,
clfrags = c(227.0326, 209.022, 74.0359), clrequisites = c(F, F, F, F),
ftype = c("F", "F", "NL"), ppm = 10, dbs = dbs)
```
<span id="page-9-1"></span>checkIntensityRules *Check intensity rules*

#### Description

Check intensity rules to confirm chains position.

#### Usage

checkIntensityRules(intrules, rates, intrequired, nchains, combinations)

<span id="page-9-0"></span>

#### **Arguments**

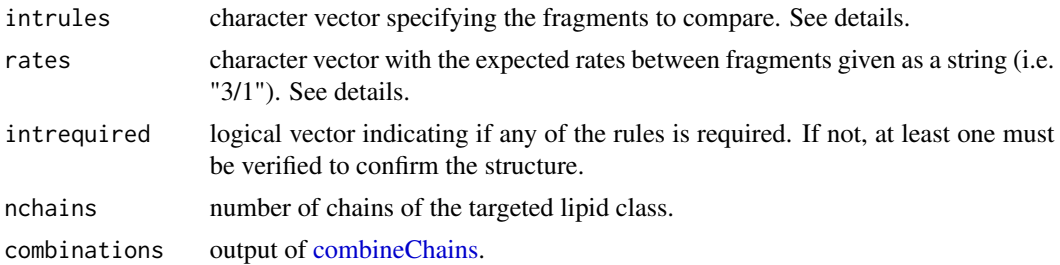

#### Details

This function will be employed when the targeted lipid class has more than one chain.

Taking PG subclass as an example, intensities of lysoPG fragments (informative for sn1) can be employed to confirm the chains structure (intrules  $= c("lysopy_ssn1/lysopy_ssn1")$ ). In this case, the intensity of the lysoPG resulting from the loss of the FA chain in sn2 is at least 3 times greater (rates  $= c("3/1")$  than the lysoPG resulting from the loss of the FA chain in sn1.

For the intrules argument, "/" will be use to separate the fragments related to each chain (sn1/sn2/etc), and "\_" will be use to indicate the list in which they'll be searched. This will depend on the chain fragments rules defined previously. Following the example, as we use lysoPG to define the sn1 position, both fragments will be searched in this list (sn1).

For classes with more than one FA chain, if some intensity rule should be employed to identify their position but they are no defined yet, use "Unknown". If it is not necessary because the fragmentation rules are informative enough to define the position (i.e. sphingolipid species), just leave an empty vector.

#### Value

List of logical vectors with the confirmation for each combination.

#### Author(s)

M Isabel Alcoriza-Balaguer <maialba@alumni.uv.es>

#### Examples

```
library(LipidMSdata)
dbs <- assignDB()
candidates <- findCandidates(MS1 = MS1_neg$peaklist,
db = db \ pgdb, ppm = 10, rt = c(0, 2000), adducts = c("M-H"),
rttol = 10, rawData = MS1_neg$rawScans, coelCutoff = 0.8)
MSMS <- rbind(MSMS1_neg$peaklist, MSMS2_neg$peaklist)
rawData <- rbind(MS1_neg$rawScans, MSMS1_neg$rawScans,
MSMS2_neg$rawScans)
coelfrags <- coelutingFrags(candidates$RT, MSMS, rttol = 10, rawData = rawData,
coelCutoff = 0.8)
```

```
sn1 <- chainFrags(coelfrags, chainfrags = c("lysopg_M-H"), ppm = 10,
dbs = dbssn2 <- chainFrags(coelfrags, chainfrags = c("fa_M-H"), ppm = 10, dbs = dbs)
chainsComb <- combineChains(candidates, nchains=2, sn1, sn2)
intConf <- checkIntensityRules(intrules = c("lysopg_sn1/lysopg_sn1"),
rates = c("2/1"), intrequired = c(T), nchains=2, chainsComb, sn1, sn2)
```
#### cldb *Cardiolipins database*

#### Description

In silico generated database for commo CLs.

#### Usage

data("cldb")

#### Format

Data frame with 714 observations and the following 3 variables.

formula character vector containing molecular formulas.

total character vector indicating the total number of carbons and double bounds of the chains.

Mass numeric vector with the neutral masses.

<span id="page-11-1"></span>coelutingFrags *Coeluting fragments extraction*

#### Description

Given a RT and a list of peaks, this function subsets all coeluting fragments within a rt windows. It is used by identification functions to extract coeluting fragments from high energy functions for candidate precursor ions.

#### Usage

```
coelutingFrags(precursors, products, rttol, rawData = data.frame(),
  coelCutoff = <math>0</math>)
```
<span id="page-11-0"></span>

# <span id="page-12-0"></span>coelutionScore 13

# Arguments

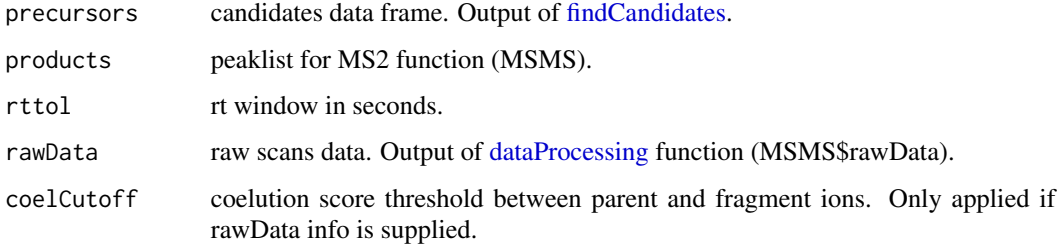

# Value

List of data frames with the coeluting fragments for each candidate.

# Author(s)

M Isabel Alcoriza-Balaguer <maialba@alumni.uv.es>

# Examples

```
library(LipidMSdata)
dbs <- assignDB()
candidates <- findCandidates(MS1 = MS1_neg$peaklist,
db = dbs$pgdb, ppm = 10, rt = c(0, 2000), adducts = c("M-H"),
rttol = 10, rawData = MS1_neg$rawScans, coelCutoff = 0.8)
MSMS <- rbind(MSMS1_neg$peaklist, MSMS2_neg$peaklist)
rawData <- rbind(MS1_neg$rawScans, MSMS1_neg$rawScans, MSMS2_neg$rawScans)
coelfrags <- coelutingFrags(candidates$RT, MSMS, rttol = 10, rawData = rawData,
coelCutoff = 0.8)
```
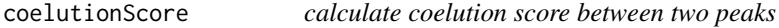

#### Description

Calculate coelution score between two peaks.

#### Usage

coelutionScore(peak1, peak2, rawData)

# <span id="page-13-0"></span>Arguments

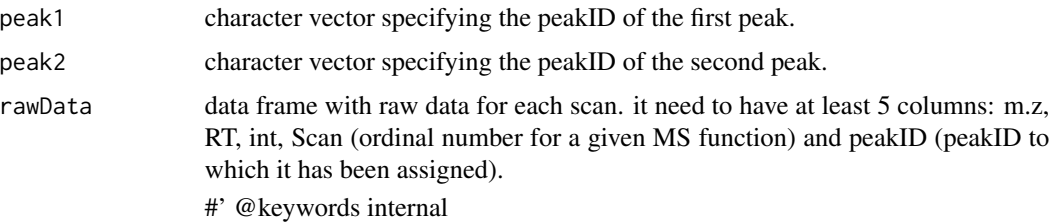

# Author(s)

M Isabel Alcoriza-Balaguer <maialba@alumni.uv.es>

<span id="page-13-1"></span>combineChains *Combine chain fragments that could belong to the same precursor.*

# Description

It calculates combinations of chain fragments that sum up the same number of carbons and double bounds as the precursor.

#### Usage

combineChains(candidates, nchains, sn1, sn2, sn3, sn4)

# Arguments

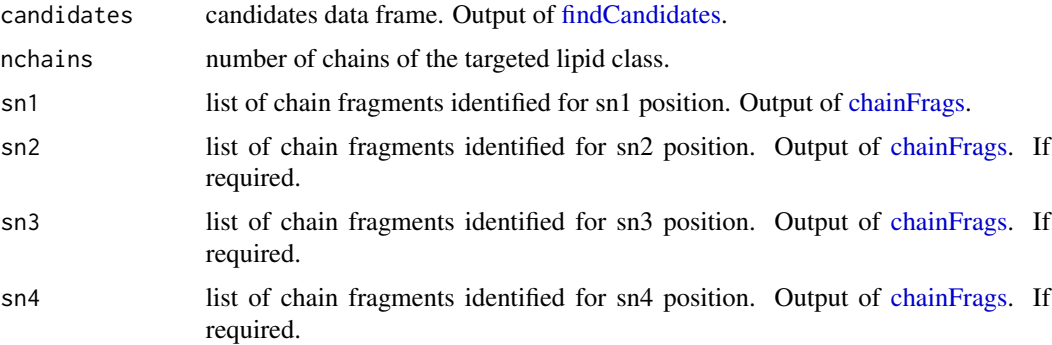

# Value

List of data frames with candidate chains structures.

# Author(s)

M Isabel Alcoriza-Balaguer <maialba@alumni.uv.es>

#### <span id="page-14-0"></span>confLevels and the conflexels of the conflexels of the conflexels of the conflexels of the conflexels of the conflexels of the conflexels of the conflexels of the conflexels of the conflexels of the conflexels of the confl

#### Examples

```
library(LipidMSdata)
dbs <- assignDB()
candidates <- findCandidates(MS1 = MS1_neg$peaklist,
db = dbs$pgdb, ppm = 10, rt = c(0, 2000), adducts = c("M-H"),
rttol = 10, rawData = MS1_neg$rawScans, coelCutoff = 0.8)
MSMS <- rbind(MSMS1_neg$peaklist, MSMS2_neg$peaklist)
rawData <- rbind(MS1_neg$rawScans, MSMS1_neg$rawScans, MSMS2_neg$rawScans)
coelfrags <- coelutingFrags(candidates$RT, MSMS, rttol = 10, rawData = rawData,
coelCutoff = <math>0.8</math>)sn1 <- chainFrags(coelfrags, chainfrags = c("lysopg_M-H"), ppm = 10,
dbs = dbssn2 \le chainFrags(coelfrags, chainfrags = c("fa_M-H"), ppm = 10, dbs = dbs)
chainsComb <- combineChains(candidates, nchains=2, sn1, sn2)
intConf <- checkIntensityRules(intrules = c("lysopg_sn1/lysopg_sn1"),
rates = c("2/1"), intrequired = c(T), nchains=2, chainsComb, sn1, sn2)
```
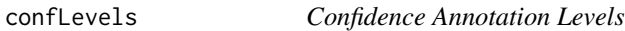

#### Description

Confidence annotation levels and their hierarchy.

# Usage

data("confLevels")

#### Format

Data frame with 5 observations and 2 variables.

level character vector with the names of the annotation levels.

order numeric vector that indicates the hierarchichal order.

<span id="page-15-1"></span><span id="page-15-0"></span>

It allows to create easy-customizable lipid DBs for annotation with LipidMS package.

#### Usage

createLipidDB(lipid, chains, chains2)

# Arguments

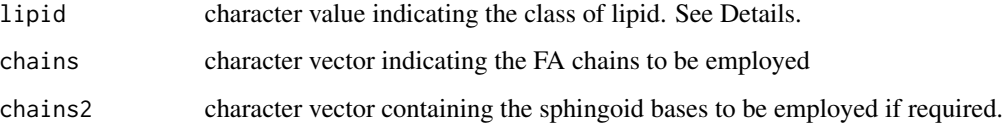

#### Details

lipidClass argument needs to be one of the following character values: "Cer", "CerP", "GlcCer", "SM", "Carnitine", "CE", "FA", "HFA", "Sph" (sphingoid bases), "SphP", "MG", "LPA", , "LPC", "LPE", "LPG", "LPI", "LPS", "FAHFA", "DG", "PC", "PE", "PG", "PI", "PS", "PA", "TG", "CL" or "all".

# Value

List with the requested dbs (data frames)

# Author(s)

M Isabel Alcoriza-Balaguer <maialba@alumni.uv.es>

#### Examples

```
fas <- c("8:0", "10:0", "12:0", "14:0", "14:1", "15:0", "16:0", "16:1",
"17:0", "18:0", "18:1", "18:2", "18:3", "18:4", "20:0", "20:1", "20:2",
"20:3", "20:4", "20:5", "22:0", "22:1", "22:2", "22:3", "22:4", "22:5",
"22:6", "24:0", "24:1", "26:0")
sph <- c("16:0", "16:1", "18:0", "18:1")
newdb \leq createLipidDB(lipid = "PC", chains = fas, chains2 = sph)
```
<span id="page-16-0"></span>

Cross the original MS1 peaklist with the annotation results.

# Usage

crossTables(MS1, results, ppm = 10, rttol = 10, dbs)

# Arguments

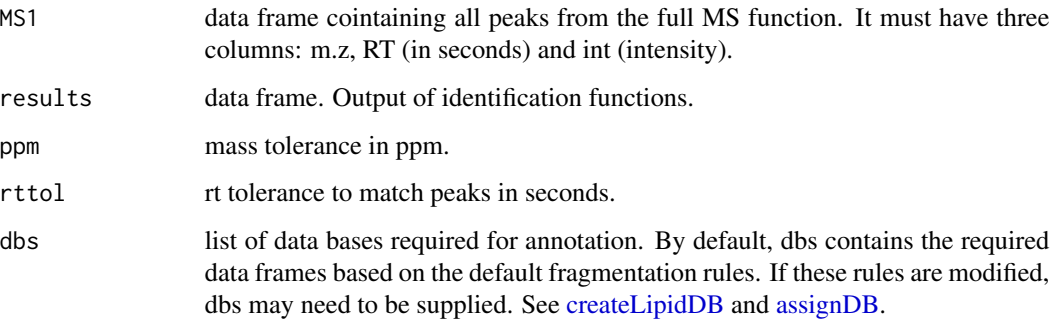

# Value

Data frame with 6 columns: m.z, RT, int, LipidMS\_id, adduct and confidence level for the annotation. When multiple IDs are proposed for the same feature, they are sorted based on the annotation level.

# Author(s)

M Isabel Alcoriza-Balaguer <maialba@alumni.uv.es>

#### Examples

```
library(LipidMSdata)
results <- idNEG(MS1 = MS1_neg, MSMS1 = MSMS1_neg, MSMS2 = MSMS2_neg)
crossTables(MS1_neg$peaklist, results = results$results,
ppm = 10, rttol = 10)
```
Process mzXML files: peak-picking using enviPick and deisotoping using an adaptation of the CAMERA algorithm.

# Usage

```
dataProcessing(file, mslevel, polarity, dmzgap = 50, drtgap = 25,
 ppm = TRUE, minpeak, maxint = 1e+09, dmzdens, drtdens = 20,
 merged = FALSE, drtsmall, drtfill = 5, drttotal = 100,
 recurs = 4, weight, SB, SN = 2, minint, ended = 2,
 removeIsotopes = TRUE, rttolIso = 2, ppmIso = 20)
```
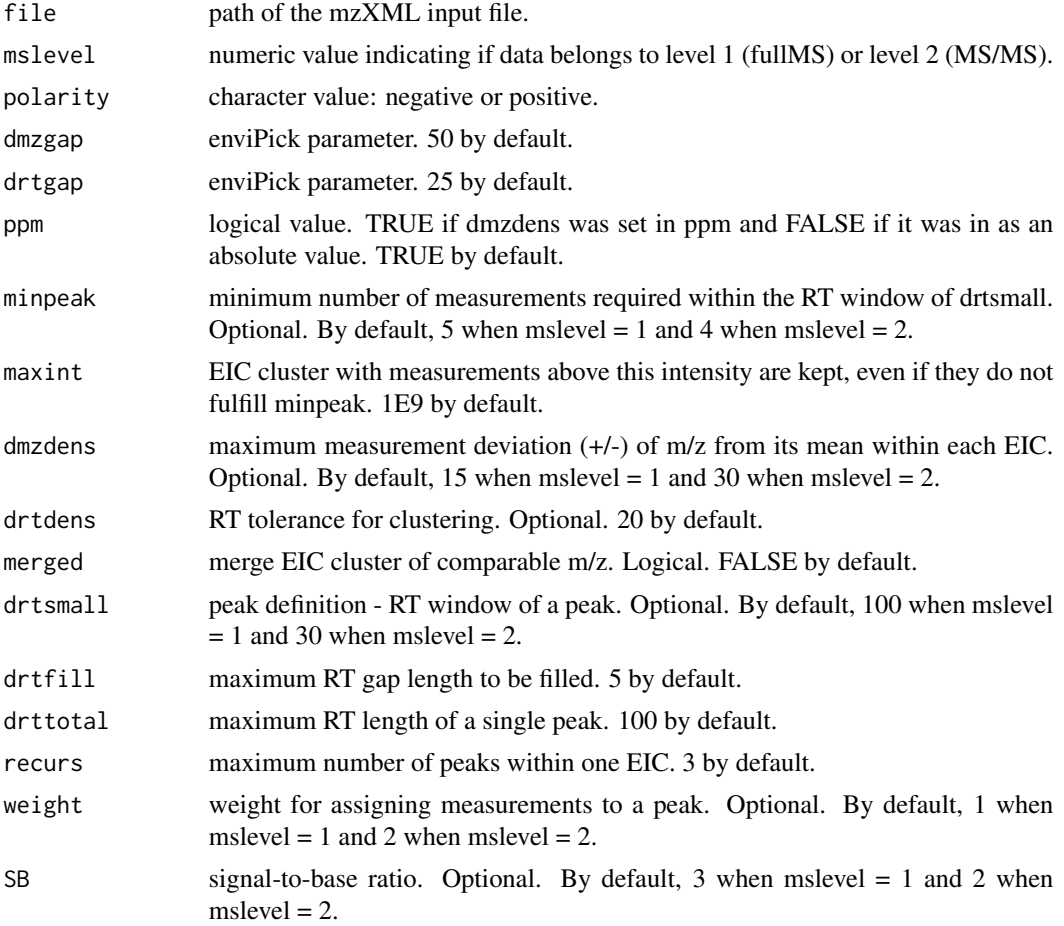

# dataProcessing 19

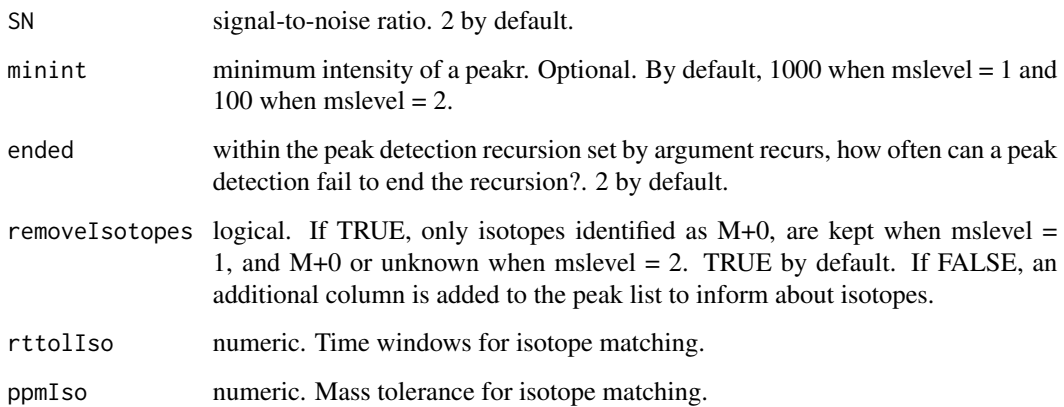

#### Details

This function executes 2 steps: 1) peak-picking using enviPick package and 2) it searches isotopes using an adaptation of the CAMERA algorithm. If mslevel = 1 and remove isotopes is set as TRUE, only ions with more than 1 isotope are kept.

### Value

List with two data frames: peaklist, with 4 columns (m.z, RT, int, and peakID) and rawScan, with all the scans information in 5 columns (m.z, RT, int, peakID and Scan). PeakID columns links both data frames: extracted peaks and raw data. The Scan column indicates the scan number (order) to which each row of the rawScans data frame belong.

# Author(s)

M Isabel Alcoriza-Balaguer <maialba@alumni.uv.es>

#### References

https://cran.r-project.org/web/packages/enviPick/index.html

Kuhl C, Tautenhahn R, Boettcher C, Larson TR ans Neumann S (2012). "CAMERA: an integrated strategy for compound spectra extraction and annotation of liquid chromatography-mass spectrometry data sets." Analytical Chemistry, 84, pp. 283-289. htto://pubs.acs.org/doi/abs/10.1021/ac202450g.

# Examples

dataProcessing("input\_file.mzXML", mslevel = 1, polarity = "positive")

<span id="page-19-0"></span>

In silico generated database for common DGs.

# Usage

```
data("dgdb")
```
# Format

Data frame with 147 observations and the following 3 variables.

formula character vector containing molecular formulas.

total character vector indicating the total number of carbons and double bounds of the chains.

Mass numeric vector with the neutral masses.

fadb *FAs database*

# Description

In silico generated database for common FAs.

### Usage

data("fadb")

#### Format

Data frame with 30 observations and the following 3 variables.

formula character vector containing molecular formulas.

total character vector indicating the total number of carbons and double bounds of the chains.

Mass numeric vector with the neutral masses.

<span id="page-20-0"></span>

In silico generated database for common FAHFAs.

# Usage

data("fahfadb")

# Format

Data frame with 147 observations and the following 3 variables.

formula character vector containing molecular formulas.

total character vector indicating the total number of carbons and double bounds of the chains.

Mass numeric vector with the neutral masses.

<span id="page-20-1"></span>findCandidates *Search of lipid candidates of a certain class.*

# Description

Search of lipid candidates from a peaklist based on a set of expected adducts.

# Usage

```
findCandidates(MS1, db, ppm, rt, adducts, rttol = 3, dbs,
  rawData = data.frame(), coelCutoff = 0)
```
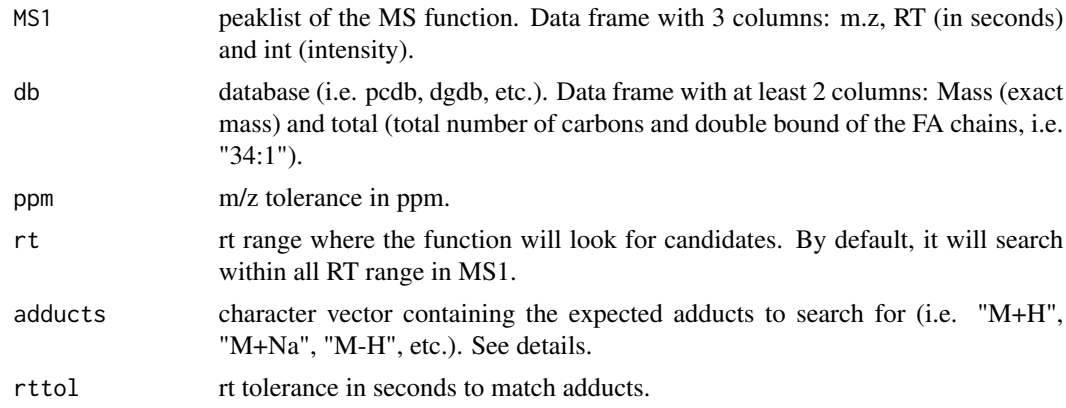

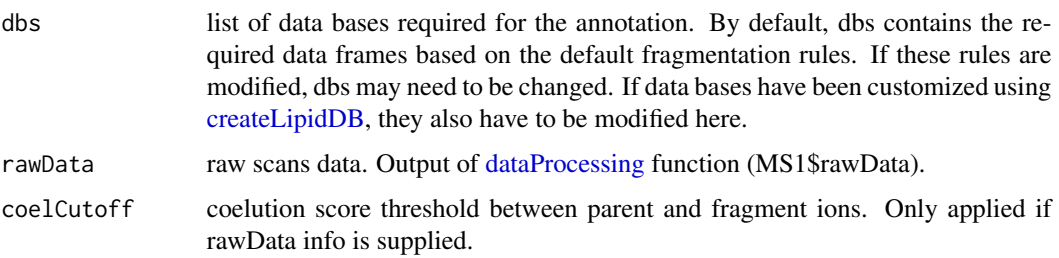

#### Details

[findCandidates](#page-20-1) looks for matches between the m/z of the MS1 peaklist and the expected m/z of the candidates in the database for each adduct. If several adducts are expected, results are combined.

Adducts allowed are contained in adductsTable data frame, which can be modified if required (see [adductsTable\)](#page-2-1).

#### Value

Data frame with the found candidates. It contains 6 columns: m.z, RT, int (from the peaklist data.frame), ppms, cb (total number of carbons and double bounds of the FA chains) and adducts.

# Author(s)

M Isabel Alcoriza-Balaguer <maialba@alumni.uv.es>

# Examples

```
library(LipidMSdata)
dbs <- assignDB()
candidates <- findCandidates(MS1 =MS1_neg$peaklist,
db = dbs$pgdb, ppm = 10, rt = c(0, 2000), adducts = c("M-H"),
rttol = 10, rawData = MS1_neg$rawScans, coelCutoff = 0.8)
# If any adduct is not in the adductsTable, it can be added:
adductsTable2 <- rbind(adductsTable,
c(adduct = "M+HCOO", mdiff = 44.9982, n = 1, charge = -1))
dbs <- assignDB()
dbs$adductsTable <- adductsTable2
candidates <- findCandidates(MS1 = MS1_neg$peaklist,
db = dbs\ pgdb, ppm = 10, rt = c(0, 2000), adducts = c("M-H", "M+HCOO"),
rttol = 10, rawData = MS1_neg$rawScans, coelCutoff = 0.8)
```
<span id="page-22-0"></span>getInclusionList *Obtain an inclusion list from the annotation results*

# Description

Obtain an inclusion list from the annotation results.

# Usage

```
getInclusionList(results, adductsTable = LipidMS::adductsTable)
```
# Arguments

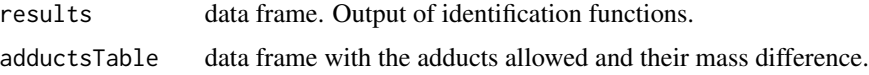

# Value

Data frame with 6 columns: formula, RT, neutral mass, m/z, adduct and the compound name.

#### Author(s)

M Isabel Alcoriza-Balaguer <maialba@alumni.uv.es>

# Examples

```
library(LipidMSdata)
results <- idPOS(MS1_neg, MSMS1_neg, MSMS2_neg)
getInclusionList(results$results)
```
hfadb *HFAs database*

# Description

In silico generated database for common HFAs.

#### Usage

data("hfadb")

# <span id="page-23-0"></span>Format

Data frame with 30 observations and the following 3 variables.

formula character vector containing molecular formulas.

total character vector indicating the total number of carbons and double bounds of the chains. Mass numeric vector with the neutral masses.

idBAneg *Bile Acids (BA) annotation for ESI-*

# Description

BA identification based on fragmentation patterns for LC-MS/MS AIF data acquired in negative mode.

# Usage

```
idBAneg(MS1, MSMS1, MSMS2, ppm_precursor = 5, ppm_products = 10,
  rttol = 3, rt, adducts = c("M-H"), conjfrag = c("baconj_M-H"),
 bafrag = c("ba_M-H-H2O", "ba_M-H-2H2O"), coelCutoff = 0.8, dbs)
```
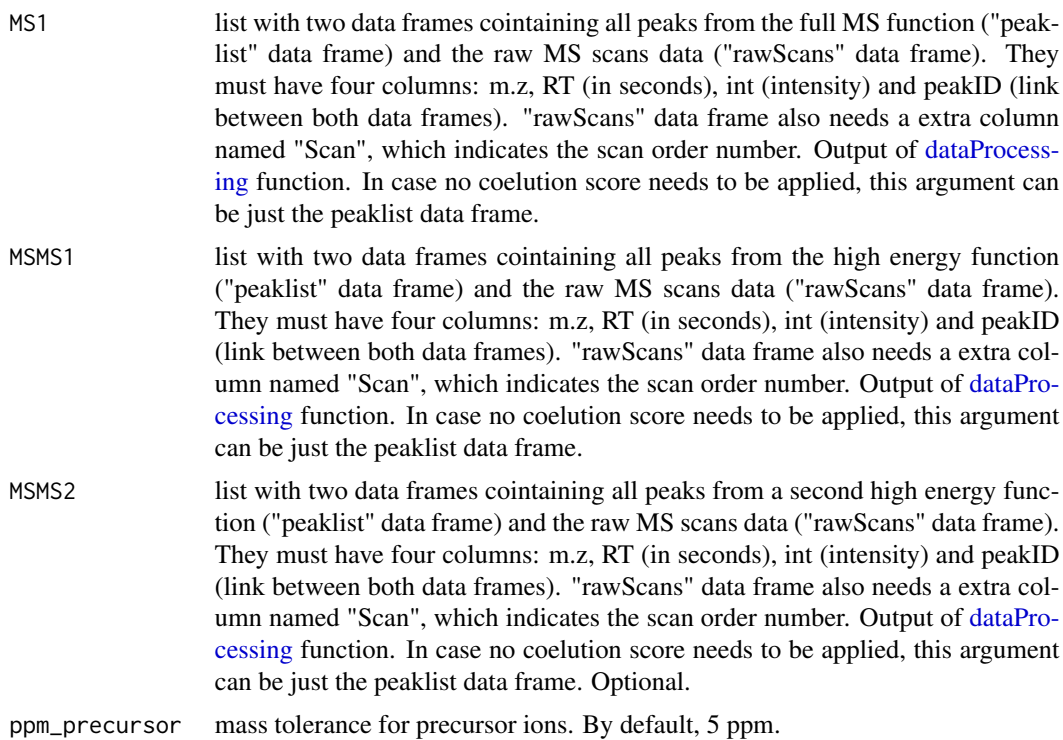

#### idBAneg 25

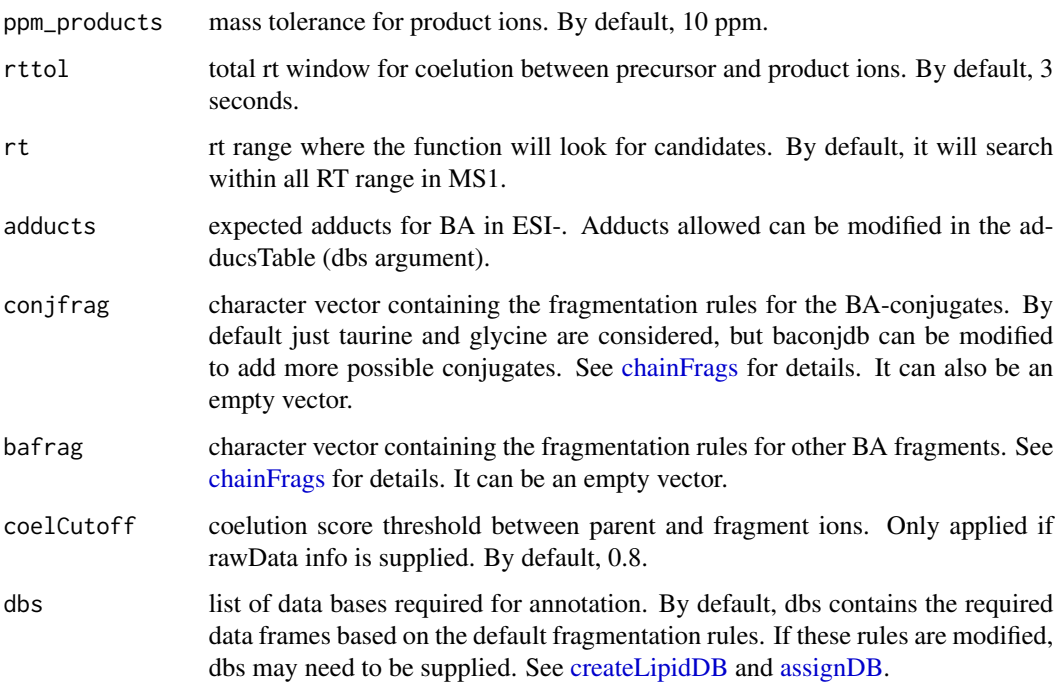

# Details

idBAneg function involves 3 steps. 1) FullMS-based identification of candidate BA as M-H. 2) Search of BA-conjugate fragments if required. 3) Search of fragments coming from the loss of H2O.

Results data frame shows: ID, class of lipid, CDB (total number of carbons and double bounds), FA composition (specific chains composition if it has been confirmed), mz, RT (in seconds), I (intensity, which comes directly from de input), Adducts, ppm (m.z error), confidenceLevel (MS-only if no rules are defined, or Subclass level if they are supported by fragments) and PFCS (parent-fragment coelution score mean of all fragments used for the identification).

#### Value

List with BA annotations (results) and some additional information (fragments).

#### Note

Isotopes should be removed before identification to avoid false positives. This function has been writen based on fragmentation patterns observed for two different platforms (QTOF 6550 from Agilent and Sinapt G2-Si from Waters), but it may need to be customized for other platforms or acquisition settings.

### Author(s)

M Isabel Alcoriza-Balaguer <maialba@alumni.uv.es>

# Examples

```
library(LipidMSdata)
idBAneg(MS1 = MS1_neg, MSMS1 = MSMS1_neg, MSMS2 = MSMS2_neg)
```
idCarpos *Carnitine annotation for ESI+*

# Description

Carnitines identification based on fragmentation patterns for LC-MS/MS AIF data acquired in positive mode.

# Usage

```
idCarpos(MS1, MSMS1, MSMS2, ppm_precursor = 5, ppm_products = 10,
 rttol = 3, rt, adducts = c("M+H", "M+Na"), clfrags = c(60.0807,
 85.0295, "fa_M+H-H2O"), clrequired = c(F, F, F), ftype = c("F", "F",
  "BB"), chainfrags_sn1 = c("fa_M+H-H20"), coelCutoff = 0.8, dbs)
```
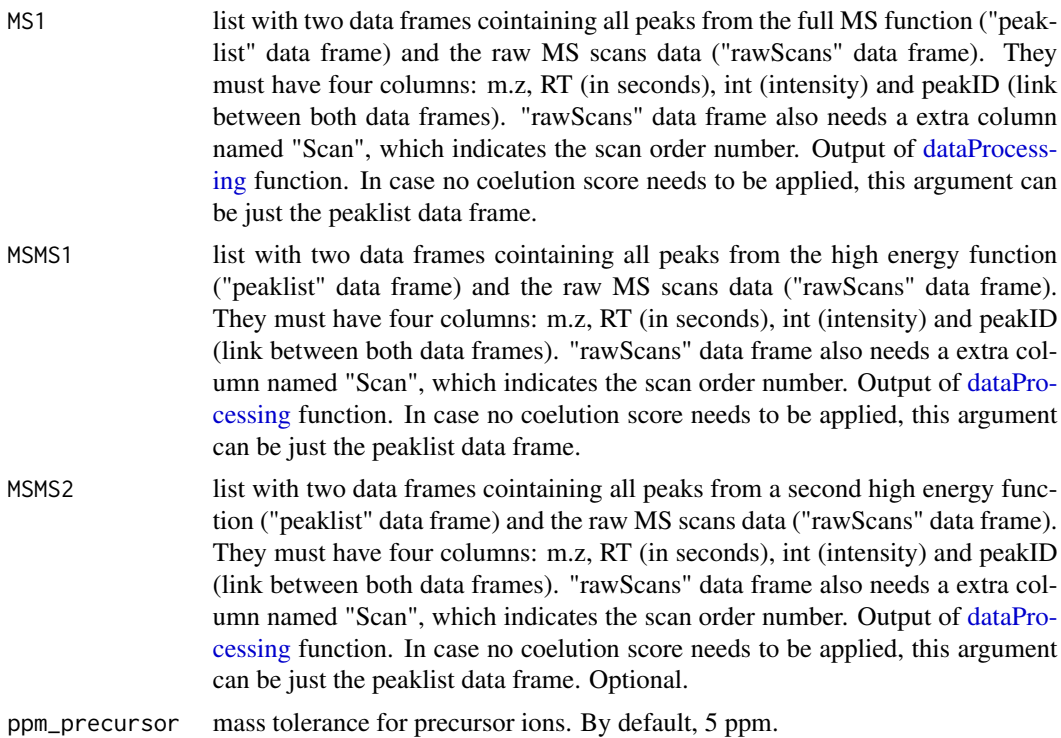

<span id="page-25-0"></span>

#### idCarpos 27

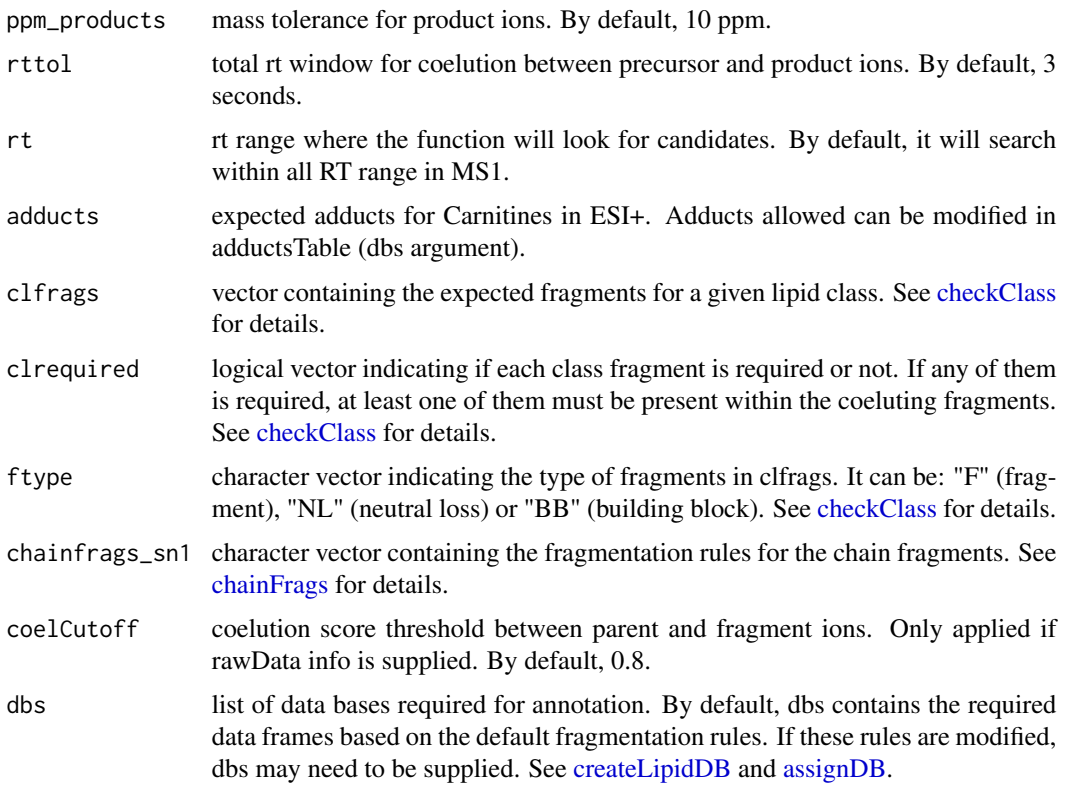

#### Details

idCarpos function involves 3 steps. 1) FullMS-based identification of candidate carnitines as M+H and M+Na. 2) Search of carnitine class fragments: 60.0807 and 85.0295 or its loss (FA as M+H-H20) coeluting with the precursor ion. 3) Search of specific fragments coming from the FA chain (FA as M+H-H2O).

Results data frame shows: ID, class of lipid, CDB (total number of carbons and double bounds), FA composition (specific chains composition if it has been confirmed), mz, RT (in seconds), I (intensity, which comes directly from de input), Adducts, ppm (m.z error), confidenceLevel (in this case, as Carnitines only have one chain, only Subclass and FA level are possible) and PFCS (parent-fragment coelution score mean of all fragments used for the identification).

#### Value

list with Carnitine annotations (results) and some additional information (class fragments and chain fragments).

#### Note

Isotopes should be removed before identification to avoid false positives. This function has been writen based on fragmentation patterns observed for two different platforms (QTOF 6550 from Agilent and Sinapt G2-Si from Waters), but it may need to be customized for other platforms or acquisition settings.

#### <span id="page-27-0"></span>Author(s)

M Isabel Alcoriza-Balaguer <maialba@alumni.uv.es>

# Examples

```
library(LipidMSdata)
idCarpos(MS1 = MS1_pos, MSMS1 = MSMS1_pos, MSMS2 = MSMS2_pos)
```
idCEpos *Cholesterol Esthers (CE) annotation for ESI+*

#### Description

CE identification based on fragmentation patterns for LC-MS/MS AIF data acquired in positive mode.

# Usage

```
idCEpos(MS1, MSMS1, MSMS2, ppm_precursor = 5, ppm_products = 10,
 rttol = 3, rt, adducts = c("2M+NH4", "2M+Na", "M+NH4", "M+Na"),
 clfrags = c(369.3516, "fa_M+H-H20"), clrequired = c(F, F),
 ftype = c("F", "BB"), chainfrags_sn1 = c("fa_M+H-H20"),
 coelCutoff = 0.8, dbs)
```
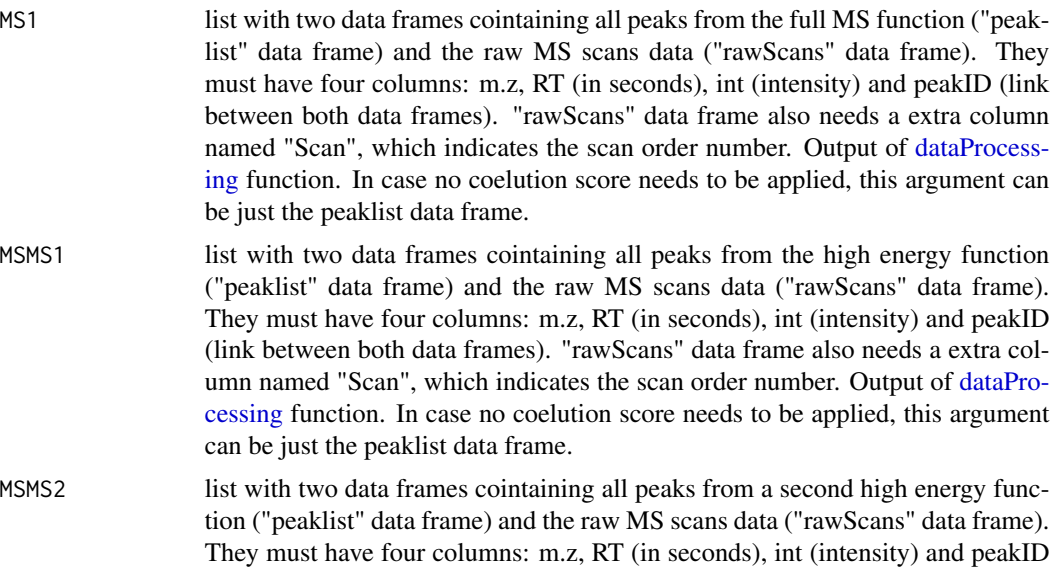

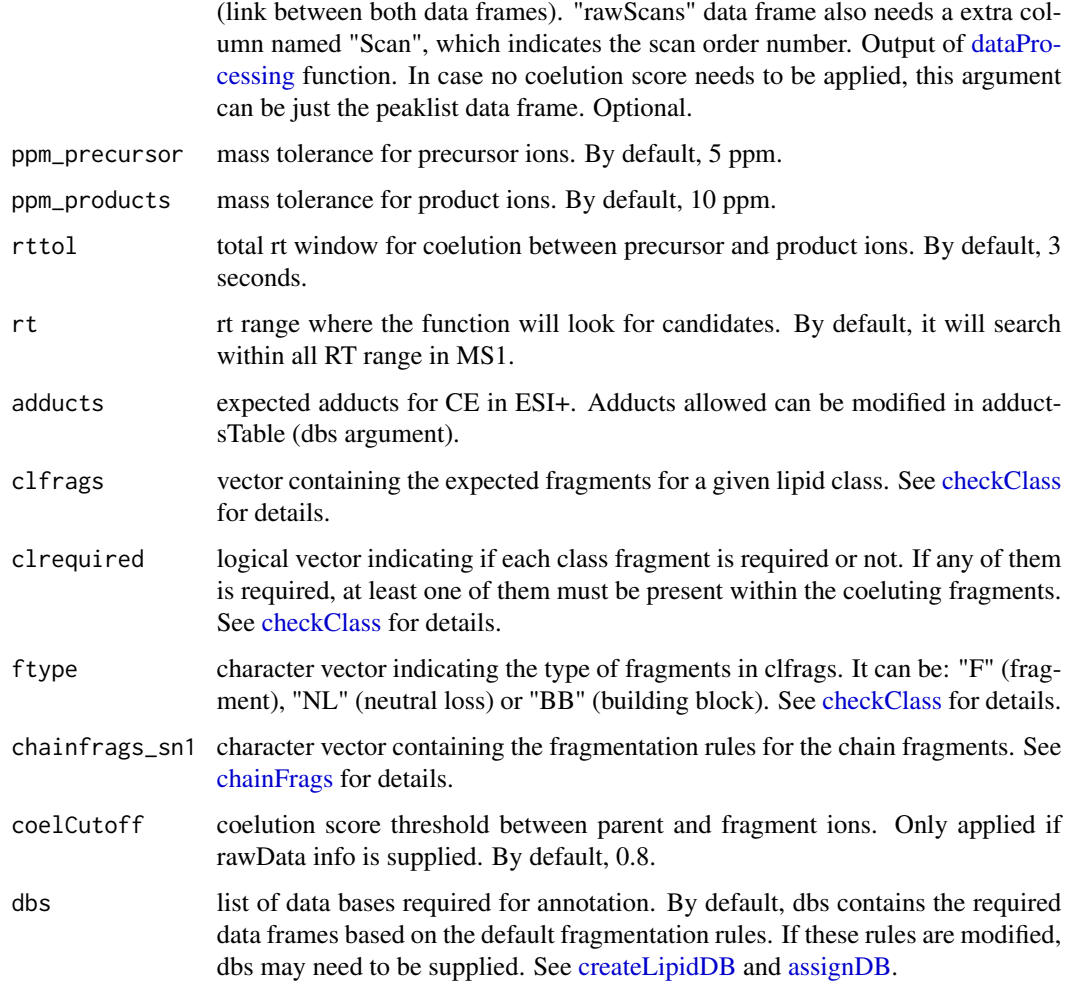

# Details

idCEpos function involves 3 steps. 1) FullMS-based identification of candidate CE as 2M+NH4, 2M+Na, M+NH4 and M+Na. 2) Search of CE class fragments: 369.3516 or its loss (FA as M+H-H20) coeluting with the precursor ion. 3) Search of specific fragments that confirm chain composition (FA as M+H-H2O).

Results data frame shows: ID, class of lipid, CDB (total number of carbons and double bounds), FA composition (specific chains composition if it has been confirmed), mz, RT (in seconds), I (intensity, which comes directly from de input), Adducts, ppm (m.z error), confidenceLevel (in this case, as CE only have one chain, only Subclass and FA level are possible) and PFCS (parent-fragment coelution score mean of all fragments used for the identification).

### Value

list with CE annotations (results) and some additional information (class fragments and chain fragments).

# <span id="page-29-0"></span>Note

Isotopes should be removed before identification to avoid false positives. This function has been writen based on fragmentation patterns observed for two different platforms (QTOF 6550 from Agilent and Sinapt G2-Si from Waters), but it may need to be customized for other platforms or acquisition settings.

# Author(s)

M Isabel Alcoriza-Balaguer <maialba@alumni.uv.es>

#### Examples

idCEpos(MS1 = MS1\_pos, MSMS1 = MSMS1\_pos, MSMS2 = MSMS2\_pos)

idCerneg *Ceramides (Cer) annotation for ESI-*

# Description

Cer identification based on fragmentation patterns for LC-MS/MS AIF data acquired in negative mode.

# Usage

```
idCerneg(MS1, MSMS1, MSMS2, ppm_precursor = 5, ppm_products = 10,
  rttol = 3, rt, adducts = c("M-H", "M+CH3COO"), clfrags = c(),
  clrequired = c(), ftype = c(), chainfrags_sn1 = c("NL-nlsph_M-H","sph_M-H-2H2O", "sph_M-H-H2O"), chainfrags_sn2 = c("fa_Mn-1.9918"),
  intrules = c(), rates = c(), intrequired = c(), coelCutoff = 0.8,
  dbs)
```
#### Arguments

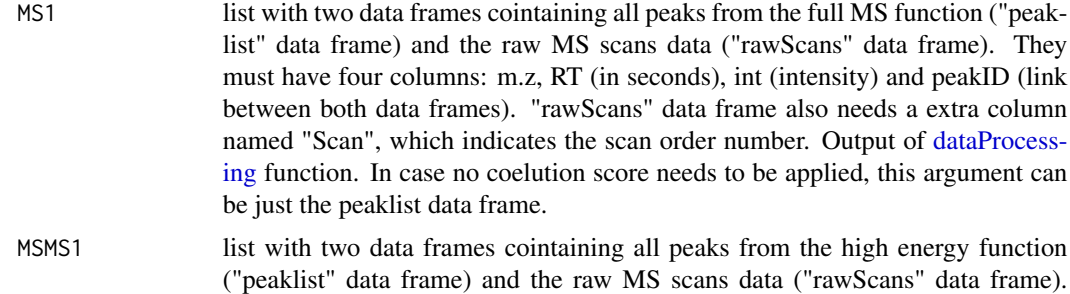

They must have four columns: m.z, RT (in seconds), int (intensity) and peakID

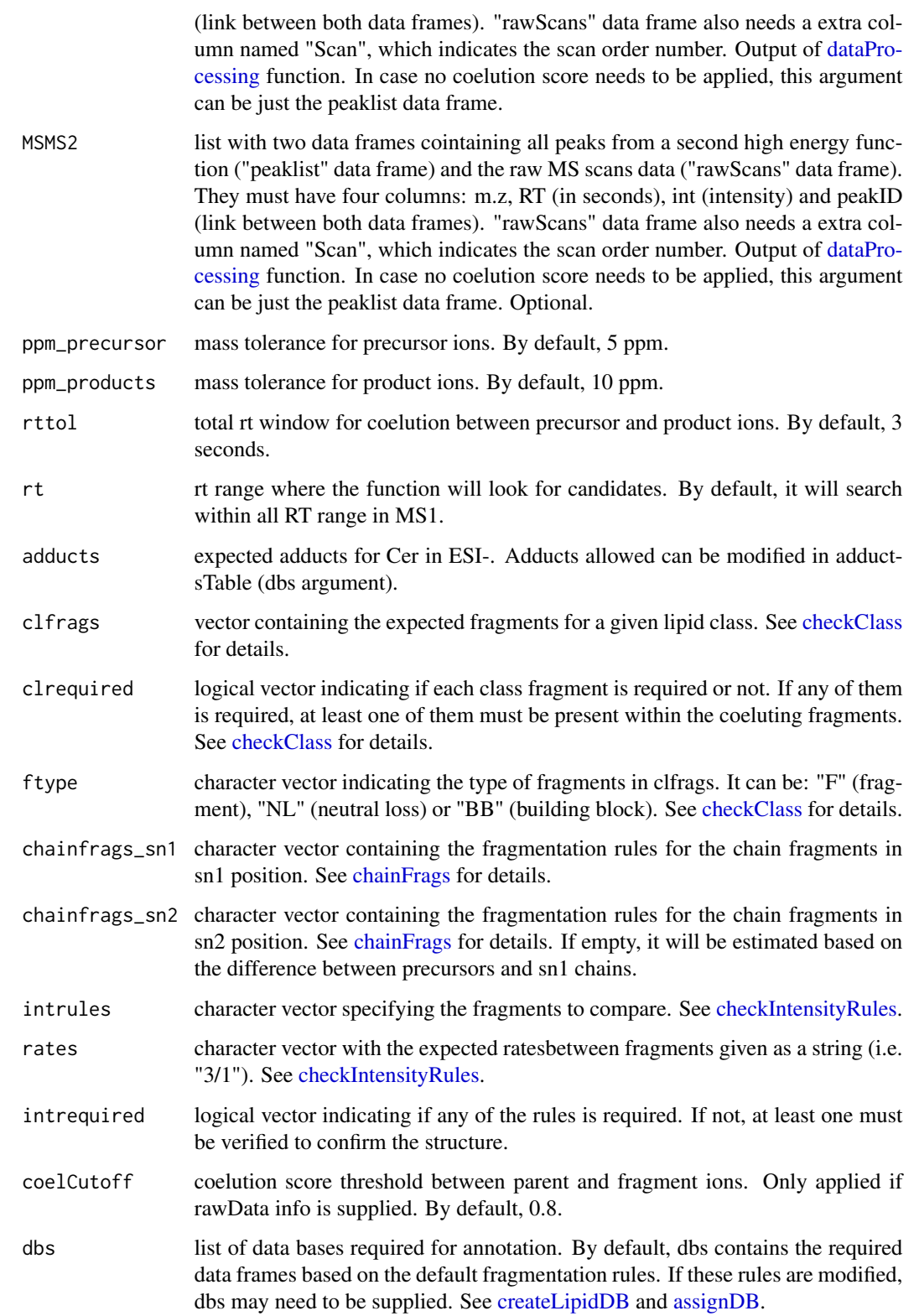

#### <span id="page-31-0"></span>Details

idCerneg function involves 5 steps. 1) FullMS-based identification of candidate Cer as M-H and M+CH3COO. 2) Search of Cer class fragments: there are no class fragment by default. 3) Search of specific fragments that inform about the sphingoid base (Sph as M-H-2H2O resulting from the loss of the FA chain or loss of part of the sphingoid base) and the FA chain (FA as M-H but with a N intead of an O, what means a mass difference of 1.9918 from the exact mass of the FA). 4) Look for possible chains structure based on the combination of chain fragments. 5) Check intensity rules to confirm chains position. In this case, there are no intensity rules by default.

Results data frame shows: ID, class of lipid, CDB (total number of carbons and double bounds), FA composition (specific chains composition if it has been confirmed), mz, RT (in seconds), I (intensity, which comes directly from de input), Adducts, ppm (m.z error), confidenceLevel (Subclass, FA level, where chains are known but not their positions, or FA position level) and PFCS (parentfragment coelution score mean of all fragments used for the identification).

#### Value

List with Cer annotations (results) and some additional information (class fragments and chain fragments).

#### Note

Isotopes should be removed before identification to avoid false positives. This function has been writen based on fragmentation patterns observed for two different platforms (QTOF 6550 from Agilent and Sinapt G2-Si from Waters), but it may need to be customized for other platforms or acquisition settings.

#### Author(s)

M Isabel Alcoriza-Balaguer <maialba@alumni.uv.es>

# Examples

```
library(LipidMSdata)
idCerneg(MS1 = MS1_neg, MSMS1 = MSMS1_neg, MSMS2 = MSMS2_neg)
```
idCerpos *Ceramides (Cer) annotation for ESI+*

#### **Description**

Cer identification based on fragmentation patterns for LC-MS/MS AIF data acquired in positive mode.

#### idCerpos 33

# Usage

```
idCerpos(MS1, MSMS1, MSMS2, ppm_precursor = 5, ppm_products = 10,
 rttol = 3, rt, adducts = c("M+H-H20", "M+Na", "M+H"),clfrags = c(), clrequired = c(), ftype = c(),
 chainfrags_sn1 = c("sph_M+H-2H20"), chainfrags_sn2 = c(""),
  intrules = c(), rates = c(), intrequired = c(), coelCutoff = 0.8,
 dbs)
```
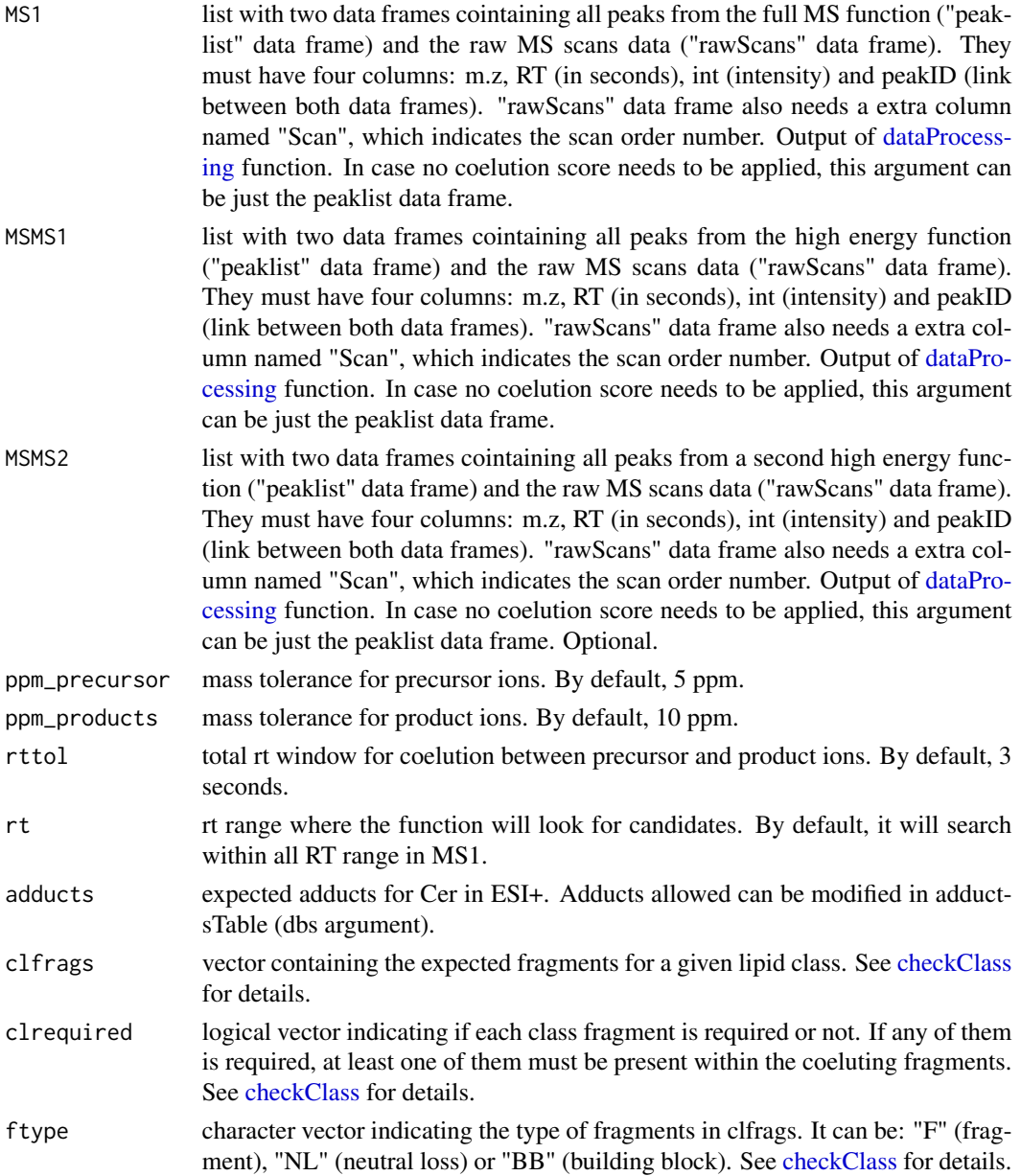

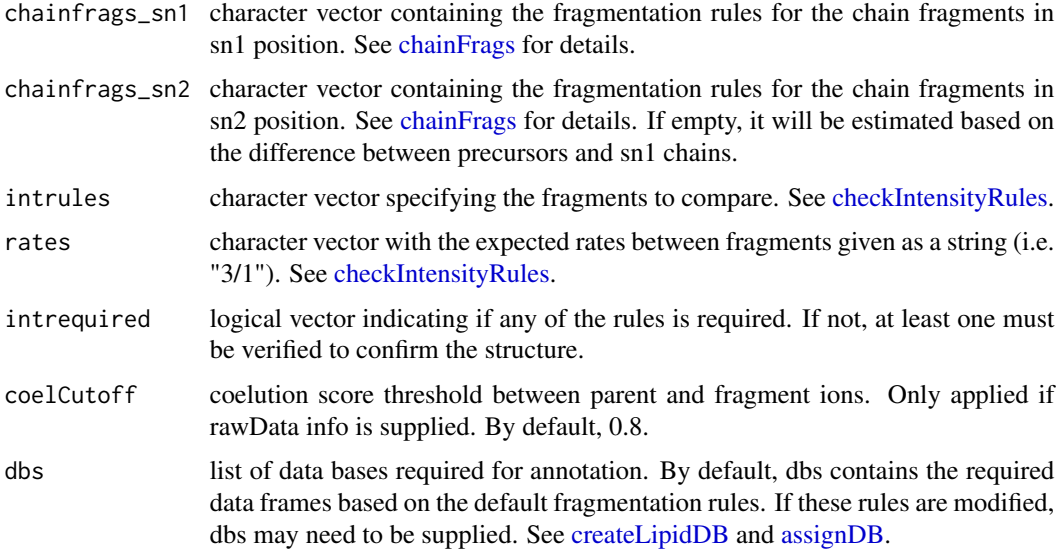

#### Details

idCerpos function involves 5 steps. 1) FullMS-based identification of candidate Cer as M+H, M+H-H2O and M+Na. 2) Search of Cer class fragments: there isn't any class fragment by default. 3) Search of specific fragments that inform about the sphingoid base (Sph as M+H-2H2O resulting from the loss of the FA chain) and the FA chain (by default it is calculated using the difference between precursor and sph fragments). 4) Look for possible chains structure based on the combination of chain fragments. 5) Check intensity rules to confirm chains position. In this case, there are no intensity rules by default.

Results data frame shows: ID, class of lipid, CDB (total number of carbons and double bounds), FA composition (specific chains composition if it has been confirmed), mz, RT (in seconds), I (intensity, which comes directly from de input), Adducts, ppm (m.z error), confidenceLevel (Subclass, FA level, where chains are known but not their positions, or FA position level) and PFCS (parentfragment coelution score mean of all fragments used for the identification).

# Value

list with Cer annotations (results) and some additional information (class fragments and chain fragments).

#### **Note**

Isotopes should be removed before identification to avoid false positives. This function has been writen based on fragmentation patterns observed for two different platforms (QTOF 6550 from Agilent and Sinapt G2-Si from Waters), but it may need to be customized for other platforms or acquisition settings.

# Author(s)

M Isabel Alcoriza-Balaguer <maialba@alumni.uv.es>

#### <span id="page-34-0"></span>idCLneg 35

# Examples

```
library(LipidMSdata)
idCerpos(MS1 = MS1_pos, MSMS1 = MSMS1_pos, MSMS2 = MSMS2_pos)
```
#### idCLneg *Cardiolipines (CL) annotation for ESI-*

# Description

CL identification based on fragmentation patterns for LC-MS/MS AIF data acquired in negative mode.

# Usage

```
idCLneg(MS1, MSMS1, MSMS2, ppm_precursor = 5, ppm_products = 10,
 rttol = 5, rt, adducts = c("M-H", "M+Na-2H"), clfrags = c(),clrequired = c(), ftype = c(),
 chainfrags_sn1 = c("lysopa_M-H-H2O"),
 chainfrags_sn2 = c("lysopa_M-H-H2O"),
 chainfrags_sn3 = c("lysopa_M-H-H2O"),
 chainfrags_sn4 = c("lysopa_M-H-H2O"), intrules = c("Unknown"),
  rates = c(), intrequired = c(), coelCutoff = 0.8, dbs)
```
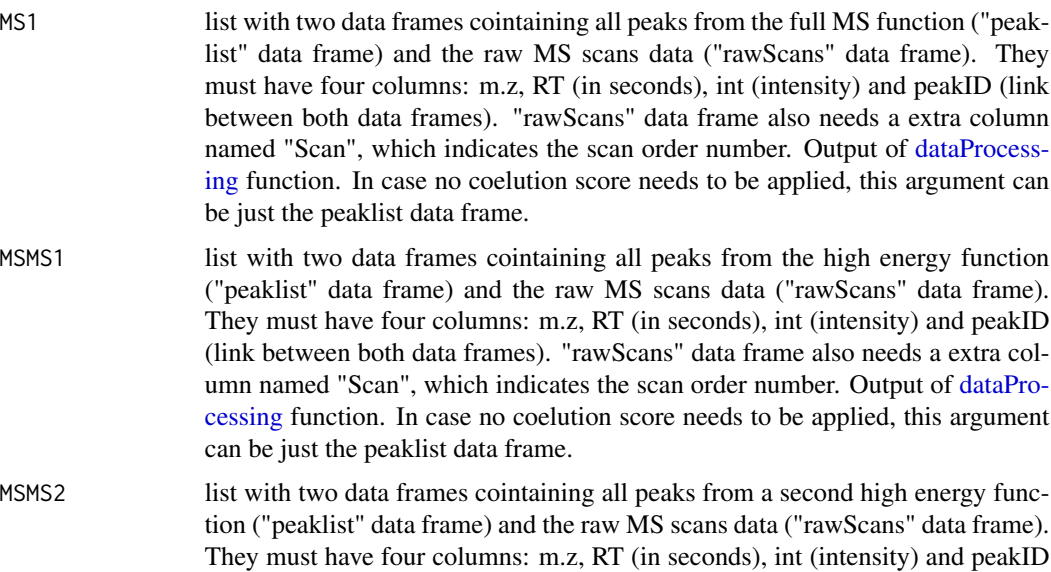

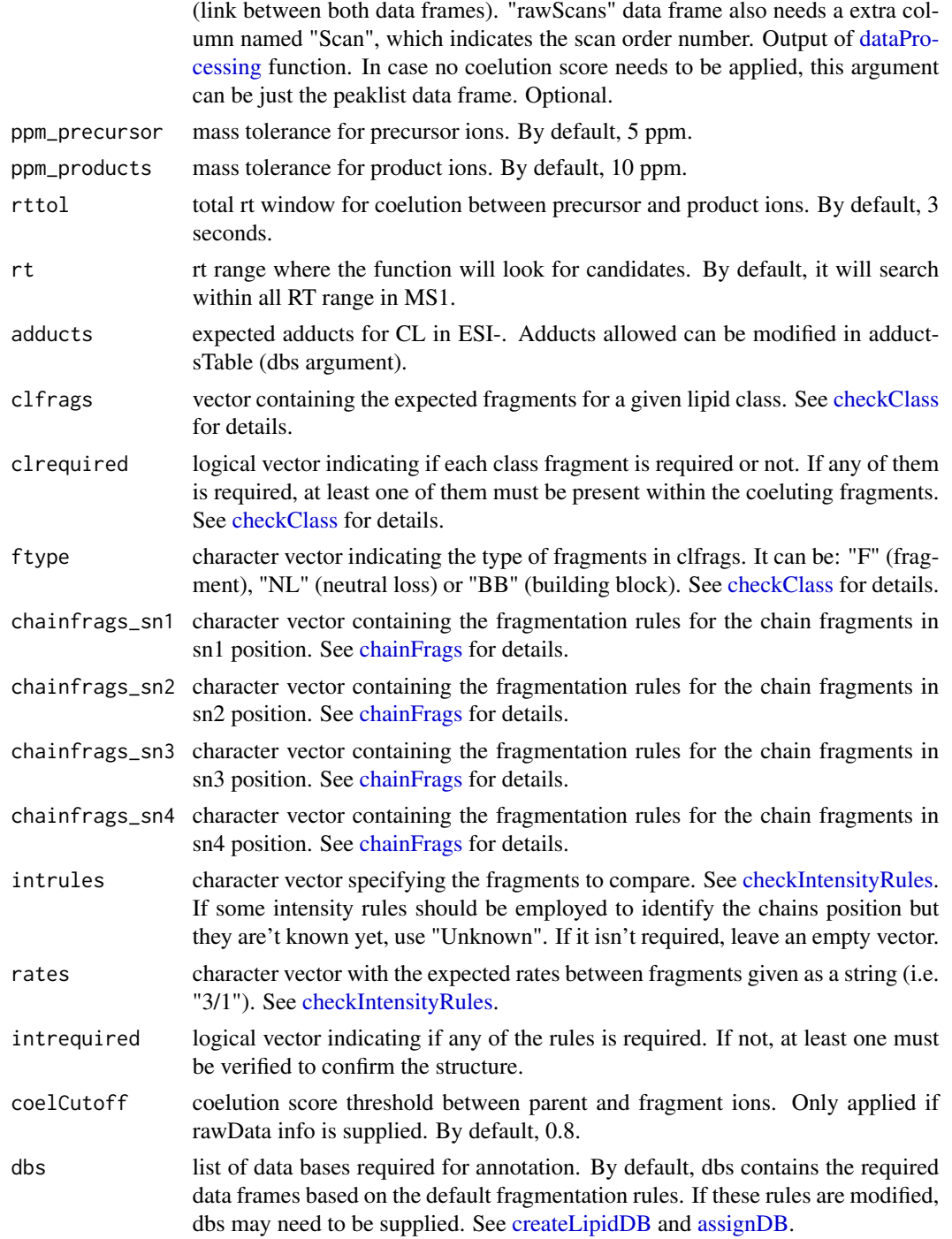

# Details

idCLneg function involves 5 steps. 1) FullMS-based identification of candidate CL as M-H or M-2H. 2) Search of CL class fragments: no class fragments are searched by defaults as they use to
#### idDGpos 37

have bad coelution scores. 3) Search of specific fragments that inform about chain composition at sn1 (lysoPA as M-H-H2O), sn2 (lysoPA as M-H-H2O), sn3 (lysoPA as M-H-H2O) and sn4 (lysoPA as M-H-H2O). 4) Look for possible chains structure based on the combination of chain fragments. 5) Check intensity rules to confirm chains position. For CL there are no intensity rules by default.

Results data frame shows: ID, class of lipid, CDB (total number of carbons and double bounds), FA composition (specific chains composition if it has been confirmed), mz, RT (in seconds), I (intensity, which comes directly from de input), Adducts, ppm (m.z error), confidenceLevel (Subclass, FA level, where chains are known but not their positions, or FA position level) and PFCS (parentfragment coelution score mean of all fragments used for the identification).

## Value

List with CL annotations (results) and some additional information (class fragments and chain fragments).

#### **Note**

Isotopes should be removed before identification to avoid false positives. This function has been writen based on fragmentation patterns observed for two different platforms (QTOF 6550 from Agilent and Sinapt G2-Si from Waters), but it may need to be customized for other platforms or acquisition settings.

#### Author(s)

M Isabel Alcoriza-Balaguer <maialba@alumni.uv.es>

#### Examples

library(LipidMSdata) idCL(MS1 = MS1\_neg, MSMS1 = MSMS1\_neg, MSMS2 = MSMS2\_neg, coelCutoff = 0)

idDGpos *Diacylglycerols (DG) annotation for ESI+*

## **Description**

DG identification based on fragmentation patterns for LC-MS/MS AIF data acquired in positive mode.

## Usage

```
idDGpos(MS1, MSMS1, MSMS2, ppm_precursor = 5, ppm_p products = 10,rttol = 3, rt, adducts = c("M+H-H2O", "M+NH4", "M+Na"),
  clfrags = c(), clrequired = c(), ftype = c(),
  chainfrags_sn1 = c("mg_M+H-H20"), chainfrags_sn2 = c("mg_M+H-H20"),
  intrules = c("mg_s n1/mg_s n2"), rates = c("1"), intrequired = c(T),
  coelCutoff = 0.8, dbs)
```
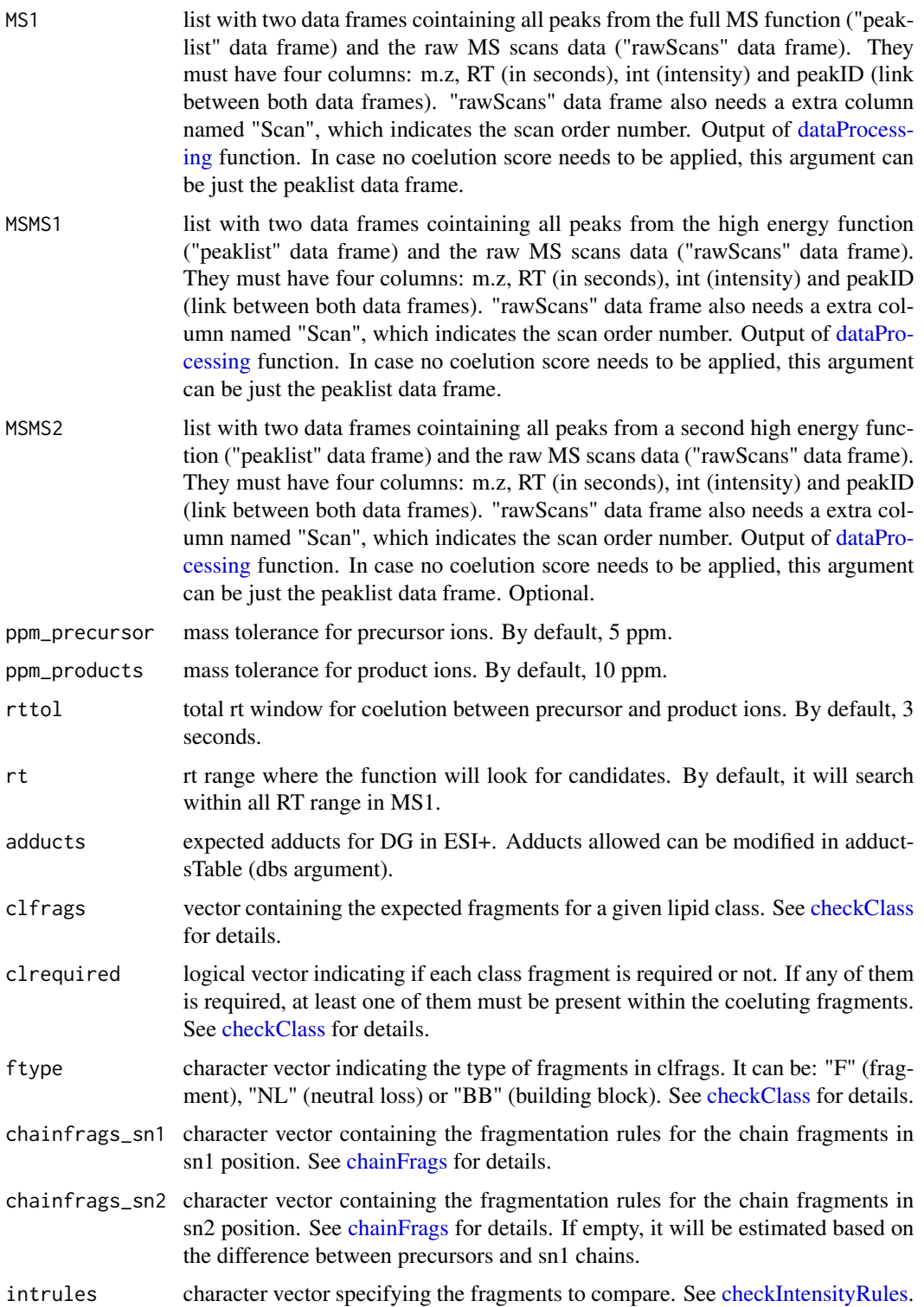

#### idDGpos 39

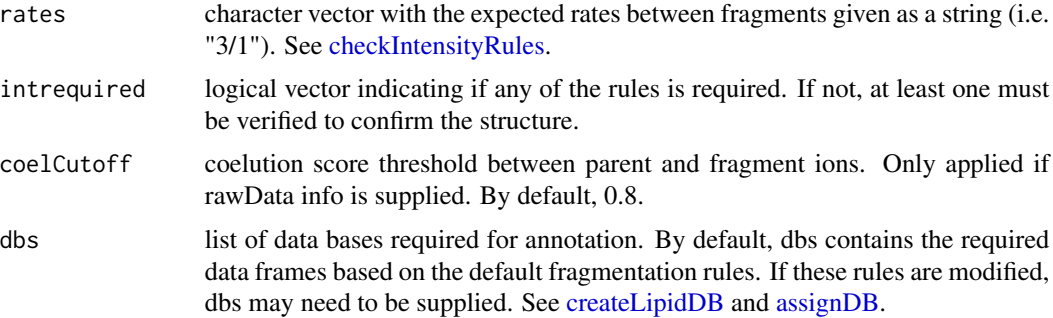

## Details

idDGpos function involves 5 steps. 1) FullMS-based identification of candidate DG as M+H-H2O, M+NH4 and M+Na. 2) Search of DG class fragments: there are no class fragment by default. 3) Search of specific fragments that inform about the FA chains (MGs as M+H-H2O resulting from the loss of the FA chains). 4) Look for possible chains structure based on the combination of chain fragments. 5) Check intensity rules to confirm chains position: MG coming from the loss of the sn2 chain is more intense than the one coming from the loss of sn1.

Results data frame shows: ID, class of lipid, CDB (total number of carbons and double bounds), FA composition (specific chains composition if it has been confirmed), mz, RT (in seconds), I (intensity, which comes directly from de input), Adducts, ppm (m.z error), confidenceLevel (Subclass, FA level, where chains are known but not their positions, or FA position level) and PFCS (parentfragment coelution score mean of all fragments used for the identification).

#### Value

List with DG annotations (results) and some additional information (class fragments and chain fragments).

#### Note

Isotopes should be removed before identification to avoid false positives. This function has been writen based on fragmentation patterns observed for two different platforms (QTOF 6550 from Agilent and Sinapt G2-Si from Waters), but it may need to be customized for other platforms or acquisition settings.

## Author(s)

M Isabel Alcoriza-Balaguer <maialba@alumni.uv.es>

#### Examples

```
library(LipidMSdata)
idDGpos(MS1 = MS1_pos, MSMS1 = MSMS1_pos, MSMS2 = MSMS2_pos)
```
## Description

FAHFA identification based on fragmentation patterns for LC-MS/MS AIF data acquired in negative mode.

## Usage

```
idFAHFAneg(MS1, MSMS1, MSMS2, ppm_precursor = 5, ppm_products = 10,
 rttol = 3, rt, adducts = c("M-H"), clfrags = c(),
 clrequired = c(), ftype = c(), chainfrags_sn1 = c("hfa_M-H"),
 chainfrags_sn2 = c("fa_M-H"), intrules = c("hfa_sn1/fa_sn2"),
  rates = c("3/1"), intrequired = c(T), coelCutoff = 0.8, dbs)
```
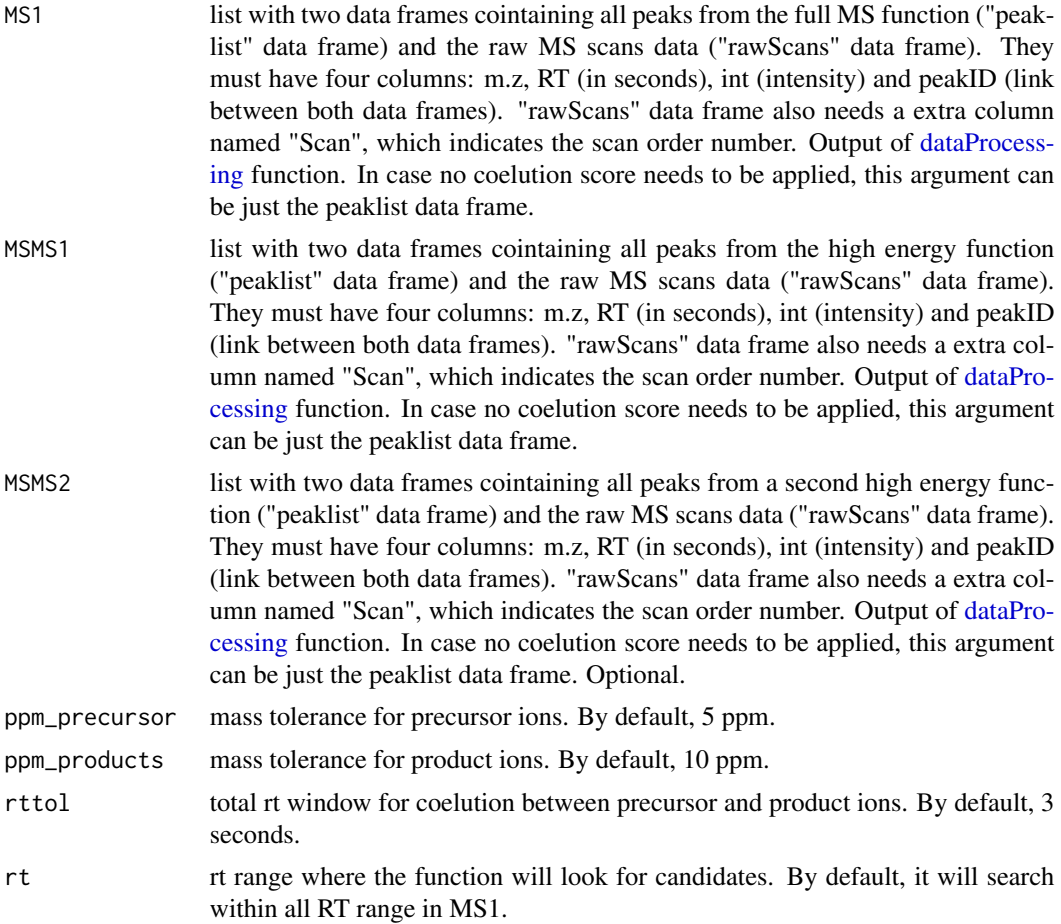

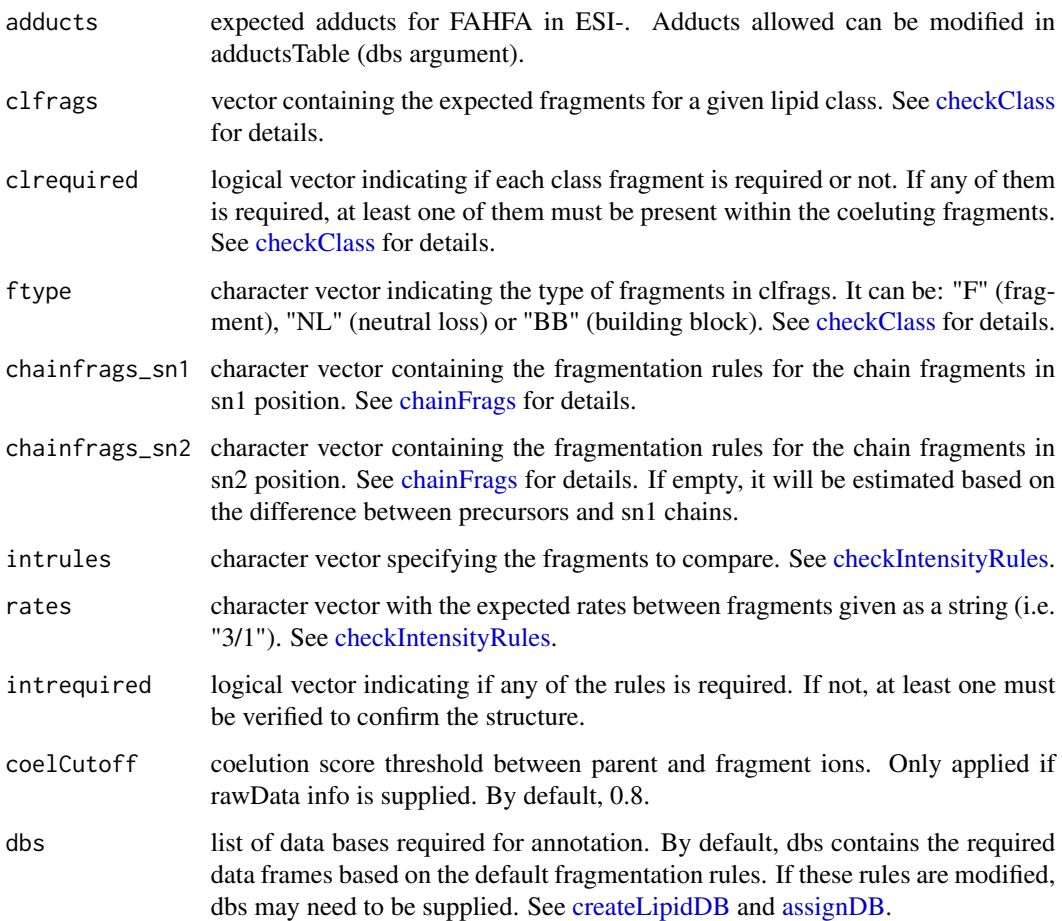

idFAHFAneg function involves 5 steps. 1) FullMS-based identification of candidate FAHFA as M-H. 2) Search of FAHFA class fragments: there is't any class fragment by default. 3) Search of specific fragments that inform about chain composition in sn1 (HFA as M-H resulting from the loss of the FA chain) and sn2 (FA chain as M-H). 4) Look for possible chains structure based on the combination of chain fragments. 5) Check intensity rules to confirm chains position. In this case, HFA intensity has to be higher than FA.

Results data frame shows: ID, class of lipid, CDB (total number of carbons and double bounds), FA composition (specific chains composition if it has been confirmed), mz, RT (in seconds), I (intensity, which comes directly from de input), Adducts, ppm (m.z error), confidenceLevel (Subclass, FA level, where chains are known but not their positions, or FA position level) and PFCS (parentfragment coelution score mean of all fragments used for the identification).

## Value

list with FAHFA annotations (results) and some additional information (class fragments and chain fragments).

## Note

Isotopes should be removed before identification to avoid false positives. This function has been writen based on fragmentation patterns observed for two different platforms (QTOF 6550 from Agilent and Sinapt G2-Si from Waters), but it may need to be customized for other platforms or acquisition settings.

## Author(s)

M Isabel Alcoriza-Balaguer <maialba@alumni.uv.es>

## Examples

idFAHFAneg(MS1 = MS1\_neg, MSMS1 = MSMS1\_neg, MSMS2 = MSMS2\_neg)

idFAneg *Fatty Acids (FA) annotation for ESI-*

## Description

FA identification based on fragmentation patterns for LC-MS/MS AIF data acquired in negative mode.

## Usage

```
idFAneg(MS1, MSMS1, MSMS2, ppm_precursor = 5, ppm_products = 10,
  rttol = 3, rt, adducts = c("M-H", "2M-H"), clfrags = c("fa_M-H",
  "fa_M-H-H2O"), clrequired = c(F, F), ftype = c("BB", "BB"),
 coelCutoff = 0.8, dbs)
```
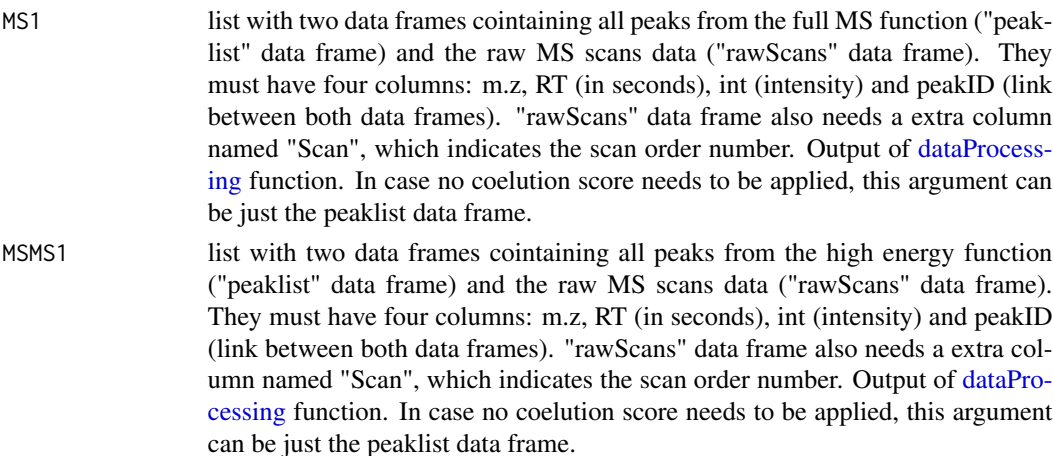

#### idFAneg 43

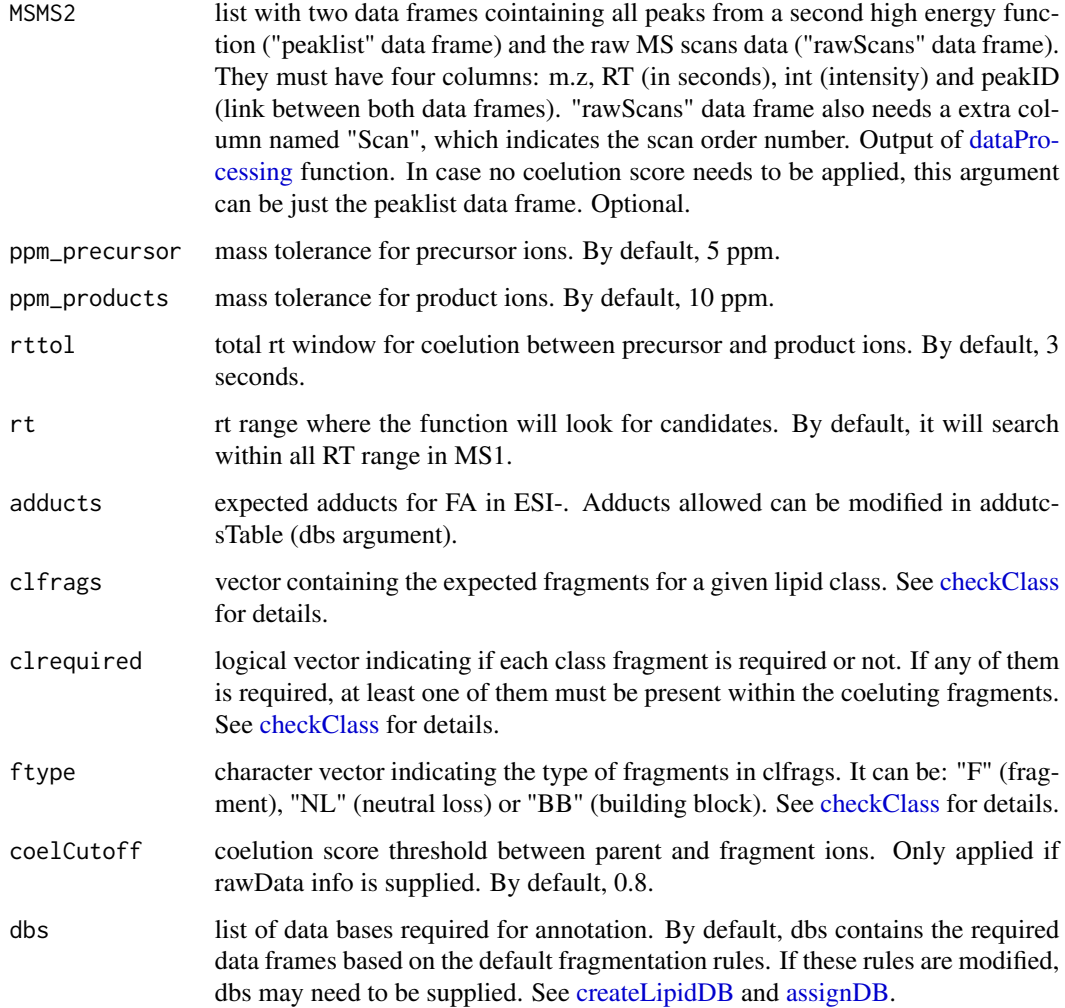

#### Details

idFAneg function involves 2 steps. 1) FullMS-based identification of candidate FA as M-H or 2M-H. 2) Search of FA class fragments: neutral loss of H2O coeluting with the precursor ion or the molecular ion.

Results data frame shows: ID, class of lipid, CDB (total number of carbons and double bounds), FA composition (specific chains composition if it has been confirmed), mz, RT (in seconds), I (intensity, which comes directly from de input), Adducts, ppm (m.z error), confidenceLevel (in this case, just MS-only or Subclass level (if any class fragment is defined) are possible) and PFCS (parent-fragment coelution score mean of all fragments used for the identification).

## Value

List with FA annotations (results) and some additional information (class fragments and chain fragments).

Note

Isotopes should be removed before identification to avoid false positives. This function has been writen based on fragmentation patterns observed for two different platforms (QTOF 6550 from Agilent and Sinapt G2-Si from Waters), but it may need to be customized for other platforms or acquisition settings.

## Author(s)

M Isabel Alcoriza-Balaguer <maialba@alumni.uv.es>

#### Examples

library(LipidMSdata) idFAneg(MS1 = MS1\_neg, MSMS1 = MSMS1\_neg, MSMS2 = MSMS2\_neg)

idLPCneg *Lysophosphocholines (LPC) annotation for ESI-*

#### Description

LPC identification based on fragmentation patterns for LC-MS/MS AIF data acquired in negative mode.

### Usage

```
idLPCneg(MS1, MSMS1, MSMS2, ppm_precursor = 5, ppm_products = 10,
  rttol = 3, rt, adducts = c("M+CH3COO", "M-CH3", "M+CH3COO-CH3"),clfrags = c(168.0426, 224.0688, "lysopa_M-H", "lysopc_M-CH3"),
 clrequired = c(F, F, F, F), ftype = c("F", "F", "BB", "BB"),chainfrags_sn1 = c("fa_M-H"), coelCutoff = 0.8, dbs)
```
## Arguments

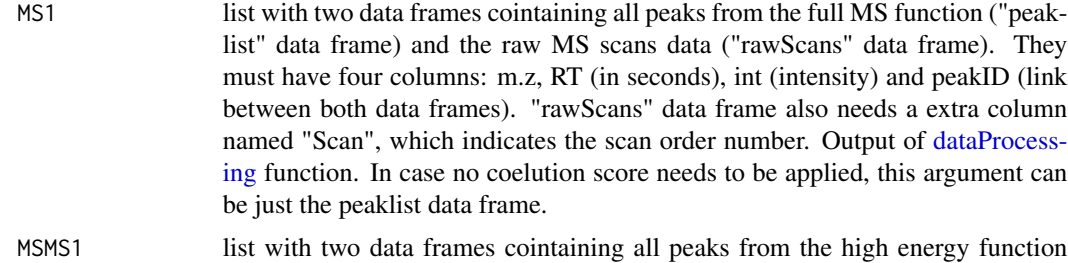

("peaklist" data frame) and the raw MS scans data ("rawScans" data frame). They must have four columns: m.z, RT (in seconds), int (intensity) and peakID

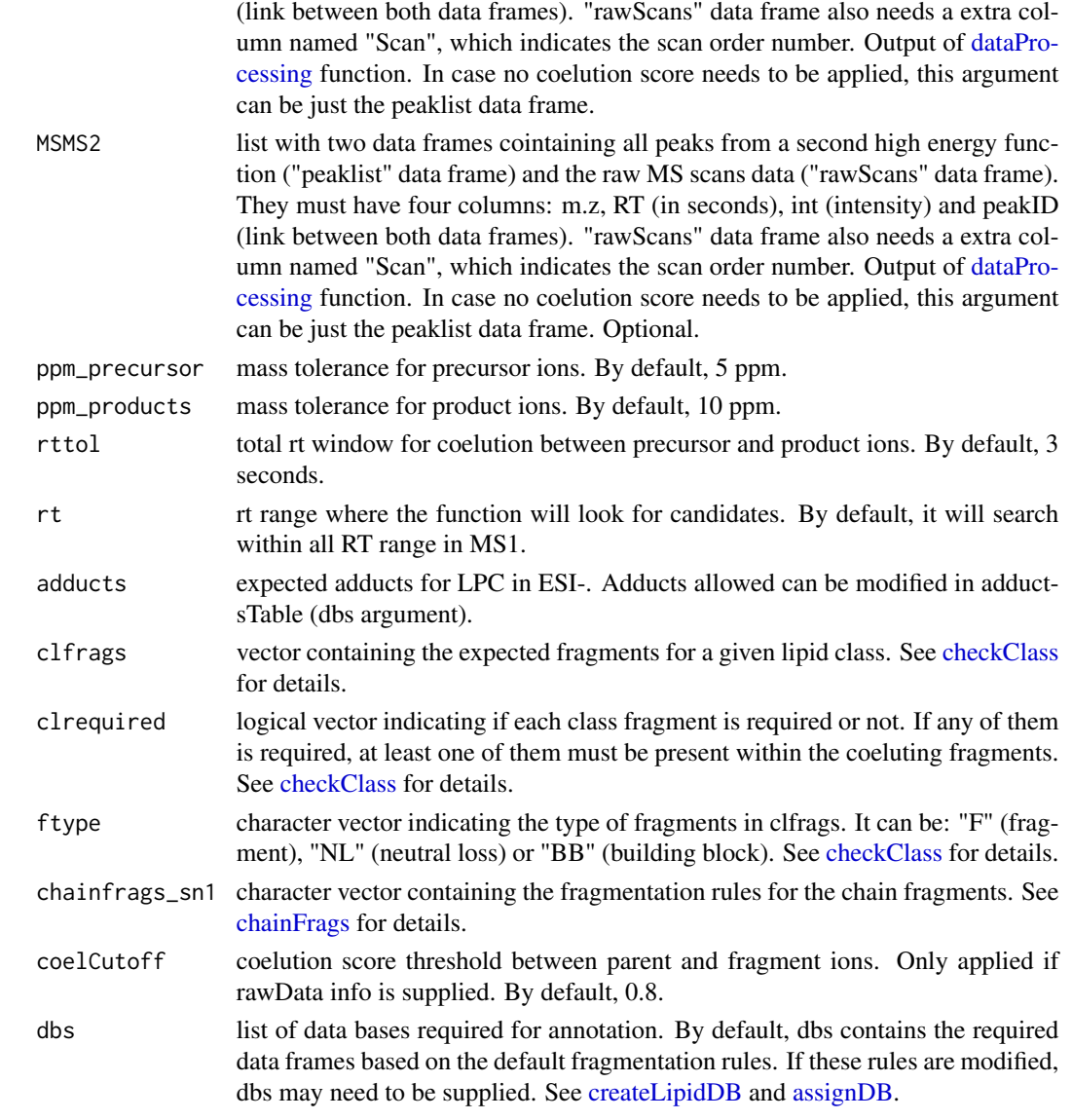

idLPCneg function involves 3 steps. 1) FullMS-based identification of candidate LPC as M+CH3COO, M-CH3 and M+CH3COO-CH3. To avoid incorrect annotations of PE as PC, candidates which are present just as M-CH3 will be ignored. 2) Search of LPC class fragments: 168.0426, 224.0688, lysoPA as M-H or lysoPC as M-CH3 coeluting with the precursor ion. 3) Search of specific fragments that confirm chain composition (FA as M-H).

Results data frame shows: ID, class of lipid, CDB (total number of carbons and double bounds), FA composition (specific chains composition if it has been confirmed), mz, RT (in seconds), I (intensity, which comes directly from de input), Adducts, ppm (m.z error), confidenceLevel (in this case, as LPC only have one chain, only Subclass and FA level are possible) and PFCS (parent-fragment coelution score mean of all fragments used for the identification).

#### Value

list with LPC annotations (results) and some additional information (class fragments and chain fragments).

#### Note

Isotopes should be removed before identification to avoid false positives. This function has been writen based on fragmentation patterns observed for two different platforms (QTOF 6550 from Agilent and Sinapt G2-Si from Waters), but it may need to be customized for other platforms or acquisition settings.

#### Author(s)

M Isabel Alcoriza-Balaguer <maialba@alumni.uv.es>

## Examples

```
library(LipidMSdata)
idLPCneg(MS1 = MS1_neg, MSMS1 = MSMS1_neg, MSMS2 = MSMS2_neg)
```

```
idLPCpos Lysophosphocholines (LPC) annotation for ESI+
```
## Description

LPC identification based on fragmentation patterns for LC-MS/MS AIF data acquired in positive mode.

#### Usage

```
idLPCpos(MS1, MSMS1, MSMS2, ppm_precursor = 5, ppm_products = 10,
  rttol = 3, rt, adducts = c("M+H", "M+Na"), clfrags = c(104.1075,184.0739), clrequired = c(F, F), ftype = c("F", "F"),
  chainfrags_sn1 = c("mg_M+H-H20"), coelCutoff = 0.8, dbs)
```
#### Arguments

MS1 list with two data frames cointaining all peaks from the full MS function ("peaklist" data frame) and the raw MS scans data ("rawScans" data frame). They must have four columns: m.z, RT (in seconds), int (intensity) and peakID (link between both data frames). "rawScans" data frame also needs a extra column named "Scan", which indicates the scan order number. Output of [dataProcess](#page-17-0)[ing](#page-17-0) function. In case no coelution score needs to be applied, this argument can be just the peaklist data frame.

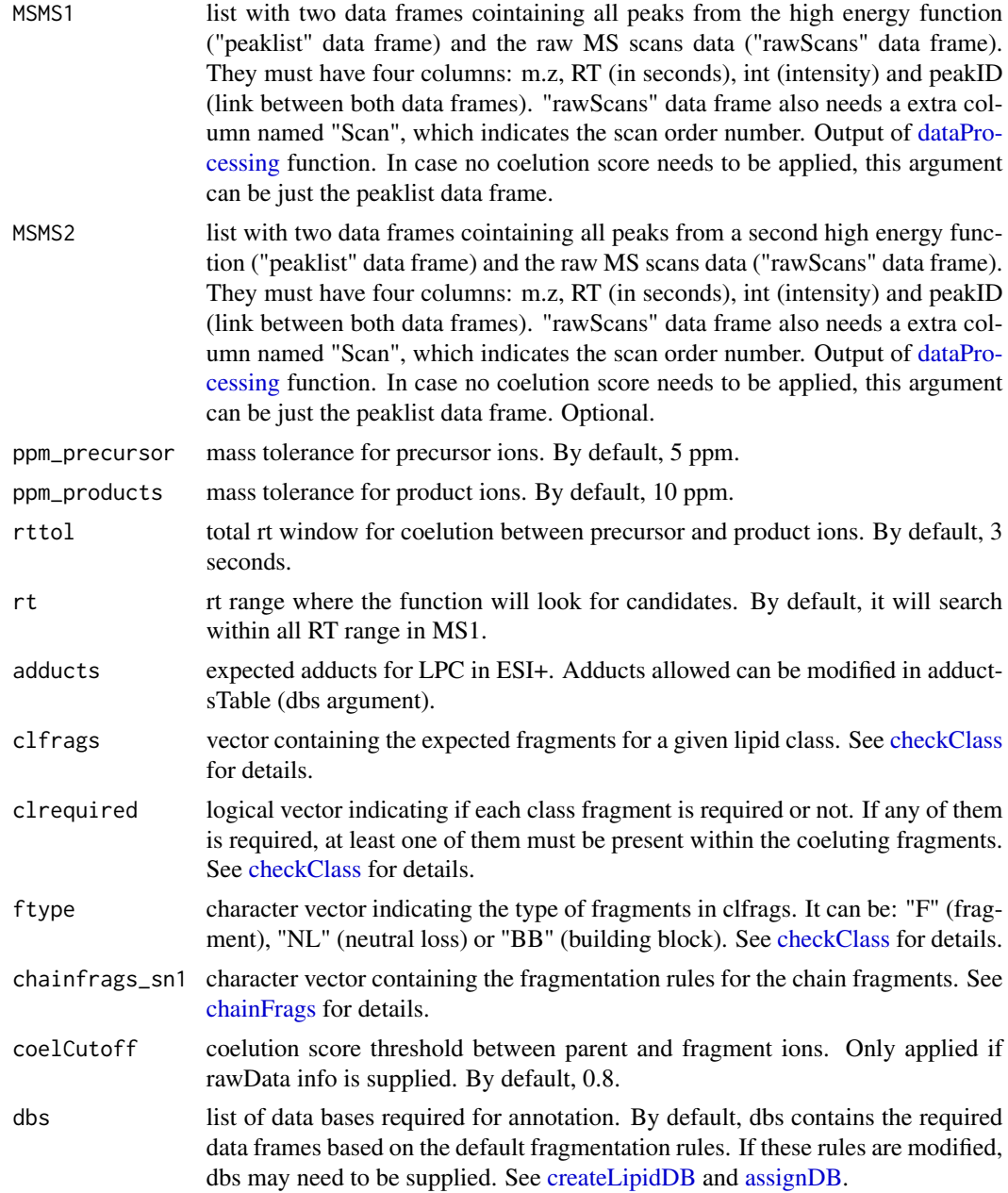

idLPCpos function involves 3 steps. 1) FullMS-based identification of candidate LPC as M+H and M+Na. 2) Search of LPC class fragments: 104.1075 and 184.0739 coeluting with the precursor ion. 3) Search of specific fragments that confirm chain composition (MG as M+H-H2O).

Results data frame shows: ID, class of lipid, CDB (total number of carbons and double bounds), FA composition (specific chains composition if it has been confirmed), mz, RT (in seconds), I (intensity, which comes directly from de input), Adducts, ppm (m.z error), confidenceLevel (in this case, as LPC only have one chain, only Subclass and FA level are possible) and PFCS (parent-fragment coelution score mean of all fragments used for the identification).

#### Value

list with LPC annotations (results) and some additional information (class fragments and chain fragments).

#### Note

Isotopes should be removed before identification to avoid false positives. This function has been writen based on fragmentation patterns observed for two different platforms (QTOF 6550 from Agilent and Sinapt G2-Si from Waters), but it may need to be customized for other platforms or acquisition settings.

#### Author(s)

M Isabel Alcoriza-Balaguer <maialba@alumni.uv.es>

#### Examples

```
library(LipidMSdata)
idLPCpos(MS1 = MS1_pos, MSMS1 = MSMS1_pos, MSMS2 = MSMS2_pos)
```
idLPEneg *Lysophosphoethanolamines (LPE) annotation for ESI-*

## Description

LPE identification based on fragmentation patterns for LC-MS/MS AIF data acquired in negative mode.

#### Usage

```
idLPEneg(MS1, MSMS1, MSMS2, ppm_precursor = 5, ppm_products = 10,
 rttol = 3, rt, adducts = c("M-H"), clfrags = c(140.0115, 196.038,
  214.048, "lysope_M-CH3"), clrequired = c(F, F, F, "excluding"),
 ftype = c("F", "F", "F", "BB"), chainfrags_sn1 = c("fa_M-H"),
  coelCutoff = 0.8, dbs)
```
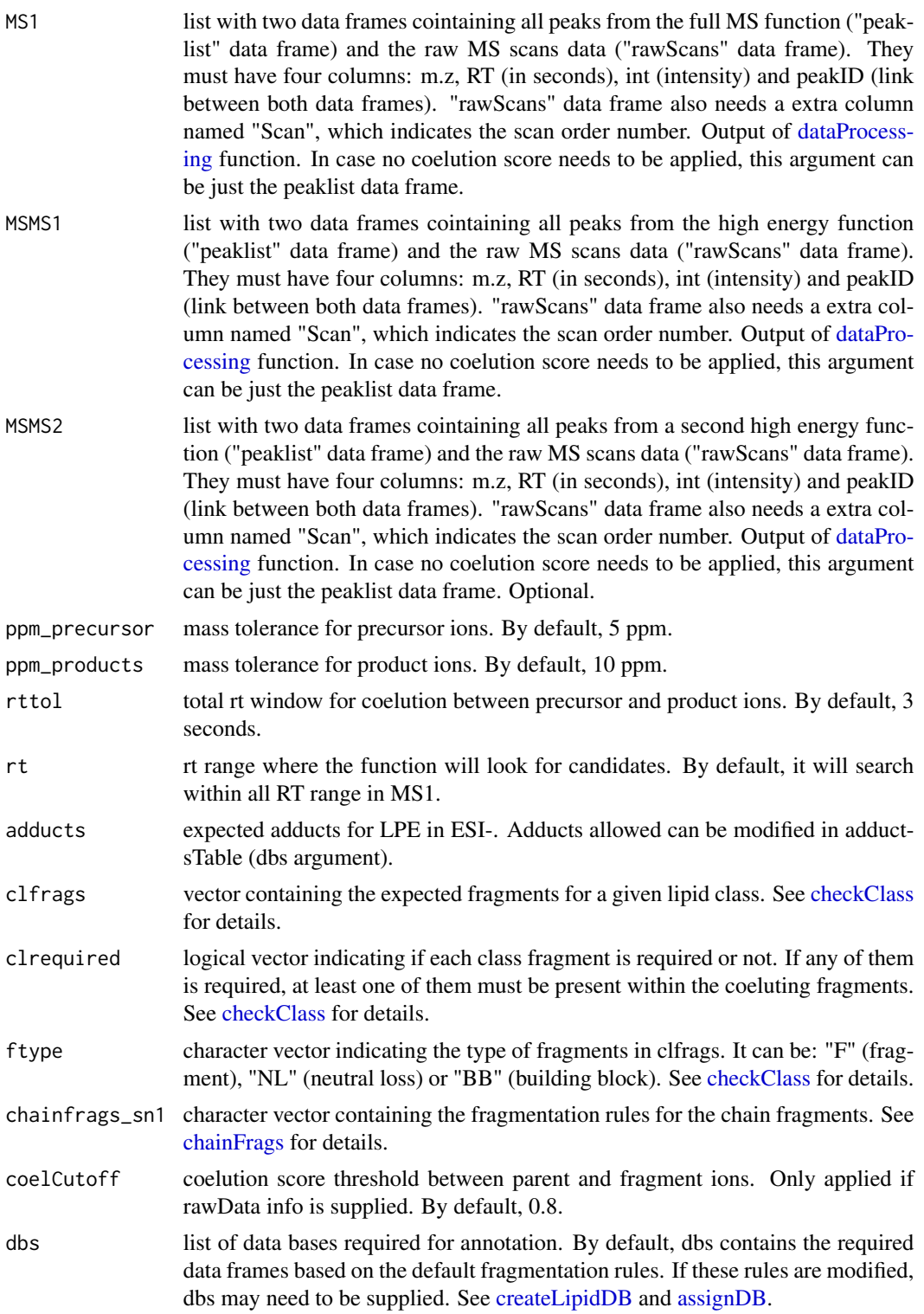

idLPEneg function involves 3 steps. 1) FullMS-based identification of candidate LPE as M-H. 2) Search of LPE class fragments: 140.0115, 196.038 and 214.048 coeluting with the precursor ion. If a loss of CH3 group is found coeluting with any candidate, this will be excluded as it is a characteristic fragment of LPC.3) Search of specific fragments that confirm chain composition (FA as M-H).

Results data frame shows: ID, class of lipid, CDB (total number of carbons and double bounds), FA composition (specific chains composition if it has been confirmed), mz, RT (in seconds), I (intensity, which comes directly from de input), Adducts, ppm (m.z error), confidenceLevel (in this case, as LPE only have one chain, only Subclass and FA level are possible) and PFCS (parent-fragment coelution score mean of all fragments used for the identification).

# Value

List with LPE annotations (results) and some additional information (class fragments and chain fragments).

#### **Note**

Isotopes should be removed before identification to avoid false positives. This function has been writen based on fragmentation patterns observed for two different platforms (QTOF 6550 from Agilent and Sinapt G2-Si from Waters), but it may need to be customized for other platforms or acquisition settings.

## Author(s)

M Isabel Alcoriza-Balaguer <maialba@alumni.uv.es>

#### Examples

```
library(LipidMSdata)
idLPEneg(MS1 = MS1_neg, MSMS1 = MSMS1_neg, MSMS2 = MSMS2_neg)
```
idLPEpos *Lysophosphoethanolamines (LPE) annotation for ESI+*

## **Description**

LPE identification based on fragmentation patterns for LC-MS/MS AIF data acquired in positive mode.

#### idLPEpos 51

# Usage

```
idLPEpos(MS1, MSMS1, MSMS2, ppm_precursor = 5, ppm_products = 10,
 rttol = 3, rt, adducts = c("M+H", "M+Na"), clfrags = c(141.01909),
 clrequired = c(F), ftype = c("NL"),
 chainfrags_sn1 = c("mg_M+H-H20"), coelCutoff = 0.8, dbs)
```
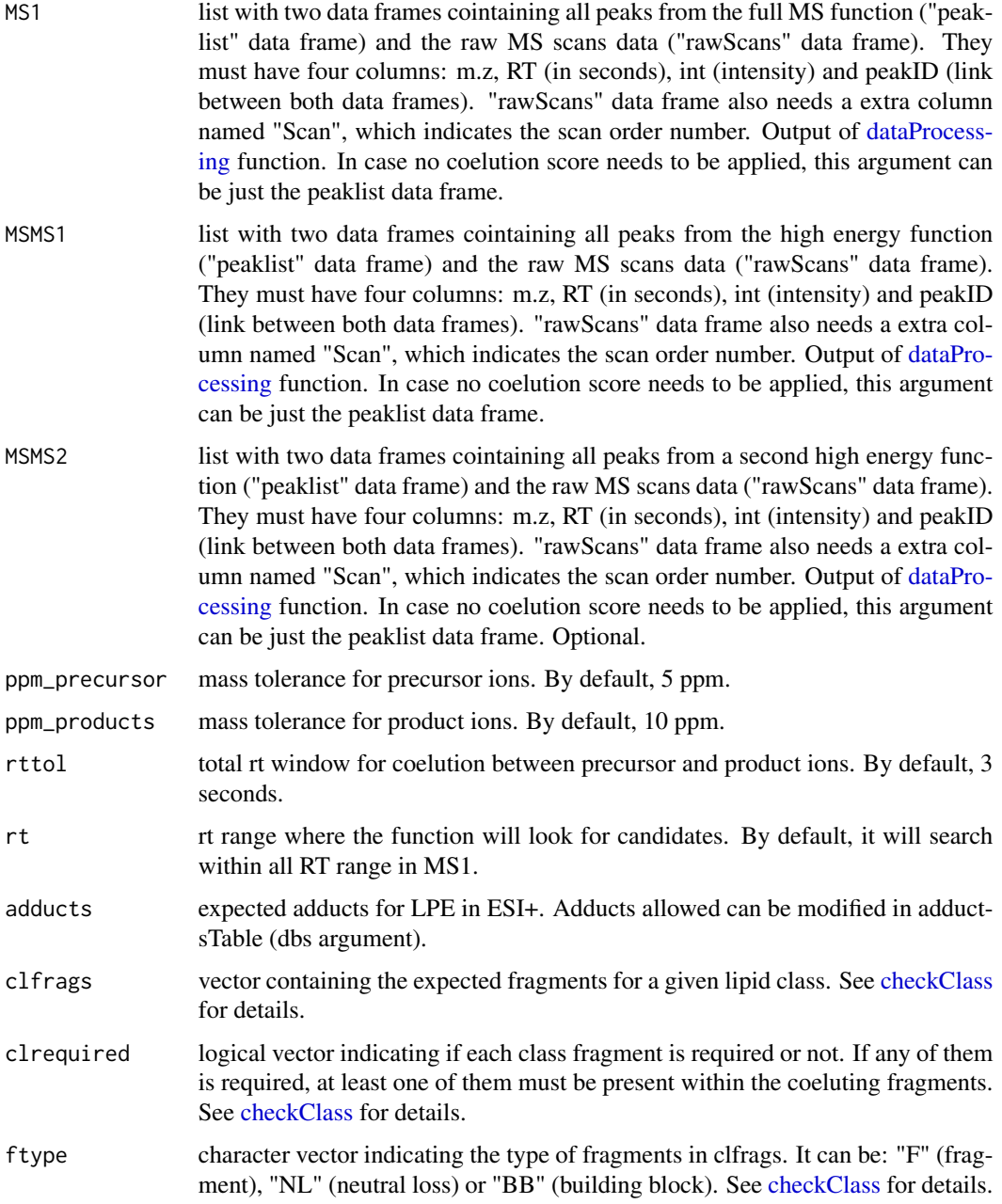

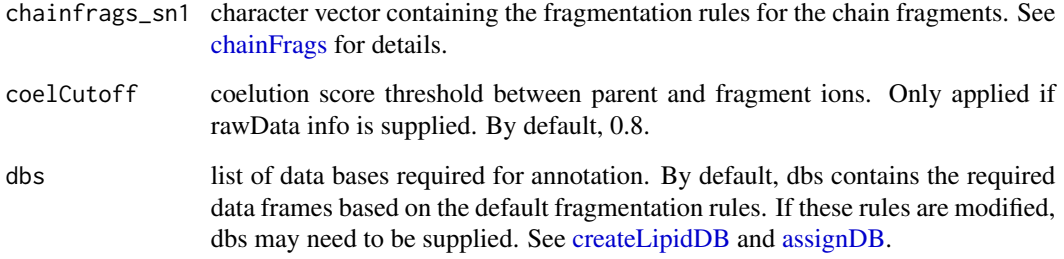

idLPEpos function involves 3 steps. 1) FullMS-based identification of candidate LPE as M+H and M+Na. 2) Search of LPE class fragments: neutral loss of 141.01909 coeluting with the precursor ion. 3) Search of specific fragments that confirm chain composition in sn1 (MG as M+H-H2O).

Results data frame shows: ID, class of lipid, CDB (total number of carbons and double bounds), FA composition (specific chains composition if it has been confirmed), mz, RT (in seconds), I (intensity, which comes directly from de input), Adducts, ppm (m.z error), confidenceLevel (in this case, as LPE only have one chain, only Subclass and FA level are possible) and PFCS (parent-fragment coelution score mean of all fragments used for the identification).

#### Value

List with LPE annotations (results) and some additional information (class fragments and chain fragments).

#### **Note**

Isotopes should be removed before identification to avoid false positives. This function has been writen based on fragmentation patterns observed for two different platforms (QTOF 6550 from Agilent and Sinapt G2-Si from Waters), but it may need to be customized for other platforms or acquisition settings.

## Author(s)

M Isabel Alcoriza-Balaguer <maialba@alumni.uv.es>

#### Examples

```
library(LipidMSdata)
idLPEpos(MS1 = MS1_pos, MSMS1 = MSMS1_pos, MSMS2 = MSMS2_pos)
```
# Description

LPG identification based on fragmentation patterns for LC-MS/MS AIF data acquired in negative mode.

## Usage

```
idLPGneg(MS1, MSMS1, MSMS2, ppm_precursor = 5, ppm_products = 10,
 rttol = 3, rt, adducts = c("M-H"), clfrags = c(152.9958, 227.0326,
 209.022, 74.0359), clrequired = c(F, F, F, F), ftype = c("F", "F",
  "F", "NL"), chainfrags_sn1 = c("fa_M-H"), coelCutoff = 0.8, dbs)
```
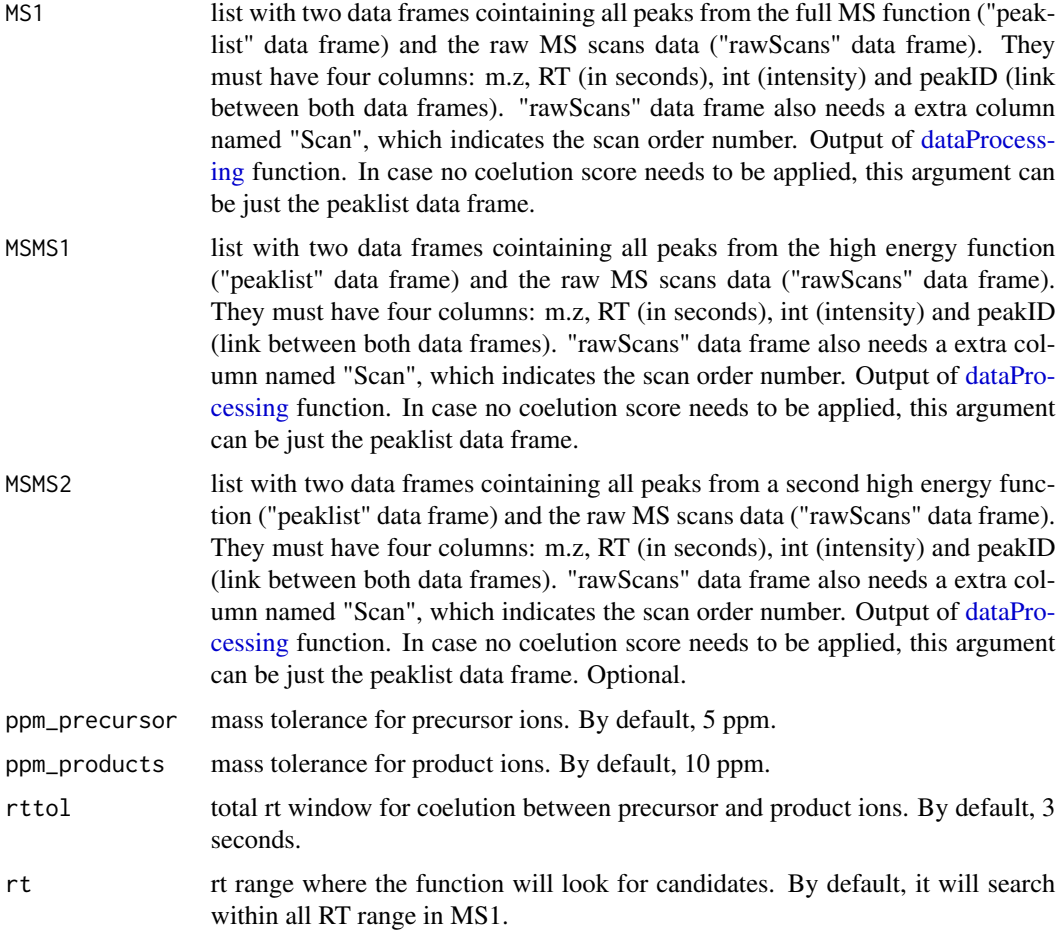

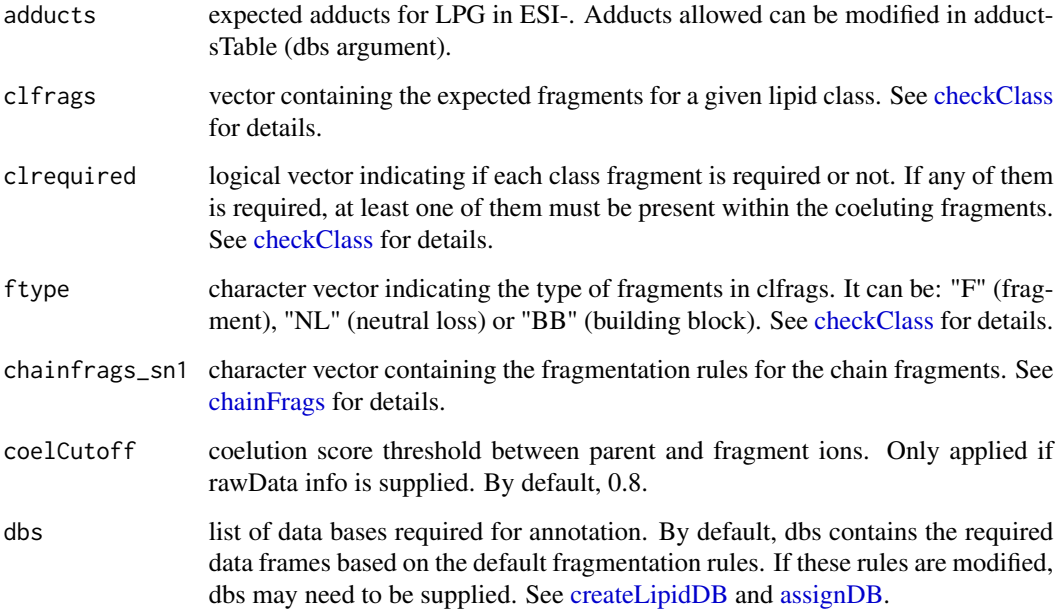

idLPGneg function involves 3 steps. 1) FullMS-based identification of candidate LPG as M-H. 2) Search of LPG class fragments: 152.9958, 227.0326, 209.022 and neutral loss of 74.0359 coeluting with the precursor ion. 3) Search of specific fragments that confirm chain composition (FA as M-H).

Results data frame shows: ID, class of lipid, CDB (total number of carbons and double bounds), FA composition (specific chains composition if it has been confirmed), mz, RT (in seconds), I (intensity, which comes directly from de input), Adducts, ppm (m.z error), confidenceLevel (in this case, as LPG only have one chain, only Subclass and FA level are possible) and PFCS (parent-fragment coelution score mean of all fragments used for the identification).

## Value

List with LPG annotations (results) and some additional information (class fragments and chain fragments).

## Note

Isotopes should be removed before identification to avoid false positives. This function has been writen based on fragmentation patterns observed for two different platforms (QTOF 6550 from Agilent and Sinapt G2-Si from Waters), but it may need to be customized for other platforms or acquisition settings.

## Author(s)

M Isabel Alcoriza-Balaguer <maialba@alumni.uv.es>

#### idLPIneg 55

# Examples

```
library(LipidMSdata)
idLPGneg(MS1 = MS1_neg, MSMS1 = MSMS1_neg, MSMS2 = MSMS2_neg)
```
idLPIneg *Lysophosphoinositols (LPI) annotation for ESI-*

## Description

LPI identification based on fragmentation patterns for LC-MS/MS AIF data acquired in negative mode.

## Usage

```
idLPIneg(MS1, MSMS1, MSMS2, ppm_precursor = 5, ppm_products = 10,
 rttol = 3, rt, adducts = c("M-H"), clfrags = c(241.0115, 223.0008,
  259.0219, 297.0375), clrequired = c(F, F, F, F), ftype = c("F", "F",
  "F", "F"), chainfrags_sn1 = c("fa_M-H"), coelCutoff = 0.8, dbs)
```
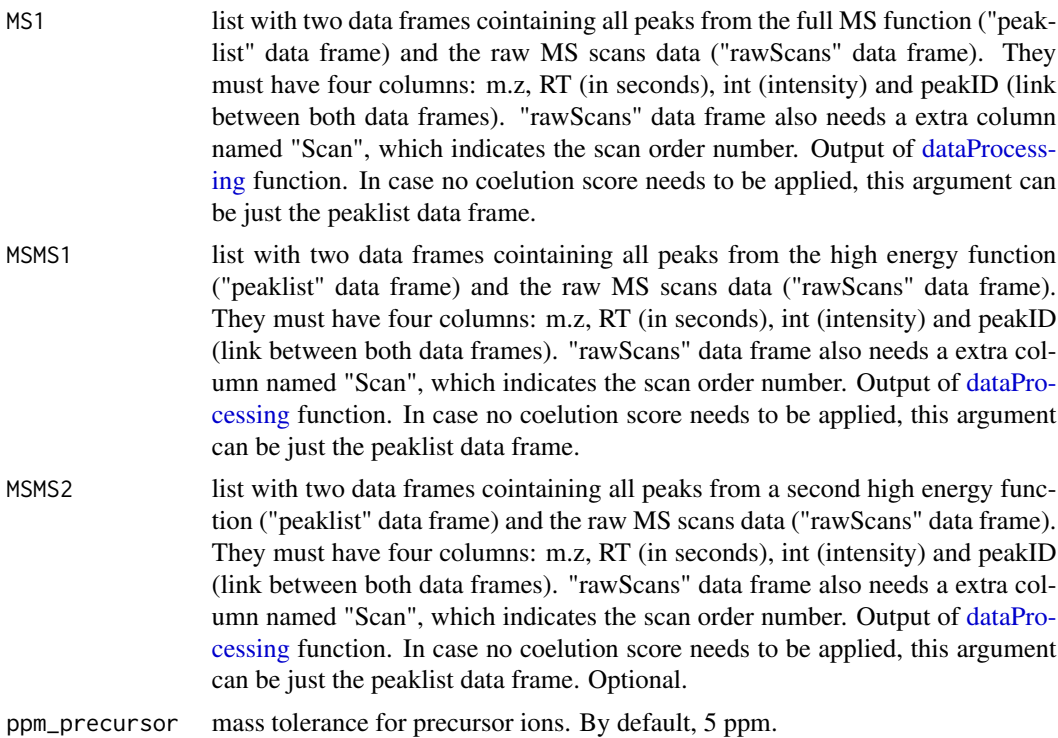

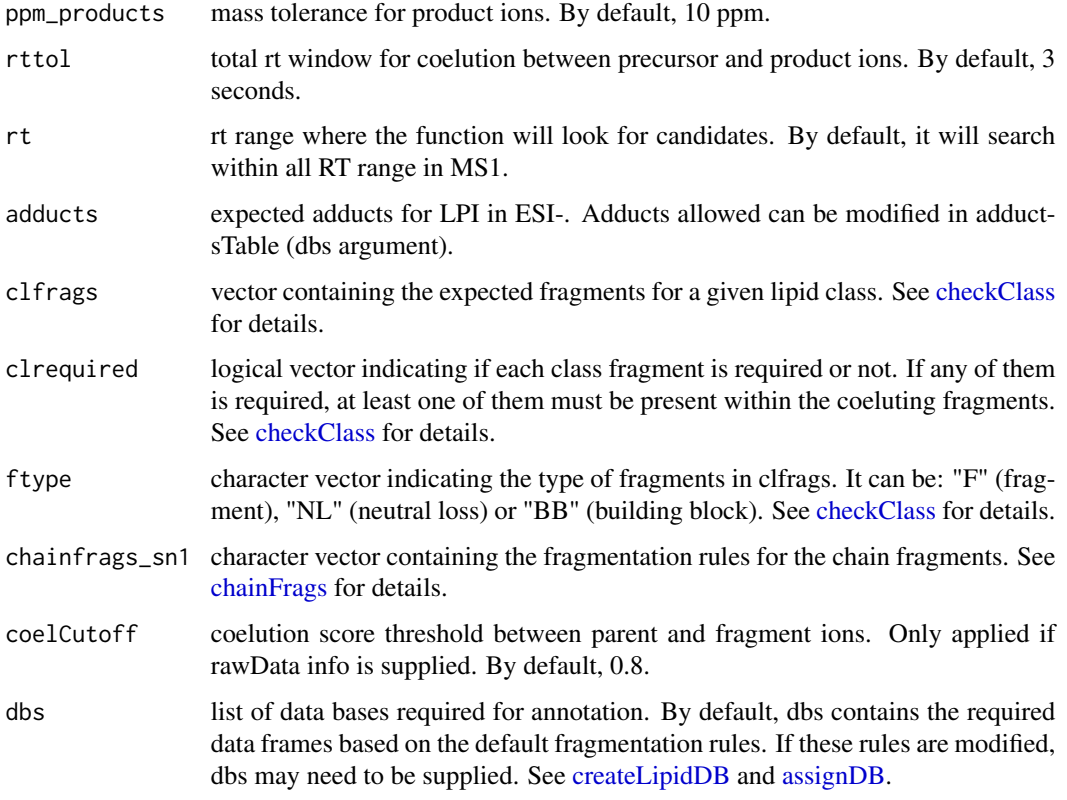

idLPIneg function involves 3 steps. 1) FullMS-based identification of candidate LPI as M-H. 2) Search of LPI class fragments: 241.0115, 223.0008, 259.0219 and 297.0375 coeluting with the precursor ion. 3) Search of specific fragments that confirm chain composition (FA as M-H).

Results data frame shows: ID, class of lipid, CDB (total number of carbons and double bounds), FA composition (specific chains composition if it has been confirmed), mz, RT (in seconds), I (intensity, which comes directly from de input), Adducts, ppm (m.z error), confidenceLevel (in this case, as LPI only have one chain, only Subclass and FA level are possible) and PFCS (parent-fragment coelution score mean of all fragments used for the identification).

## Value

List with LPI annotations (results) and some additional information (class fragments and chain fragments).

## Note

Isotopes should be removed before identification to avoid false positives. This function has been writen based on fragmentation patterns observed for two different platforms (QTOF 6550 from Agilent and Sinapt G2-Si from Waters), but it may need to be customized for other platforms or acquisition settings.

#### idLPSneg 57

## Author(s)

M Isabel Alcoriza-Balaguer <maialba@alumni.uv.es>

#### Examples

```
library(LipidMSdata)
idLPIneg(MS1 = MS1_neg, MSMS1 = MSMS1_neg, MSMS2 = MSMS2_neg)
```
idLPSneg *Lysophosphoserines (LPS) annotation for ESI-*

# Description

LPS identification based on fragmentation patterns for LC-MS/MS AIF data acquired in negative mode.

## Usage

```
idLPSneg(MS1, MSMS1, MSMS2, ppm_precursor = 5, ppm_products = 10,
 rttol = 3, rt, adducts = c("M-H", "M+Na-2H"), clfrags = c(87.032),
 clrequired = c(F), ftype = c("NL"), chainfrags_sn1 = c("fa_M-H"),
 coelCutoff = 0.8, dbs)
```
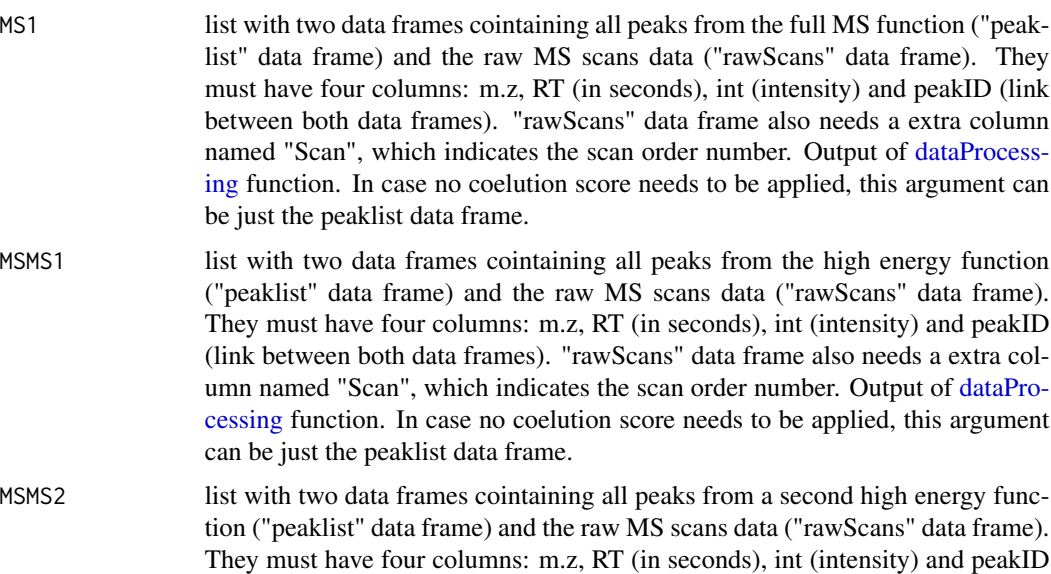

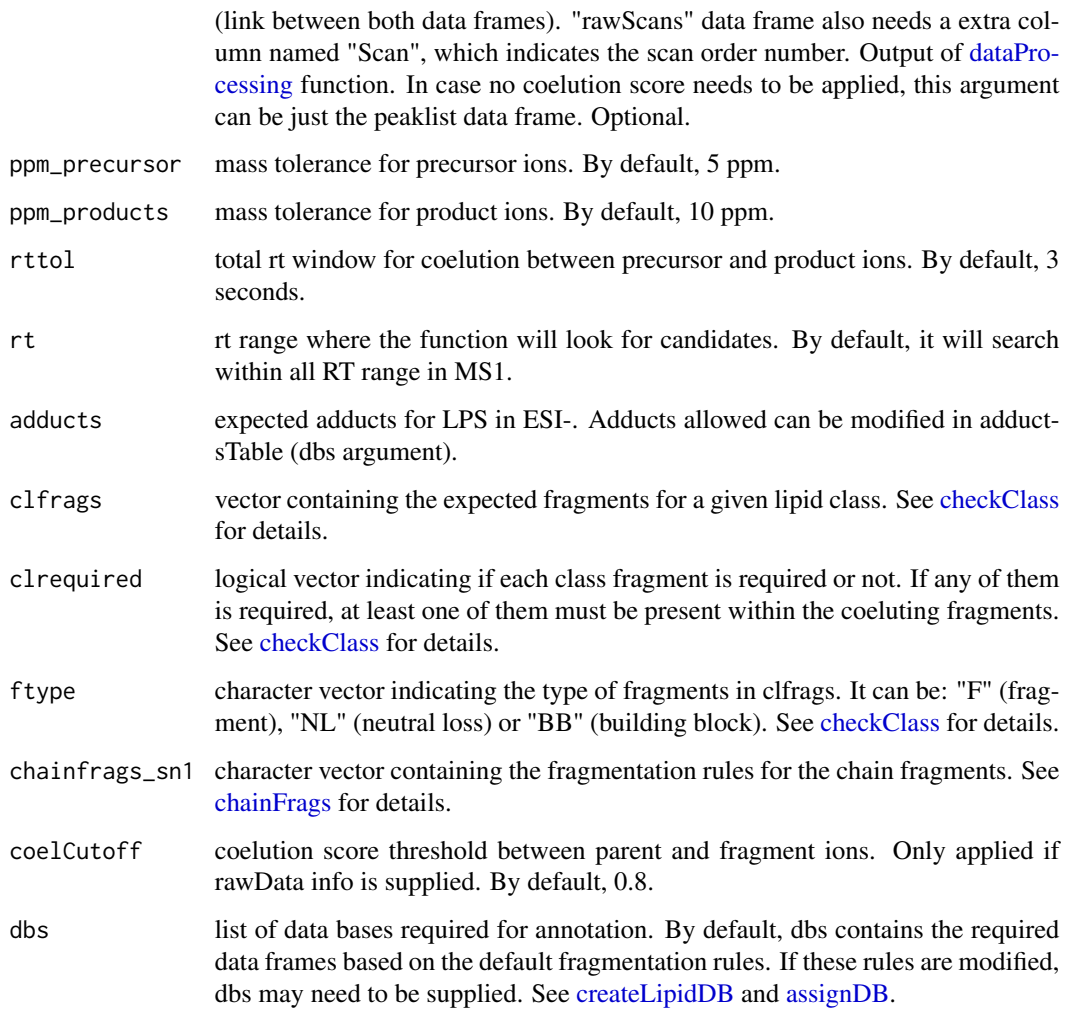

idLPSneg function involves 3 steps. 1) FullMS-based identification of candidate LPS as M-H and M+Na-2H. 2) Search of LPS class fragments: neutral loss of 87.032 coeluting with the precursor ion. 3) Search of specific fragments that confirm chain composition (FA as M-H).

Results data frame shows: ID, class of lipid, CDB (total number of carbons and double bounds), FA composition (specific chains composition if it has been confirmed), mz, RT (in seconds), I (intensity, which comes directly from de input), Adducts, ppm (m.z error), confidenceLevel (in this case, as LPS only have one chain, only Subclass and FA level are possible) and PFCS (parent-fragment coelution score mean of all fragments used for the identification).

## Value

List with LPS annotations (results) and some additional information (class fragments and chain fragments).

#### idMGpos 59

## Note

Isotopes should be removed before identification to avoid false positives. This function has been writen based on fragmentation patterns observed for two different platforms (QTOF 6550 from Agilent and Sinapt G2-Si from Waters), but it may need to be customized for other platforms or acquisition settings.

## Author(s)

M Isabel Alcoriza-Balaguer <maialba@alumni.uv.es>

#### Examples

```
library(LipidMSdata)
idLPSneg(MS1 = MS1_neg, MSMS1 = MSMS1_neg, MSMS2 = MSMS2_neg)
```
idMGpos *Monoacylglycerol (MG) annotation for ESI+*

## Description

MG identification based on fragmentation patterns for LC-MS/MS AIF data acquired in positive mode.

#### Usage

```
idMGpos(MS1, MSMS1, MSMS2, ppm_precursor = 5, ppm_products = 10,
 rttol = 3, rt, adducts = c("M+H-H2O", "M+NH4", "M+Na"),
  clfrags = c(), clrequired = c(), ftype = c(), coelCutoff = 0.8,
 dbs)
```
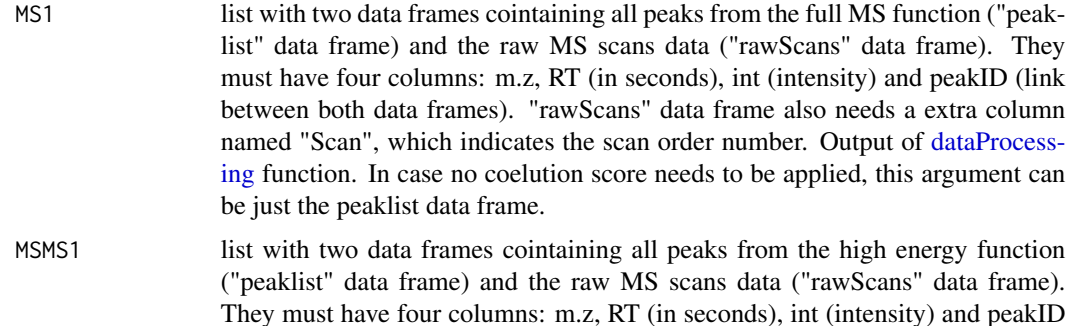

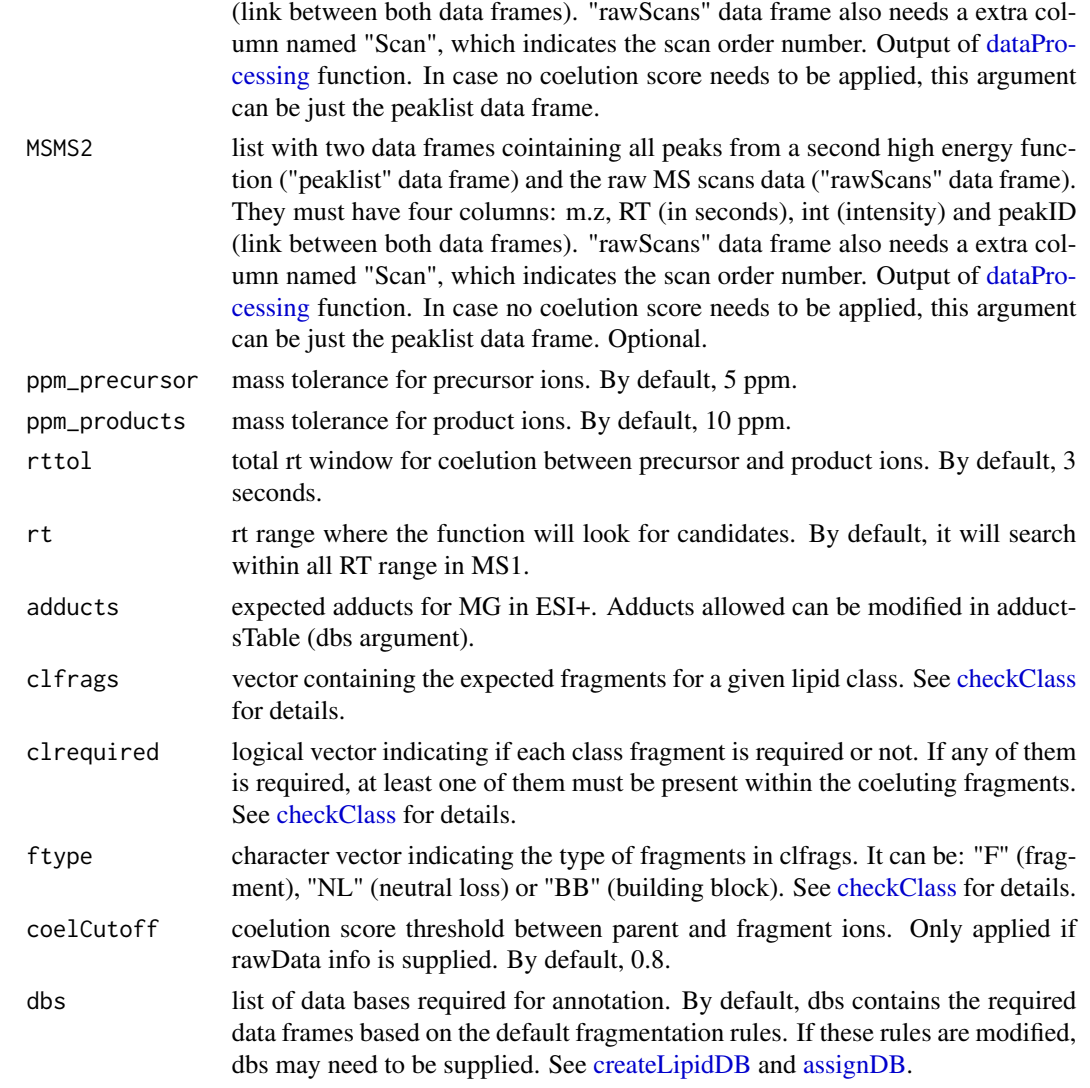

idMGpos function involves 2 steps. 1) FullMS-based identification of candidate MG as M+H-H2O, M+NH4 and M+Na. 2) Search of MG class fragments if any is assigned.

Results data frame shows: ID, class of lipid, CDB (total number of carbons and double bounds), FA composition (specific chains composition if it has been confirmed), mz, RT (in seconds), I (intensity, which comes directly from de input), Adducts, ppm (m.z error), confidenceLevel (in this case, just MS-only or Subclass level (if any class fragment is defined) are possible) and PFCS (parent-fragment coelution score mean of all fragments used for the identification).

#### Value

List with MG annotations (results) and some additional information (class fragments and chain fragments).

#### $idNEG$  61

# Note

Isotopes should be removed before identification to avoid false positives. This function has been writen based on fragmentation patterns observed for two different platforms (QTOF 6550 from Agilent and Sinapt G2-Si from Waters), but it may need to be customized for other platforms or acquisition settings.

# Author(s)

M Isabel Alcoriza-Balaguer <maialba@alumni.uv.es>

#### Examples

library(LipidMSdata) idMGpos(MS1 = MS1\_pos, MSMS1 = MSMS1\_pos, MSMS2 = MSMS2\_pos)

idNEG *Lipids annotation for ESI-*

## Description

Lipids annotation based on fragmentation patterns for LC-MS/MS all-ions data acquired in negative mode. This function compiles all functions writen for ESI- annotations.

#### Usage

```
idNEG(MS1, MSMS1, MSMS2, ppm_precursor = 10, ppm_products = 10,
 rttol = 10, coelCutoff = 0.8, dbs)
```
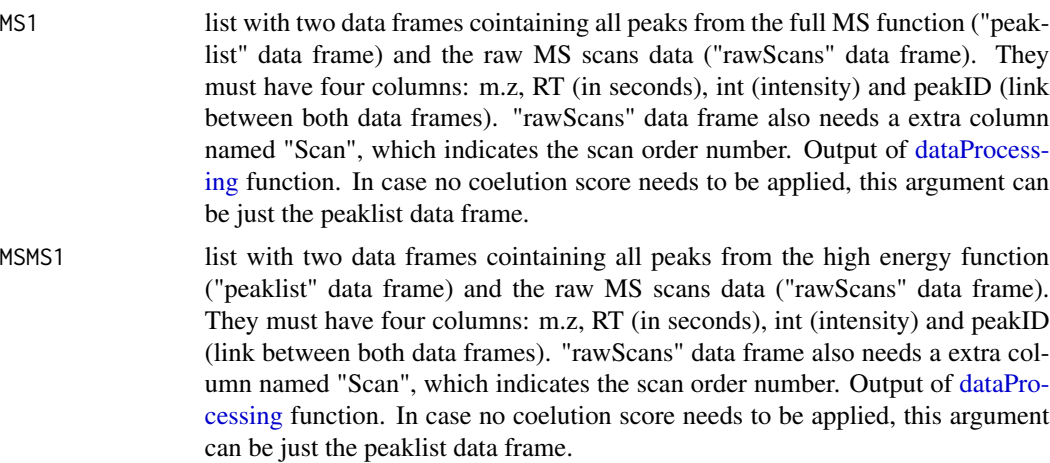

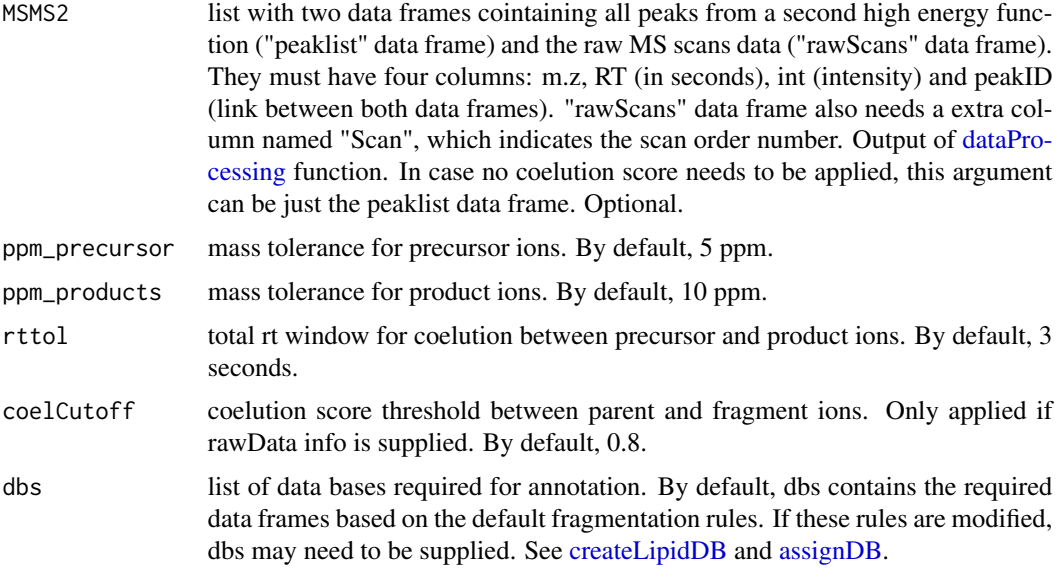

## Value

The output is a list with 2 elements: 1) a data frame that shows: ID, class of lipid, CDB (total number of carbons and double bounds), FA composition (specific chains composition if it has been confirmed), mz, RT (in seconds), I (intensity, which comes directly from de input), Adducts, ppm (m.z error), confidenceLevel (Subclass, FA level, where chains are known but not their positions, or FA position level) and PFCS (parent-fragment coelution score mean of all fragments used for the identification); and 2) the original MS1 peaklist with the annotations on it.

## Author(s)

M Isabel Alcoriza-Balaguer <maialba@alumni.uv.es>

## Examples

library(LipidMSdata)  $idNEG(MS1 = MS1_neg, MSMS1 = MSMS1_neg, MSMS2 = MSMS2_neg)$ 

idPCneg *Phosphocholines (PC) annotation for ESI-*

#### Description

PC identification based on fragmentation patterns for LC-MS/MS AIF data acquired in negative mode.

#### idPCneg 63

# Usage

```
idPCneg(MS1, MSMS1, MSMS2, ppm_precursor = 5, ppm_products = 10,
 rttol = 3, rt, adducts = c("M+CH3COO", "M-CH3", "M+CH3COO-CH3"),
 clfrags = c(168.0426, 224.0688, "pc_M-CH3"), clrequired = c(F, F, F),
  ftype = c("F", "F", "BB"), chainfrags_sn1 = c("lysopc_M-Ch3"),
 chainfrags_sn2 = c("fa_M-H", "lysopc_M-CH3"),
  intrules = c("lysopc_sn1/lysopc_sn2"), rates = c("3/1"),
  intrequired = c(T), coelCutoff = 0.8, dbs)
```
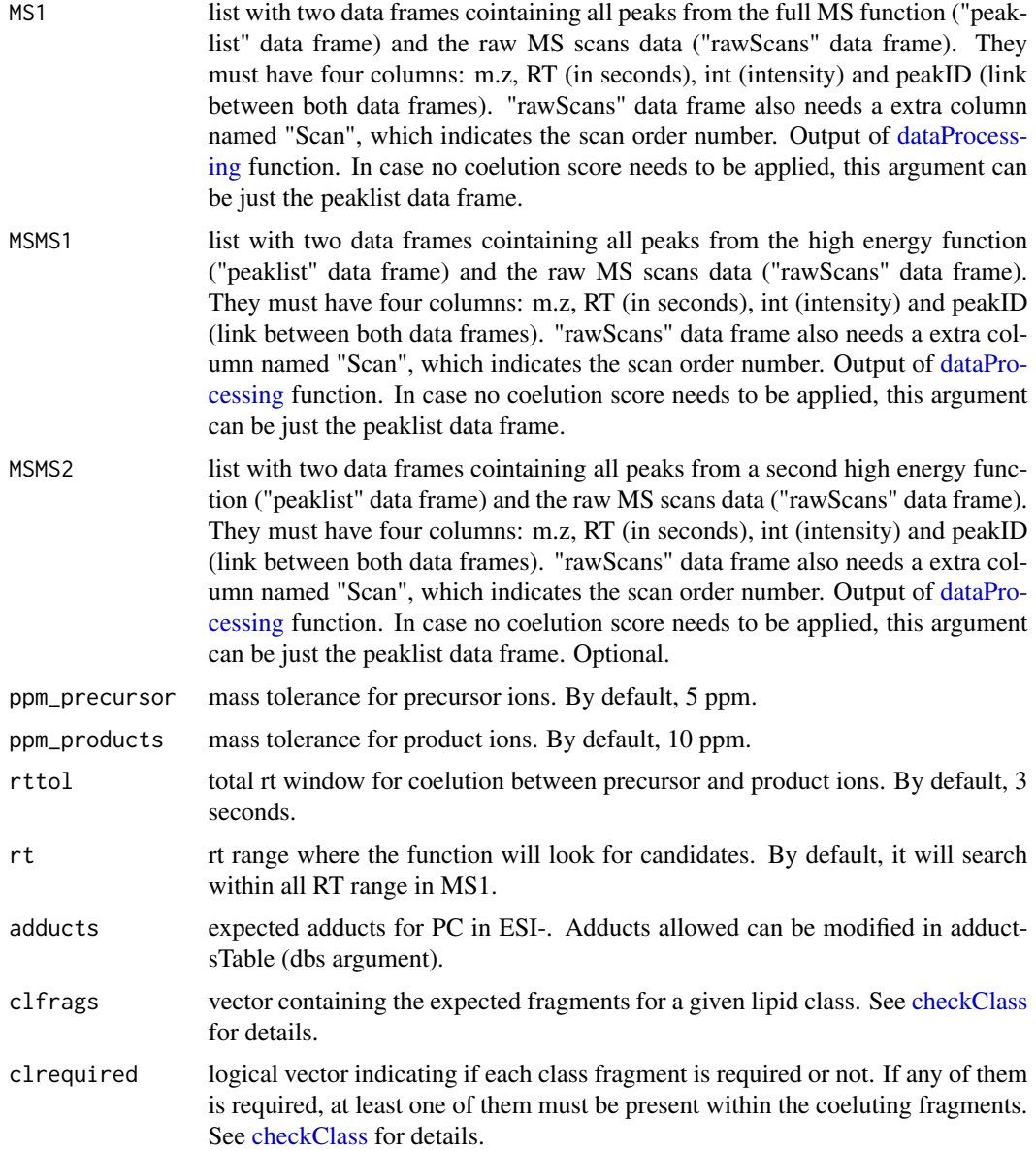

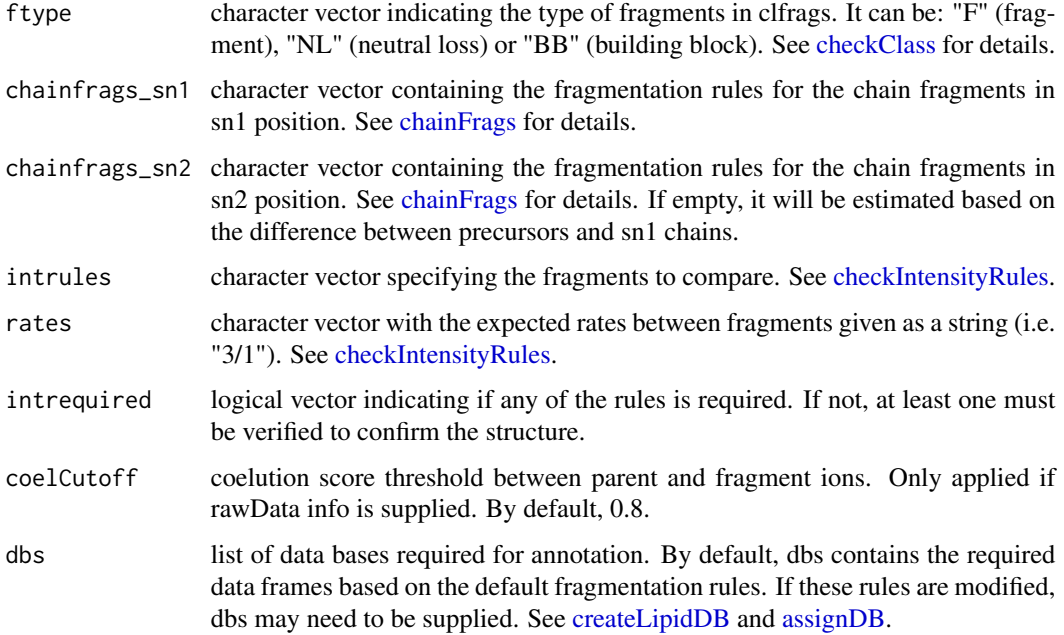

idPCneg function involves 5 steps. 1) FullMS-based identification of candidate PC as M+CH3COO, M-CH3 or M+CH3COO-CH3. To avoid incorrect annotations of PE as PC, candidates which are present just as M-CH3 will be ignored. 2) Search of PC class fragments: 168.0426, 224.0688 or loss of CH3 coeluting with the precursor ion. 3) Search of specific fragments that inform about chain composition in sn1 (lysoPC as M-CH3 resulting from the loss of the FA chain at sn2) and sn2 (lysoPC as M-CH3 resulting from the loss of sn1 or FA as M-H). 4) Look for possible chains structure based on the combination of chain fragments. 5) Check intensity rules to confirm chains position. In this case, lysoPC from sn1 is at least 3 times more intense than lysoPC from sn2.

Results data frame shows: ID, class of lipid, CDB (total number of carbons and double bounds), FA composition (specific chains composition if it has been confirmed), mz, RT (in seconds), I (intensity, which comes directly from de input), Adducts, ppm (m.z error), confidenceLevel (Subclass, FA level, where chains are known but not their positions, or FA position level) and PFCS (parentfragment coelution score mean of all fragments used for the identification).

## Value

List with PC annotations (results) and some additional information (class fragments and chain fragments).

## Note

Isotopes should be removed before identification to avoid false positives. This function has been writen based on fragmentation patterns observed for two different platforms (QTOF 6550 from Agilent and Sinapt G2-Si from Waters), but it may need to be customized for other platforms or acquisition settings.

#### idPCpos 65

## Author(s)

M Isabel Alcoriza-Balaguer <maialba@alumni.uv.es>

## Examples

```
library(LipidMSdata)
idPCneg(MS1 = MS1_neg, MSMS1 = MSMS1_neg, MSMS2 = MSMS2_neg)
```
idPCpos *Phosphocholines (PC) annotation for ESI+*

## Description

PC identification based on fragmentation patterns for LC-MS/MS AIF data acquired in positive mode.

#### Usage

```
idPCpos(MS1, MSMS1, MSMS2, ppm_precursor = 5, ppm_products = 10,
 rttol = 3, rt, adducts = c("M+H", "M+Na"), clfrags = c(104.1075,184.0739, 183.06604), clrequired = c(F, F, F), ftype = c("F", "F",
 "NL"), chainfrags_sn1 = c("lysopc_M+H", "lysopc_M+H-H2O"),
 chainfrags_sn2 = c("lysopc_M+H", "lysopc_M+H-H2O", ""),
  intrules = c("lysopc_sn1/lysopc_sn2"), rates = c("2/1"),
  intrequired = c(T), coelCutoff = 0.8, dbs)
```
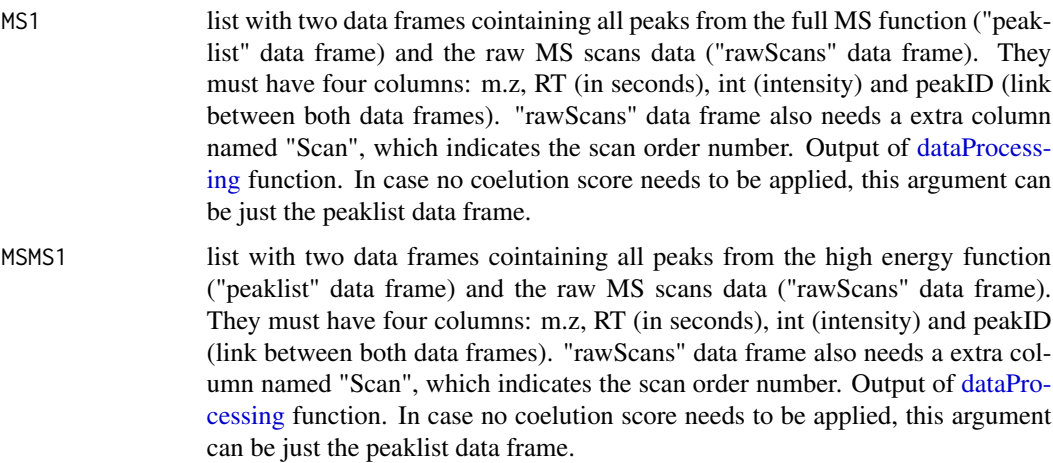

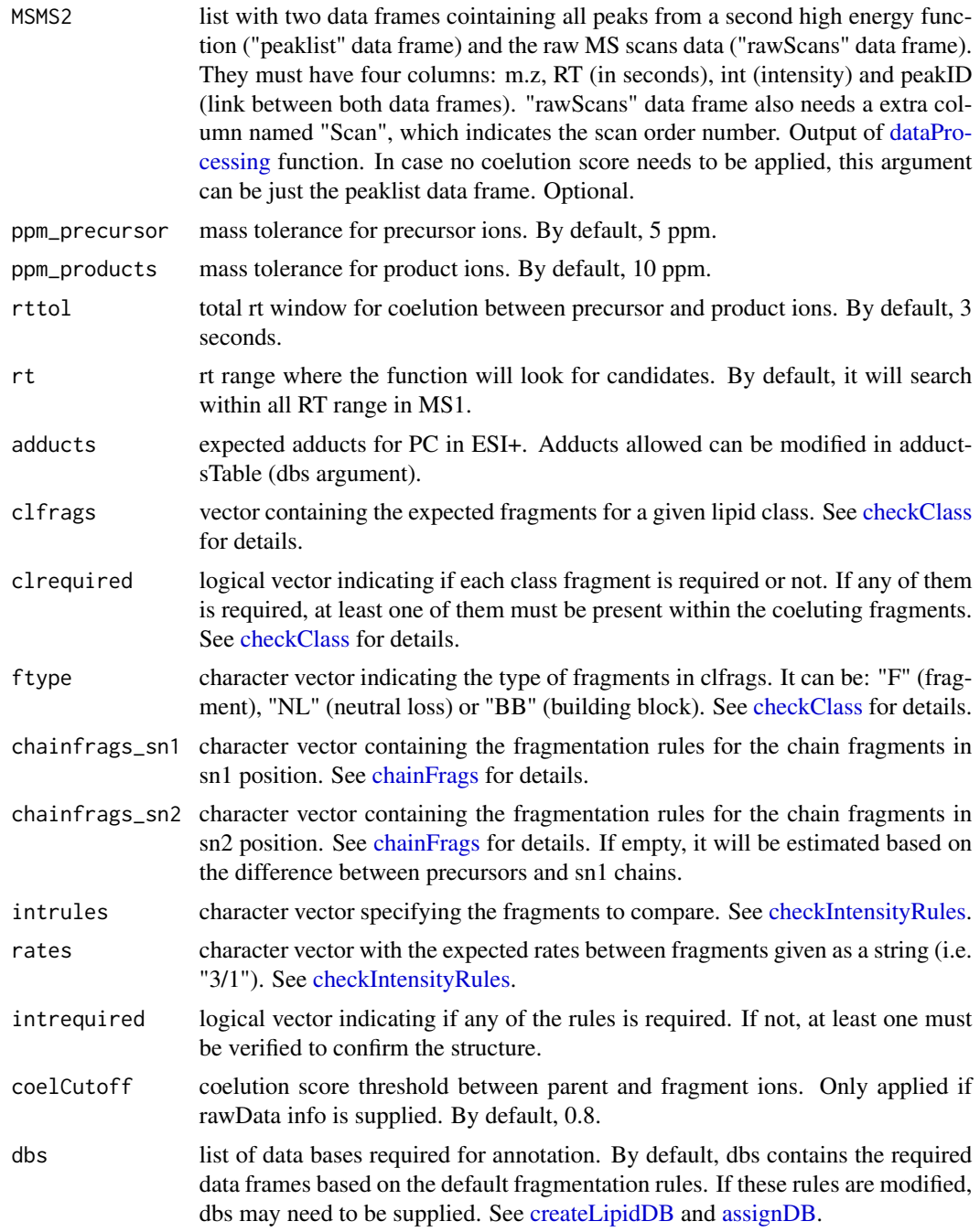

idPCpos function involves 5 steps. 1) FullMS-based identification of candidate PC as M+H and M+Na. 2) Search of PC class fragments: 104.1075, 184.0739 and neutral loss of 183.06604 coeluting with the precursor ion. 3) Search of specific fragments that inform about chain composition in sn1 (lysoPC as M+H or M+H-H2O resulting from the loss of the FA chain at sn2) and sn2 (lysoPC

#### idPEneg 67

as M+H or M+H-H2O resulting from the loss of the FA chain at sn1 or the difference between precursor and sn1 chain fragments). 4) Look for possible chains structure based on the combination of chain fragments. 5) Check intensity rules to confirm chains position. In this case, lysoPC from sn1 is at least twice more intense than lysoPC from sn2.

Results data frame shows: ID, class of lipid, CDB (total number of carbons and double bounds), FA composition (specific chains composition if it has been confirmed), mz, RT (in seconds), I (intensity, which comes directly from de input), Adducts, ppm (m.z error), confidenceLevel (Subclass, FA level, where chains are known but not their positions, or FA position level) and PFCS (parentfragment coelution score mean of all fragments used for the identification).

## Value

List with PC annotations (results) and some additional information (class fragments and chain fragments).

#### **Note**

Isotopes should be removed before identification to avoid false positives. This function has been writen based on fragmentation patterns observed for two different platforms (QTOF 6550 from Agilent and Sinapt G2-Si from Waters), but it may need to be customized for other platforms or acquisition settings.

#### Author(s)

M Isabel Alcoriza-Balaguer <maialba@alumni.uv.es>

## Examples

```
library(LipidMSdata)
idPCpos(MS1 = MS1_pos, MSMS1 = MSMS1_pos, MSMS2 = MSMS2_pos)
```
idPEneg *Phosphoethanolamines (PE) annotation for ESI-*

#### Description

PE identification based on fragmentation patterns for LC-MS/MS AIF data acquired in negative mode.

# Usage

```
idPEneg(MS1, MSMS1, MSMS2, ppm_precursor = 5, ppm_products = 10,
 rttol = 5, rt, adducts = c("M-H"), clfrags = c(140.0118, 196.038,214.048, "pe_M-CH3"), clrequired = c(F, F, F, "excluding"),
  ftype = c("F", "F", "F", "BB"), chainfrags_sn1 = c("lysope_M-H"),
 chainfrags_sn2 = c("lysope_M-H", "fa_M-H"),
  intrules = c("lysope_sn1/lysope_sn2"), rates = c("3/1"),
  intrequired = c(T), coelCutoff = 0.8, dbs)
```
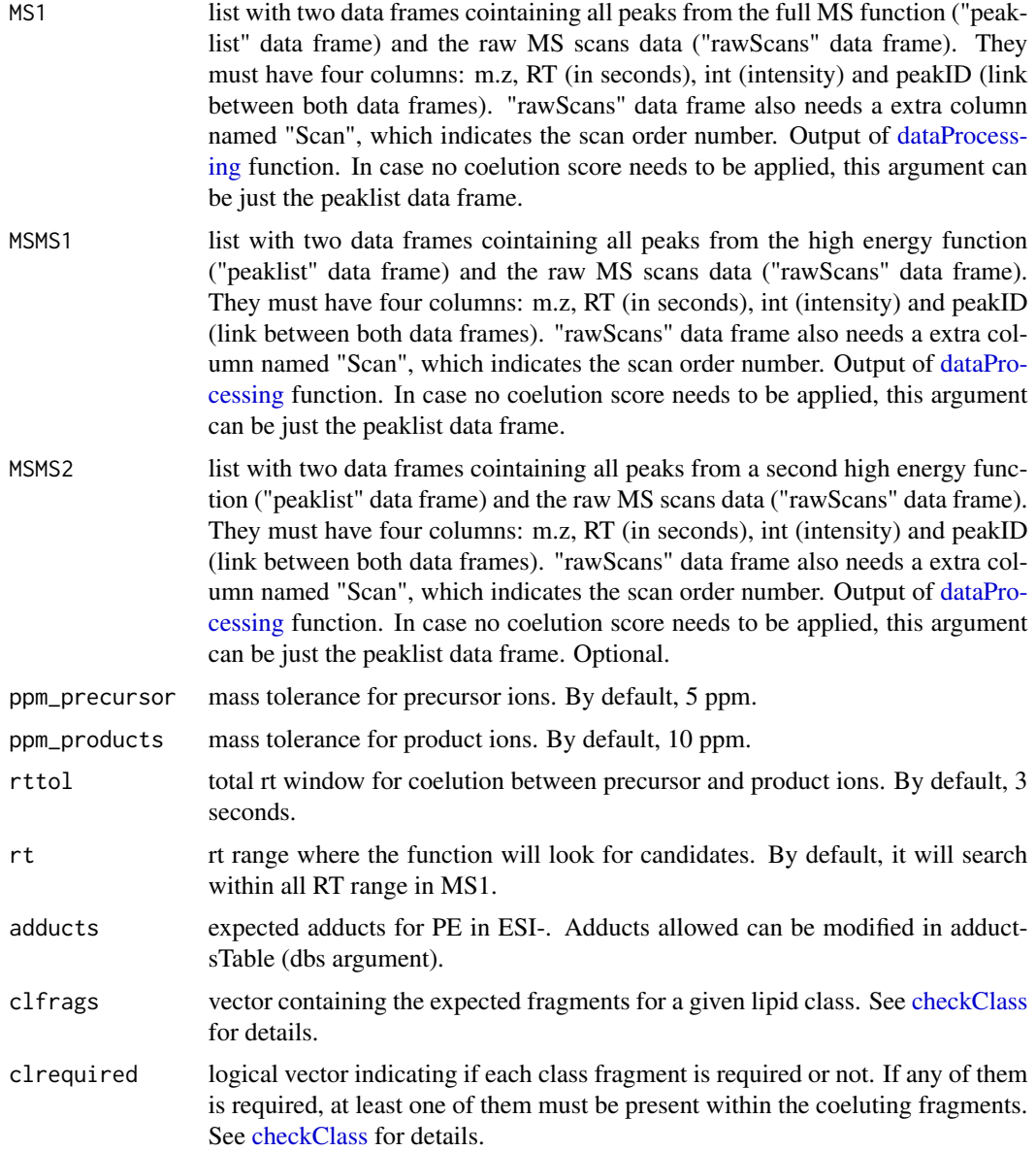

#### idPEneg 69

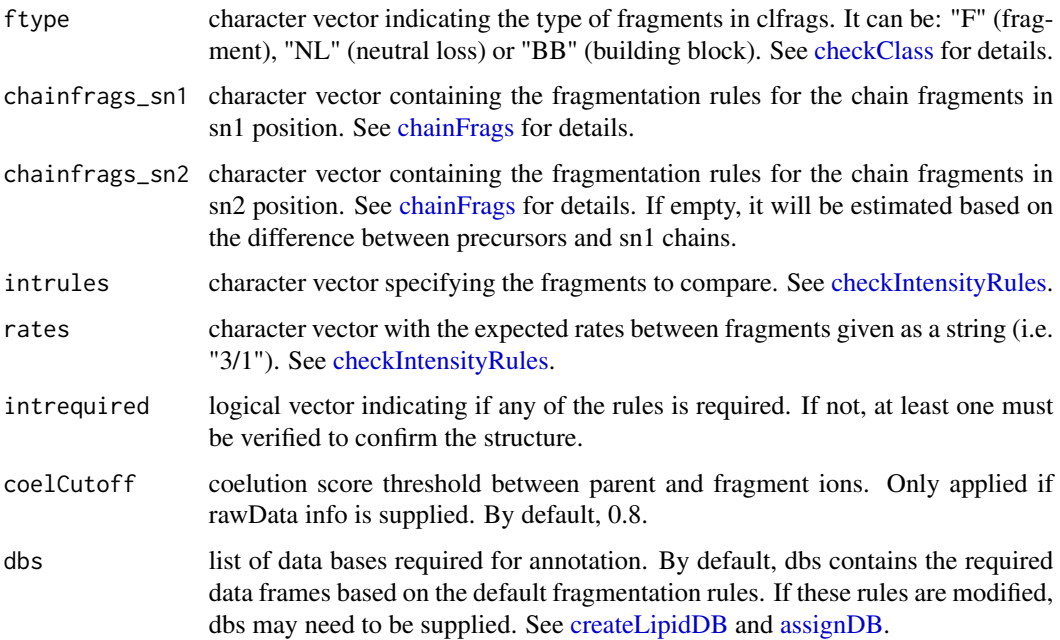

## Details

idPEneg function involves 5 steps. 1) FullMS-based identification of candidate PE as M-H. 2) Search of PE class fragments: 140.0115, 196.038, 214.048 ion coeluting with the precursor ion. If a loss of CH3 group is found coeluting with any candidate, this will be excluded as it is a characteristic fragment of PC. 3) Search of specific fragments that inform about chain composition in sn1 (lysoPE as M-H resulting from the loss of the FA chain at sn2) and sn2 (lysoPE as M-H resulting from the loss of the FA chain at sn1 or FA chain as M-H). 4) Look for possible chains structure based on the combination of chain fragments. 5) Check intensity rules to confirm chains position. In this case, lysoPE from sn1 is at least 3 times more intense than lysoPE from sn2.

Results data frame shows: ID, class of lipid, CDB (total number of carbons and double bounds), FA composition (specific chains composition if it has been confirmed), mz, RT (in seconds), I (intensity, which comes directly from de input), Adducts, ppm (m.z error), confidenceLevel (Subclass, FA level, where chains are known but not their positions, or FA position level) and PFCS (parentfragment coelution score mean of all fragments used for the identification).

## Value

List with PE annotations (results) and some additional information (class fragments and chain fragments).

## Note

Isotopes should be removed before identification to avoid false positives. This function has been writen based on fragmentation patterns observed for two different platforms (QTOF 6550 from Agilent and Sinapt G2-Si from Waters), but it may need to be customized for other platforms or acquisition settings.

#### Author(s)

M Isabel Alcoriza-Balaguer <maialba@alumni.uv.es>

#### Examples

```
library(LipidMSdata)
idPEneg(MS1 = MS1_neg, MSMS1 = MSMS1_neg, MSMS2 = MSMS2_neg)
```

```
idPEpos Phosphoethanolamines (PE) annotation for ESI+
```
## Description

PE identification based on fragmentation patterns for LC-MS/MS AIF data acquired in positive mode.

## Usage

```
idPEpos(MS1, MSMS1, MSMS2, ppm_precursor = 5, ppm_products = 10,
  rttol = 3, rt, adducts = c("M+H", "M+Na"),
  clfrags = c("dg_M+H-H20"), clrequired = c(F), ftype = c("BB"),
  chainfrags_sn1 = c("lysope_M+H-H2O", "mg_M+H-H2O"),
  chainfrags_sn2 = c("mg_M+H-H20"),
  intrules = c("lysope_sn1/lysope_sn1", "mg_sn1/mg_sn2"),
  rates = c("3/1", "1/2"), intrequired = c(F, F), coelCutoff = 0.8,
  dbs)
```
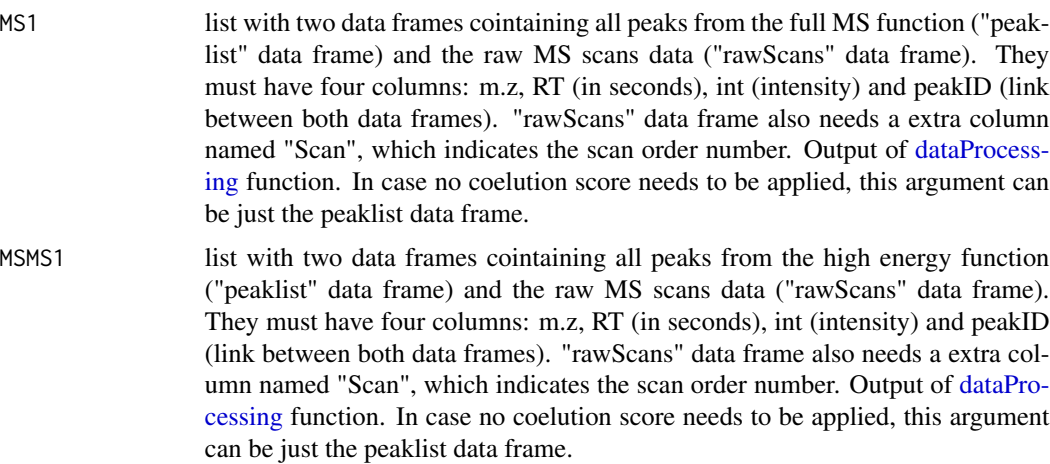

#### idPEpos 71

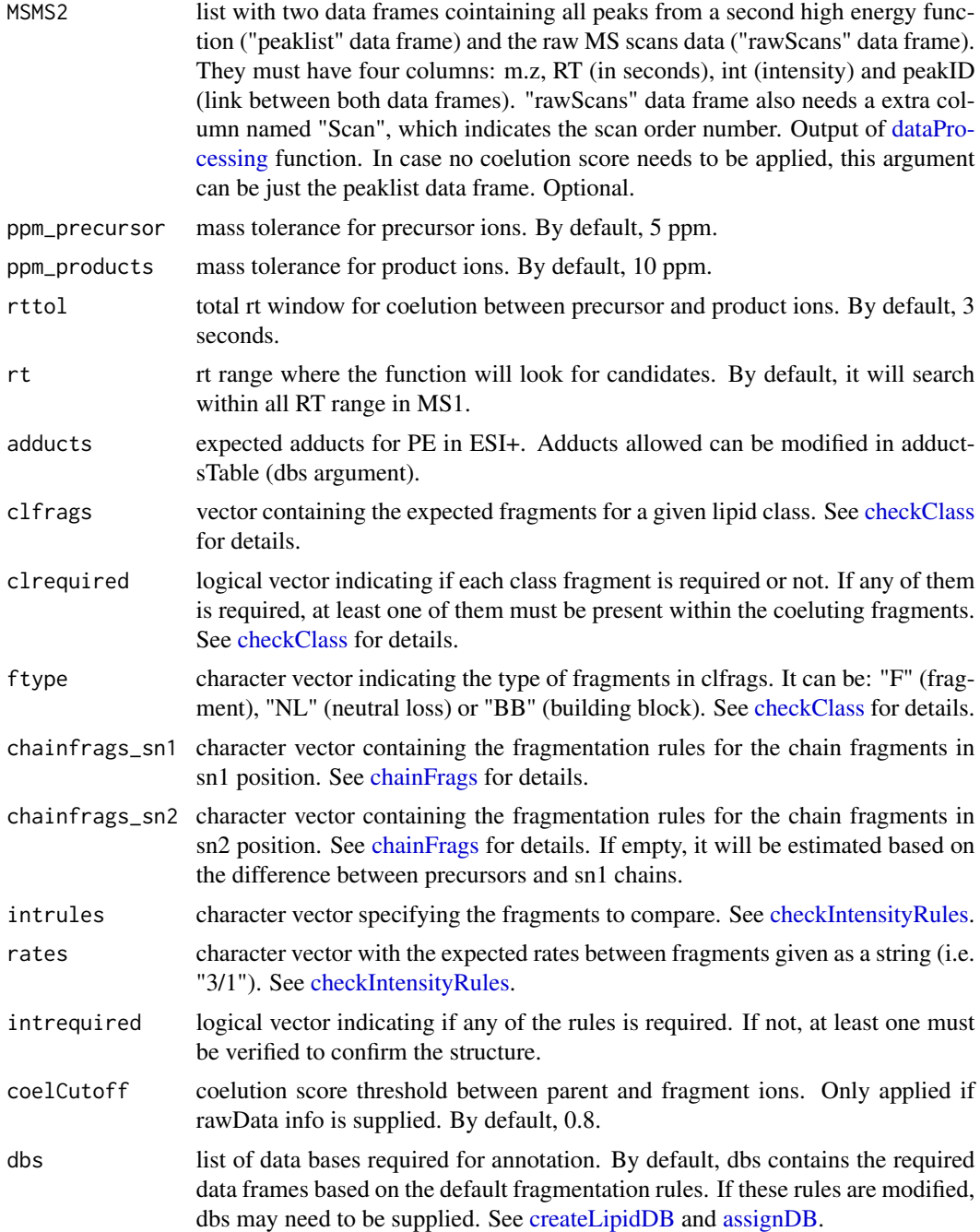

## Details

idPEpos function involves 5 steps. 1) FullMS-based identification of candidate PE as M+H and M+Na. 2) Search of PE class fragments: loss of head group (DG as M+H-H2O) coeluting with the precursor ion. 3) Search of specific fragments that inform about chain composition at sn1 (MG as M+H-H2O resulting from the loss of the FA chain at sn2 and the head group or LPE as M+H-H2O

resulting just from the loss of the FA chain) and sn2 (FA or MG chain from sn2as M+H-H2O or the difference between precursor and sn1 chain fragments). 4) Look for possible chains structure based on the combination of chain fragments. 5) Check intensity rules to confirm chains position. LPE or MG from sn1 is at least 3 times more intense than the ones from sn2.

Results data frame shows: ID, class of lipid, CDB (total number of carbons and double bounds), FA composition (specific chains composition if it has been confirmed), mz, RT (in seconds), I (intensity, which comes directly from de input), Adducts, ppm (m.z error), confidenceLevel (Subclass, FA level, where chains are known but not their positions, or FA position level) and PFCS (parentfragment coelution score mean of all fragments used for the identification).

## Value

List with PE annotations (results) and some additional information (class fragments and chain fragments).

#### **Note**

Isotopes should be removed before identification to avoid false positives. This function has been writen based on fragmentation patterns observed for two different platforms (QTOF 6550 from Agilent and Sinapt G2-Si from Waters), but it may need to be customized for other platforms or acquisition settings.

## Author(s)

M Isabel Alcoriza-Balaguer <maialba@alumni.uv.es>

## Examples

```
library(LipidMSdata)
idPEpos(MS1 = MS1_pos, MSMS1 = MSMS1_pos, MSMS2 = MSMS2_pos)
```
idPGneg *Phosphoglycerols (PG) annotation for ESI-*

## Description

PG identification based on fragmentation patterns for LC-MS/MS AIF data acquired in negative mode.
#### <span id="page-72-0"></span>idPGneg 23

### Usage

```
idPGneg(MS1, MSMS1, MSMS2, ppm_precursor = 5, ppm_products = 10,
 rttol = 3, rt, adducts = c("M-H"), clfrags = c(152.9958, 227.0326,
  209.022, 74.0359), clrequired = c(F, F, F, F), ftype = c("F", "F",
  "F", "NL"), chainfrags_sn1 = c("lysopg_M-H"),
 chainfrags_sn2 = c("lysopg_M-H", "fa_M-H"),
  intrules = c("lysopg_s n1/lysopg_s n2"), rates = c("2/1"),intrequired = c(T), coelCutoff = 0.8, dbs)
```
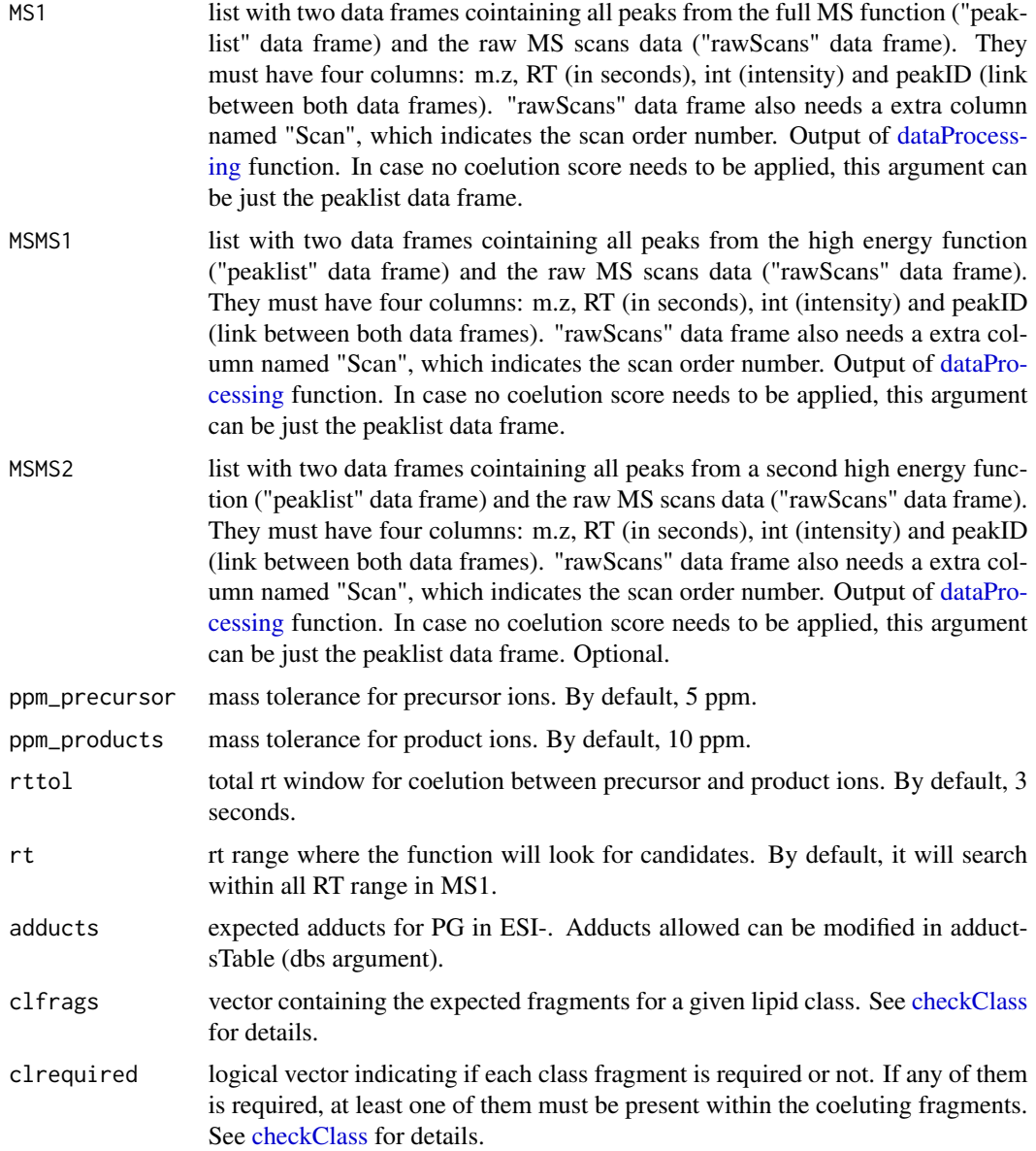

<span id="page-73-0"></span>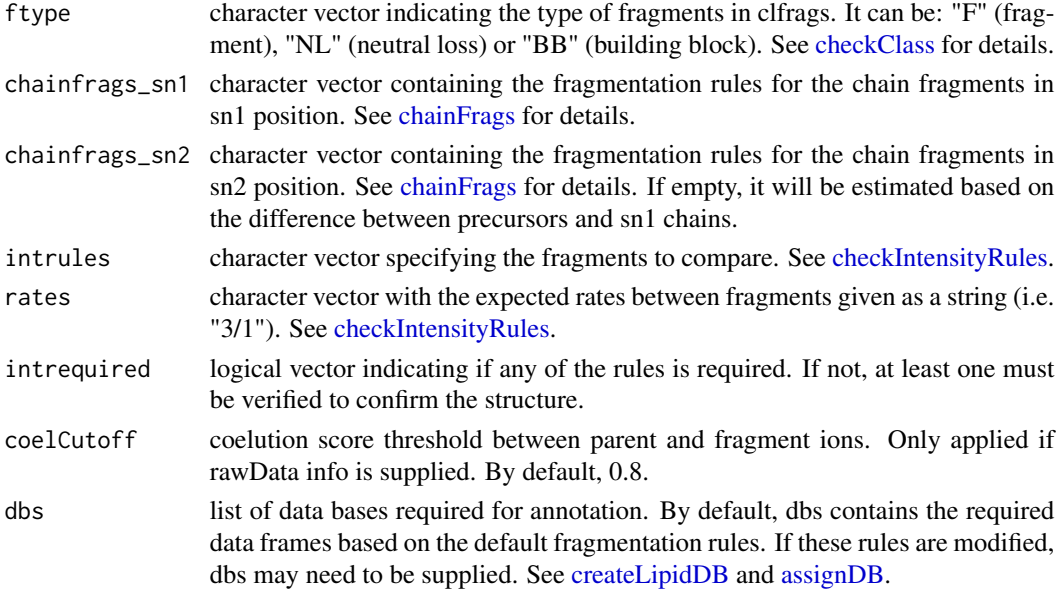

### Details

idPGneg function involves 5 steps. 1) FullMS-based identification of candidate PG as M-H. 2) Search of PG class fragments: 152.9958, 227.0326, 209.022 and neutral loss of 74.0359 coeluting with the precursor ion. 3) Search of specific fragments that inform about chain composition at sn1 (lysoPG as M-H resulting from the loss of the FA chain at sn2) and sn2 (lysoPG as M-H resulting from the loss of the FA chain at sn1 or FA chain as M-H). 4) Look for possible chains structure based on the combination of chain fragments. 5) Check intensity rules to confirm chains position. In this case, lysoPG from sn1 is at least 3 times more intense than lysoPG from sn2.

Results data frame shows: ID, class of lipid, CDB (total number of carbons and double bounds), FA composition (specific chains composition if it has been confirmed), mz, RT (in seconds), I (intensity, which comes directly from de input), Adducts, ppm (m.z error), confidenceLevel (Subclass, FA level, where chains are known but not their positions, or FA position level) and PFCS (parentfragment coelution score mean of all fragments used for the identification).

#### Value

List with PG annotations (results) and some additional information (class fragments and chain fragments).

#### Note

Isotopes should be removed before identification to avoid false positives. This function has been writen based on fragmentation patterns observed for two different platforms (QTOF 6550 from Agilent and Sinapt G2-Si from Waters), but it may need to be customized for other platforms or acquisition settings.

### Author(s)

M Isabel Alcoriza-Balaguer <maialba@alumni.uv.es>

#### <span id="page-74-0"></span>idPIneg 75

### Examples

```
library(LipidMSdata)
idPGneg(MS1 = MS1_neg, MSMS1 = MSMS1_neg, MSMS2 = MSMS2_neg)
```
#### idPIneg *Phosphoinositols (PI) annotation for ESI-*

### Description

PI identification based on fragmentation patterns for LC-MS/MS AIF data acquired in negative mode.

### Usage

```
idPIneg(MS1, MSMS1, MSMS2, ppm_precursor = 5, ppm_products = 10,
 rttol = 3, rt, adducts = c("M-H"), clfrags = c(241.0115, 223.0008,
  259.0219, 297.0375), clrequired = c(F, F, F, F), ftype = c("F", "F",
  "F", "F"), chainfrags_sn1 = c("lysopi_M-H", "lysopa_M-H"),
 chainfrags_sn2 = c("lysopi_M-H", "lysopa_M-H", "fa_M-H"),
  intrules = c("lysopi_sn1/lysopi_sn2", "lysopa_sn1/lysopa_sn2"),
  rates = c("3/1", "3/1"), intrequired = c(F, F), coelCutoff = 0.8,
 dbs)
```
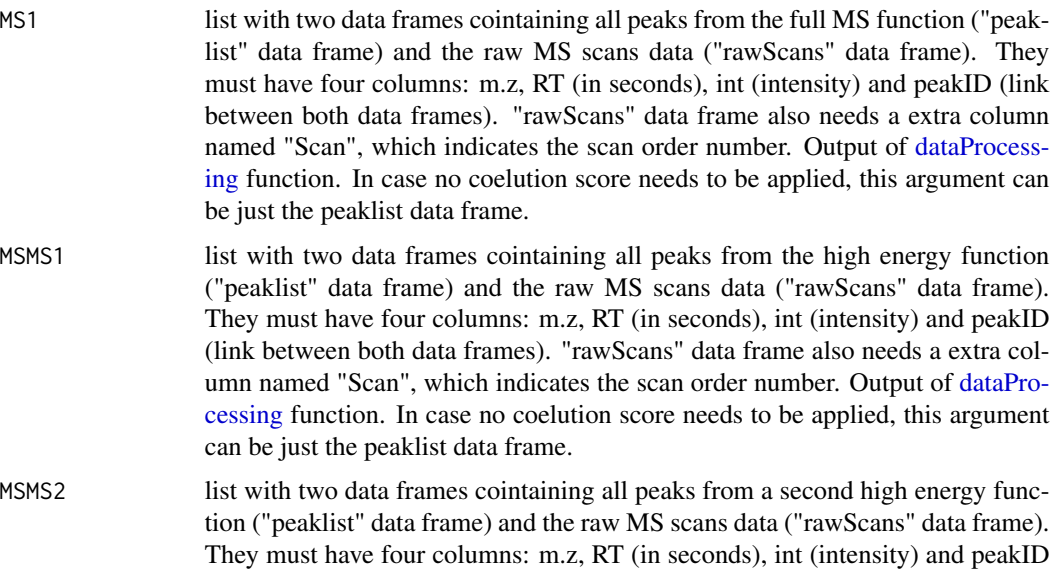

<span id="page-75-0"></span>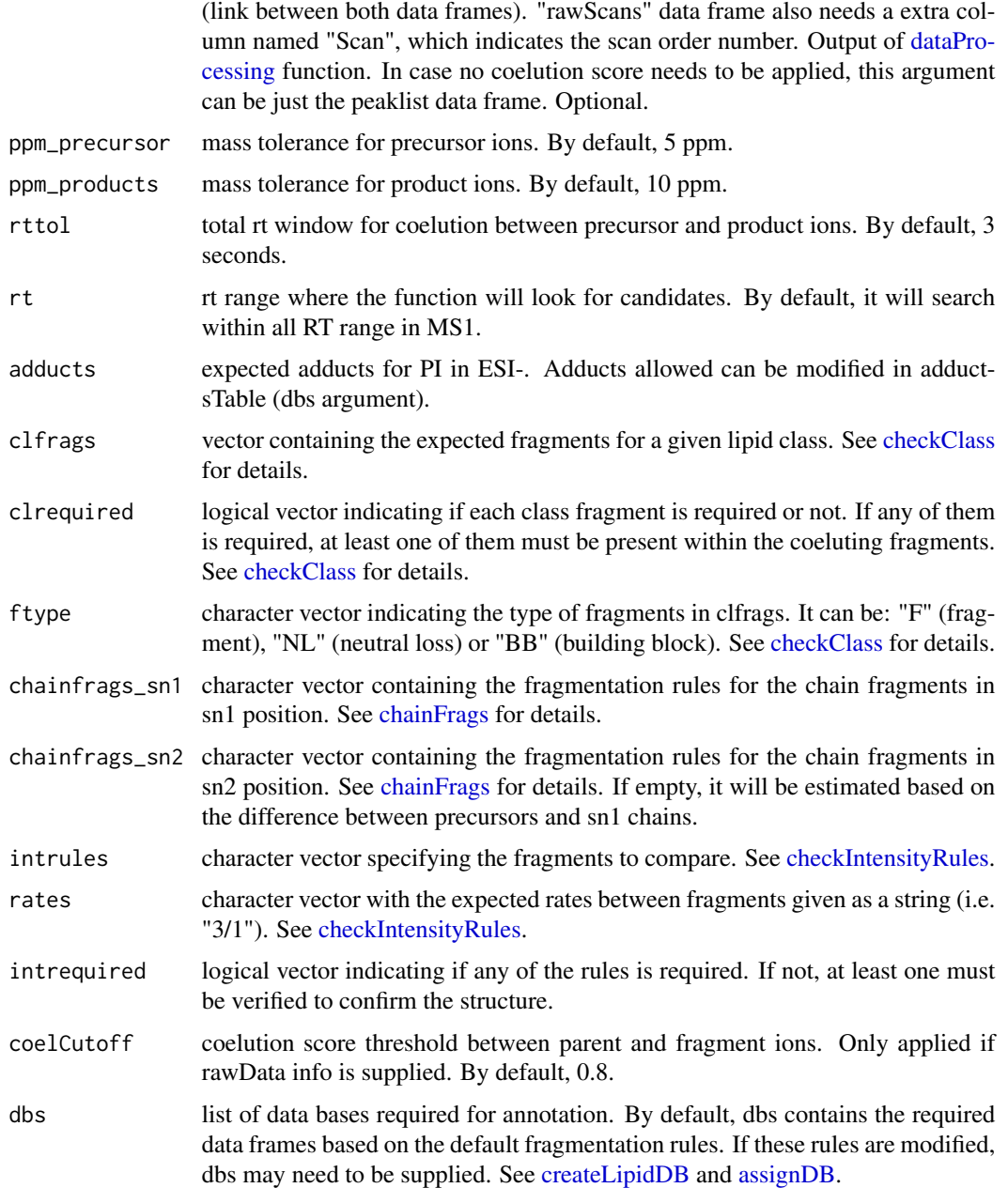

### Details

idPIneg function involves 5 steps. 1) FullMS-based identification of candidate PI as M-H. 2) Search of PI class fragments: 241.0115, 223.0008, 259.0219 and 297.0375 coeluting with the precursor ion. 3) Search of specific fragments that inform about chain composition at sn1 (lysoPI as M-H resulting from the loss of the FA chain at sn2 or lysoPA as M-H if it also losses the head group) and sn2 (lysoPI or lysoPA as M-H resulting from the loss of the FA chain at sn1 or FA chain as M-H). 4) Look for possible chains structure based on the combination of chain fragments. 5)

#### <span id="page-76-0"></span>idPOS **77**

Results data frame shows: ID, class of lipid, CDB (total number of carbons and double bounds), FA composition (specific chains composition if it has been confirmed), mz, RT (in seconds), I (intensity, which comes directly from de input), Adducts, ppm (m.z error), confidenceLevel (Subclass, FA level, where chains are known but not their positions, or FA position level) and PFCS (parentfragment coelution score mean of all fragments used for the identification).

#### Value

List with PI annotations (results) and some additional information (class fragments and chain fragments).

### Note

Isotopes should be removed before identification to avoid false positives. This function has been writen based on fragmentation patterns observed for two different platforms (QTOF 6550 from Agilent and Sinapt G2-Si from Waters), but it may need to be customized for other platforms or acquisition settings.

### Author(s)

M Isabel Alcoriza-Balaguer <maialba@alumni.uv.es>

#### Examples

library(LipidMSdata) idPIneg(MS1 = MS1\_neg, MSMS1 = MSMS1\_neg, MSMS2 = MSMS2\_neg)

idPOS *Lipids annotation for ESI+*

#### Description

Lipids annotation based on fragmentation patterns for LC-MS/MS all-ions data acquired in positive mode. This function compiles all functions writen for ESI+ annotations.

#### Usage

```
idPOS(MS1, MSMS1, MSMS2, ppm_precursor = 10, ppm_products = 10,
 rttol = 10, coelCutoff = 0.8, dbs)
```
### <span id="page-77-0"></span>Arguments

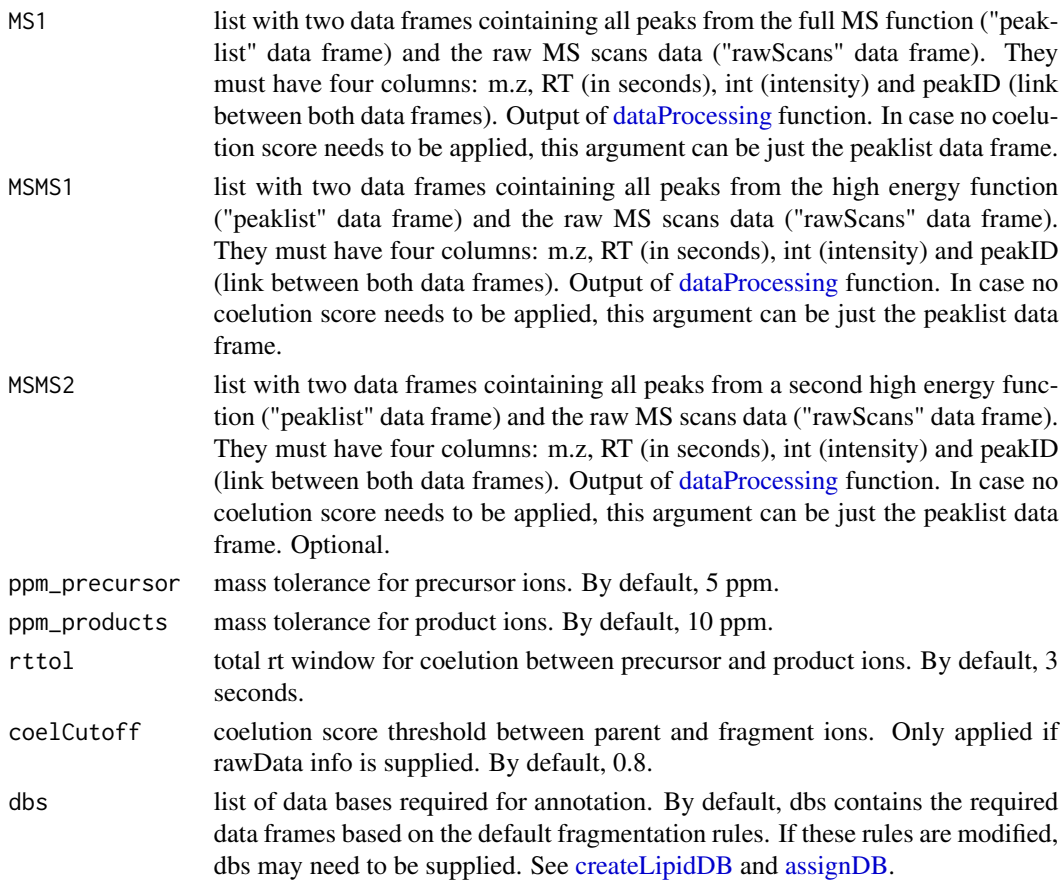

### Value

The output is a list with 2 elements: 1) a data frame that shows: ID, class of lipid, CDB (total number of carbons and double bounds), FA composition (specific chains composition if it has been confirmed), mz, RT (in seconds), I (intensity, which comes directly from de input), Adducts, ppm (m.z error), confidenceLevel (Subclass, FA level, where chains are known but not their positions, or FA position level) and PFCS (parent-fragment coelution score mean of all fragments used for the identification).; and 2) the original MS1 peaklist with the annotations on it.

### Author(s)

M Isabel Alcoriza-Balaguer <maialba@alumni.uv.es>

### Examples

```
library(LipidMSdata)
idPOS(MS1_pos, MSMS1_pos, MSMS2_pos)
```
<span id="page-78-0"></span>

PS identification based on fragmentation patterns for LC-MS/MS AIF data acquired in negative mode.

### Usage

```
idPSneg(MS1, MSMS1, MSMS2, ppm_precursor = 5, ppm_products = 10,
 rttol = 3, rt, adducts = c("M-H", "M+Na-2H"), clfrags = c(87.032,
 152.9958), clrequired = c(F, F), ftype = c("NL", "F"),
  chainfrags_sn1 = c("lysopa_M-H", "lysopa_M-H-H2O"),
  chainfrags_sn2 = c("lysopa_M-H", "lysopa_M-H-H2O", "fa_M-H"),
  intrules = c("lysopa_s n1/lysopa_s n2"), rates = c("3/1"),
 intrequired = c(T), coelCutoff = 0.8, dbs)
```
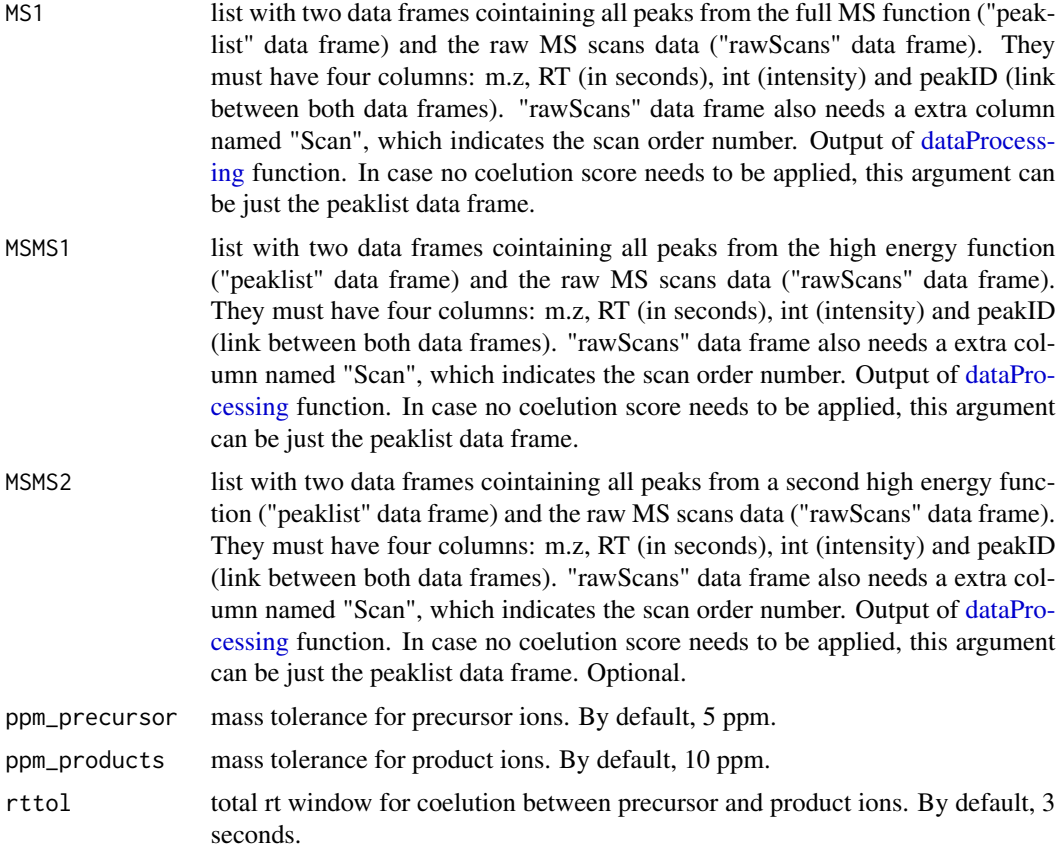

<span id="page-79-0"></span>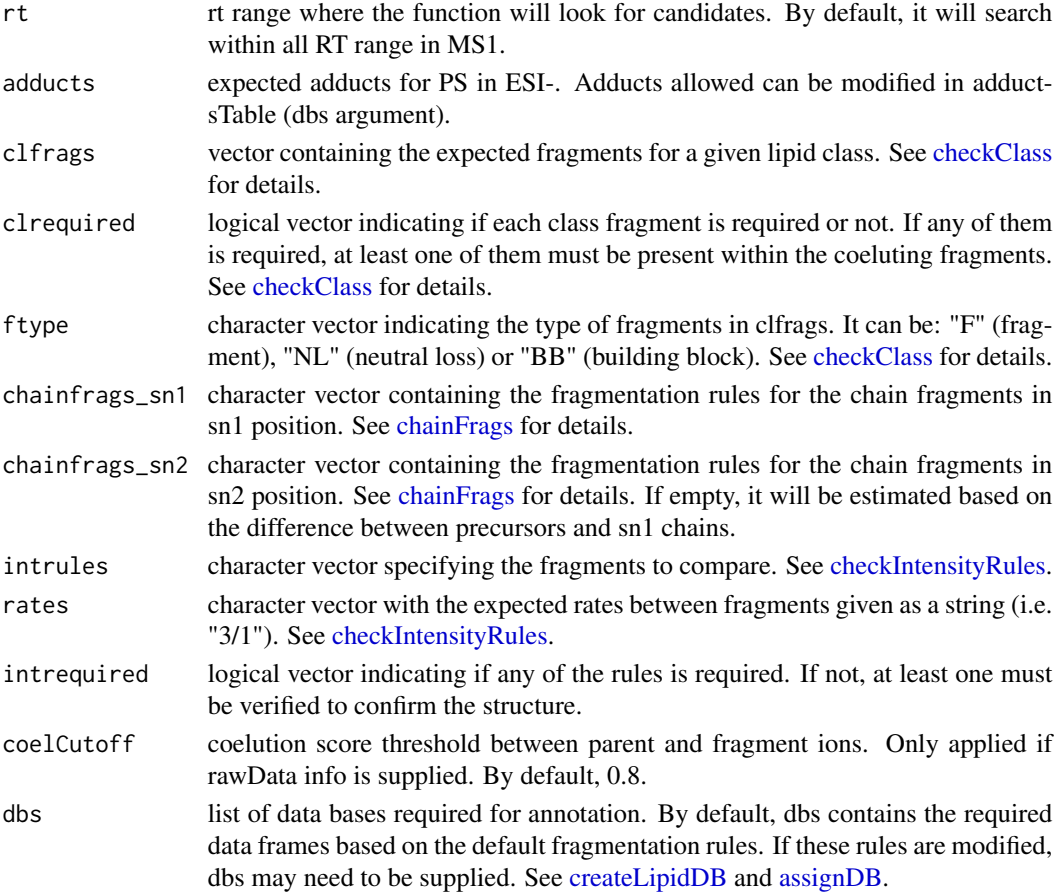

#### Details

idPSneg function involves 5 steps. 1) FullMS-based identification of candidate PS as M-H or M+Na-2H. 2) Search of PS class fragments: neutral loss of 87.032 (serine) coeluting with the precursor ion. 3) Search of specific fragments that inform about chain composition at sn1 (lysoPA as M-H or M-H-H2O resulting from the loss of the FA chain at sn2 and the head group) and sn2 (lysoPA as M-H or M-H-H2O resulting from the loss of the FA chain at sn1 and the head group or FA chain as M-H). 4) Look for possible chains structure based on the combination of chain fragments. 5) Check intensity rules to confirm chains position. In this case, lysoPA from sn1 is at least 3 times more intense than lysoPA from sn2.

Results data frame shows: ID, class of lipid, CDB (total number of carbons and double bounds), FA composition (specific chains composition if it has been confirmed), mz, RT (in seconds), I (intensity, which comes directly from de input), Adducts, ppm (m.z error), confidenceLevel (Subclass, FA level, where chains are known but not their positions, or FA position level) and PFCS (parentfragment coelution score mean of all fragments used for the identification).

#### Value

list with PS annotations (results) and some additional information (class fragments and chain fragments).

#### <span id="page-80-0"></span>idSMpos 81

#### **Note**

Isotopes should be removed before identification to avoid false positives. This function has been writen based on fragmentation patterns observed for two different platforms (QTOF 6550 from Agilent and Sinapt G2-Si from Waters), but it may need to be customized for other platforms or acquisition settings.

### Author(s)

M Isabel Alcoriza-Balaguer <maialba@alumni.uv.es>

#### Examples

library(LipidMSdata) idPSneg(MS1 = MS1\_neg, MSMS1 = MSMS1\_neg, MSMS2 = MSMS2\_neg)

idSMpos *Sphyngomyelines (SM) annotation for ESI+*

### **Description**

SM identification based on fragmentation patterns for LC-MS/MS AIF data acquired in positive mode.

#### Usage

```
idSMpos(MS1, MSMS1, MSMS2, ppm_precursor = 5, ppm_products = 10,
 rttol = 3, rt, adducts = c("M+H", "M+Na"), clfrags = c(104.1075,
 184.0739, 183.06604), clrequired = c(F, F, F), ftype = c("F", "F",
 "NL"), chainfrags_sn1 = c("sph_M+H-2H2O"), chainfrags_sn2 = c(""),
 intrules = c(), rates = c(), intrequired = c(), coelCutoff = 0.8,
 dbs)
```
#### Arguments

MS1 list with two data frames cointaining all peaks from the full MS function ("peaklist" data frame) and the raw MS scans data ("rawScans" data frame). They must have four columns: m.z, RT (in seconds), int (intensity) and peakID (link between both data frames). "rawScans" data frame also needs a extra column named "Scan", which indicates the scan order number. Output of [dataProcess](#page-17-0)[ing](#page-17-0) function. In case no coelution score needs to be applied, this argument can be just the peaklist data frame.

<span id="page-81-0"></span>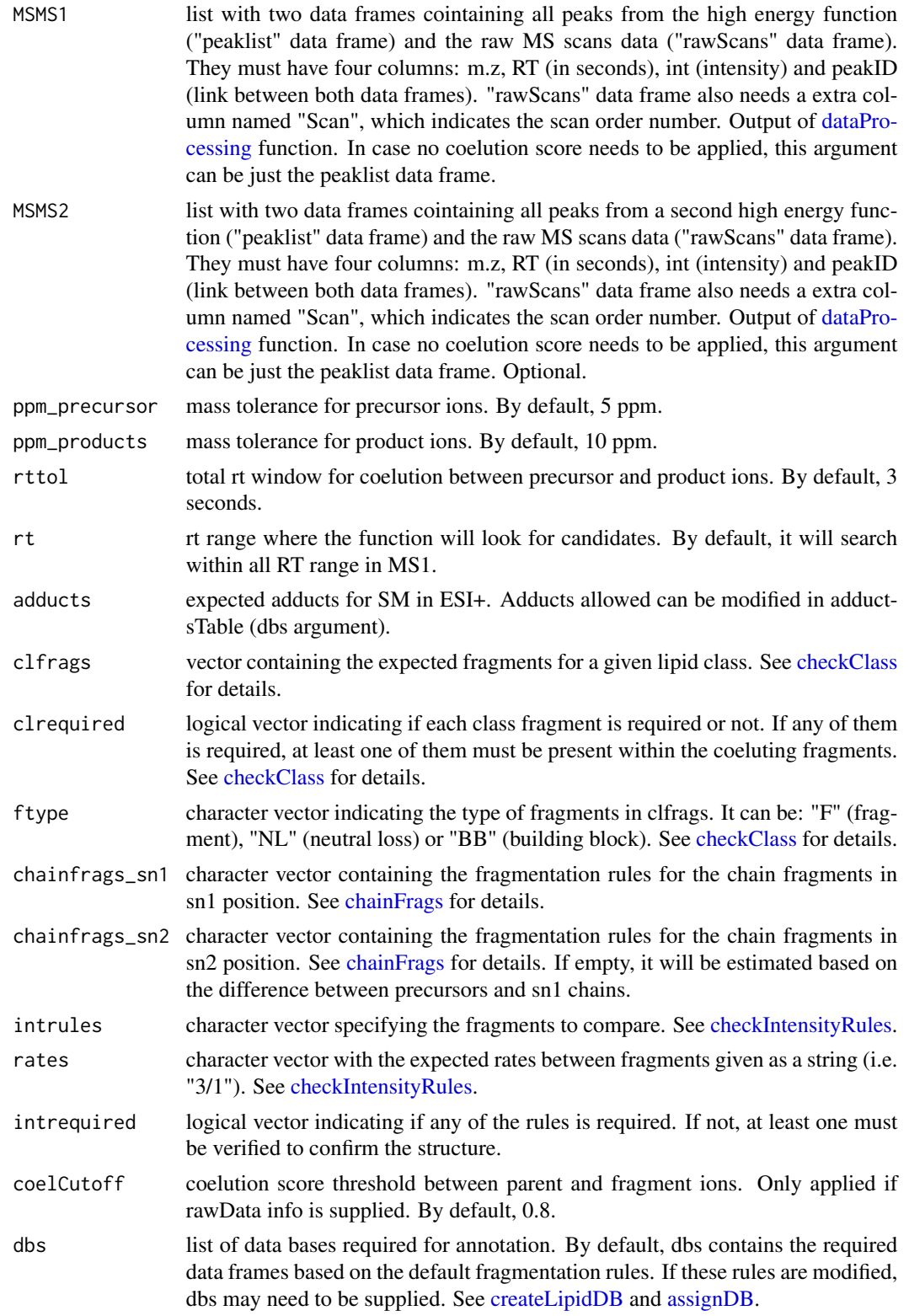

#### <span id="page-82-0"></span>idSphneg 83 and 2012 and 2012 and 2012 and 2012 and 2012 and 2012 and 2012 and 2012 and 2012 and 201

#### Details

idSMpos function involves 5 steps. 1) FullMS-based identification of candidate SM as M+H and M+Na. 2) Search of SM class fragments: 104.1075, 184.0739 and neutral loss of 183.06604 coeluting with the precursor ion. 3) Search of specific fragments that inform about the composition of the sphingoid base (Sph as M+H-2H2O resulting from the loss of the FA chain) and the FA chain (by default it is calculated using the difference between precursor and sph chain fragments). 4) Look for possible chains structure based on the combination of chain fragments. 5) Check intensity rules to confirm chains position. In this case, there are no intensity rules by default as FA chain is unlikely to be detected.

Results data frame shows: ID, class of lipid, CDB (total number of carbons and double bounds), FA composition (specific chains composition if it has been confirmed), mz, RT (in seconds), I (intensity, which comes directly from de input), Adducts, ppm (m.z error), confidenceLevel (Subclass, FA level, where chains are known but not their positions, or FA position level) and PFCS (parentfragment coelution score mean of all fragments used for the identification).

#### Value

List with SM annotations (results) and some additional information (class fragments and chain fragments).

#### Note

Isotopes should be removed before identification to avoid false positives. This function has been writen based on fragmentation patterns observed for two different platforms (QTOF 6550 from Agilent and Sinapt G2-Si from Waters), but it may need to be customized for other platforms or acquisition settings.

#### Author(s)

M Isabel Alcoriza-Balaguer <maialba@alumni.uv.es>

### Examples

```
library(LipidMSdata)
idSMpos(MS1 = MS1_pos, MSMS1 = MSMS1_pos, MSMS2 = MSMS2_pos)
```
idSphneg *Sphingoid bases (Sph) annotation for ESI-*

#### **Description**

Sph identification based on fragmentation patterns for LC-MS/MS AIF data acquired in negative mode.

### <span id="page-83-0"></span>Usage

```
idSphneg(MS1, MSMS1, MSMS2, ppm_precursor = 5, ppm_products = 10,
 rttol = 3, rt, adducts = c("M-H"), clfrags = c("sph_M-H-H20","sph_M-H-2H2O"), clrequired = c(F, F), ftype = c("BB", "BB"),coelCutoff = 0.8, dbs)
```
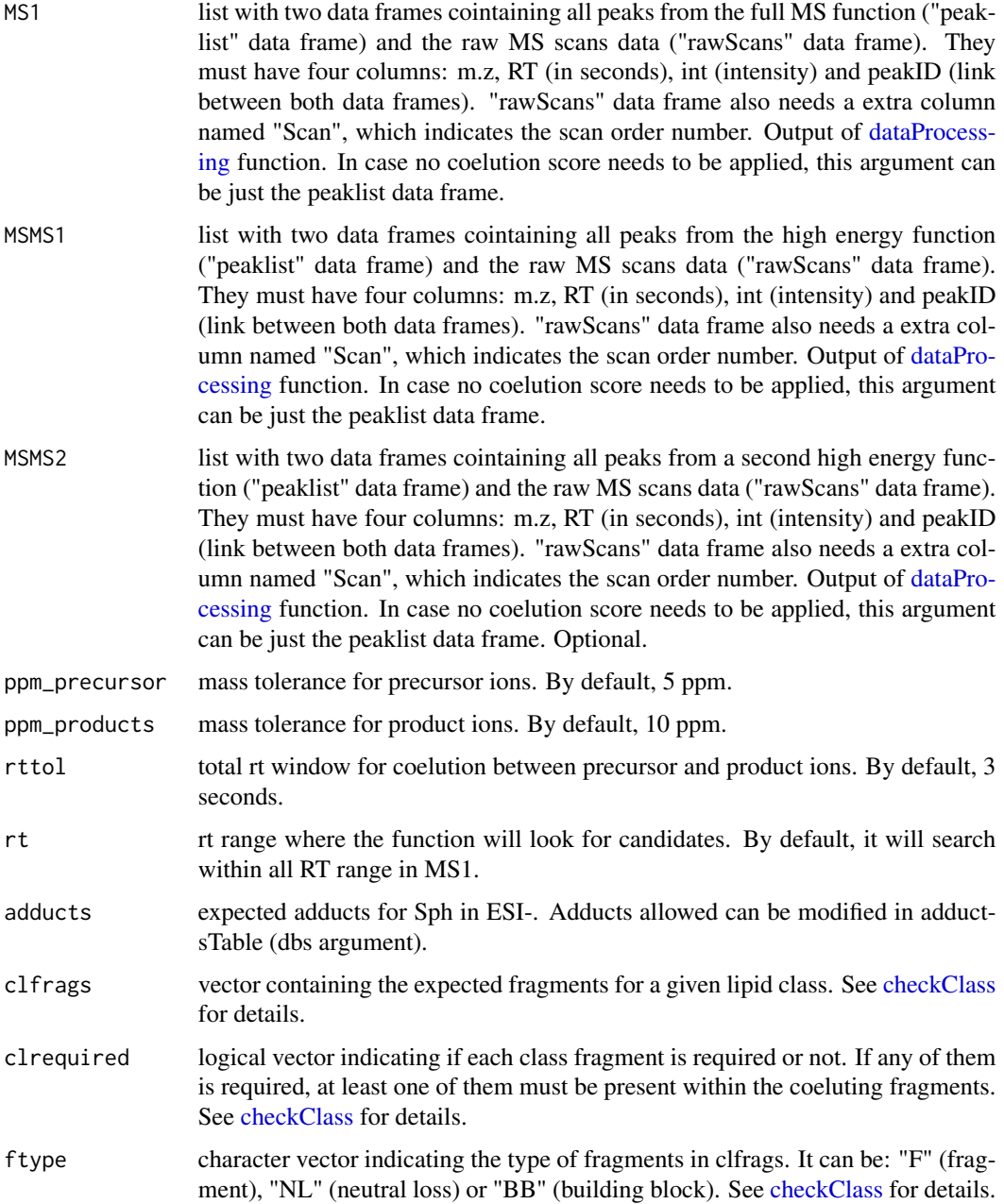

#### <span id="page-84-0"></span>idSphPneg 85

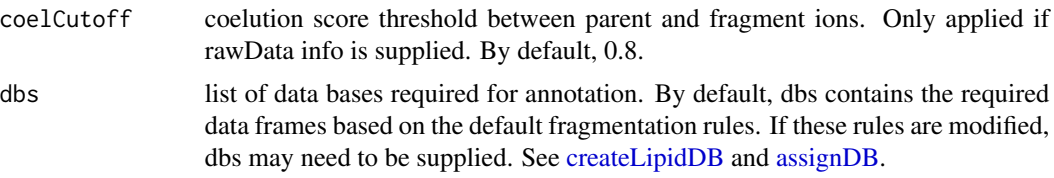

#### Details

idSphneg function involves 2 steps. 1) FullMS-based identification of candidate Sph as M-H. 2) Search of Sph class fragments: neutral loss of 1 or 2 H2O molecules.

Results data frame shows: ID, class of lipid, CDB (total number of carbons and double bounds), FA composition (specific chains composition if it has been confirmed), mz, RT (in seconds), I (intensity, which comes directly from de input), Adducts, ppm (m.z error), confidenceLevel (in this case, as Sph only have one chain, only Subclass and FA level are possible) and PFCS (parent-fragment coelution score mean of all fragments used for the identification).

#### Value

List with Sph annotations (results) and some additional information (class fragments and chain fragments).

#### **Note**

Isotopes should be removed before identification to avoid false positives. This function has been writen based on fragmentation patterns observed for two different platforms (QTOF 6550 from Agilent and Sinapt G2-Si from Waters), but it may need to be customized for other platforms or acquisition settings.

#### Author(s)

M Isabel Alcoriza-Balaguer <maialba@alumni.uv.es>

#### Examples

```
library(LipidMSdata)
idSphneg(MS1 = MS1_neg, MSMS1 = MSMS1_neg, MSMS2 = MSMS2_neg)
```
idSphPneg *Sphingoid bases phosphate (SphP) annotation for ESI-*

#### **Description**

SphP identification based on fragmentation patterns for LC-MS/MS AIF data acquired in negative mode.

### Usage

```
idSphPneg(MS1, MSMS1, MSMS2, ppm_precursor = 5, ppm_products = 10,
 rttol = 3, rt, adducts = c("M-H"), clfrags = c(78.9585, 96.9691,
  "sphP_M-H-H2O"), clrequired = c(F, F, F), ftype = c("F", "F", "BB"),
 coelCutoff = 0.8, dbs)
```
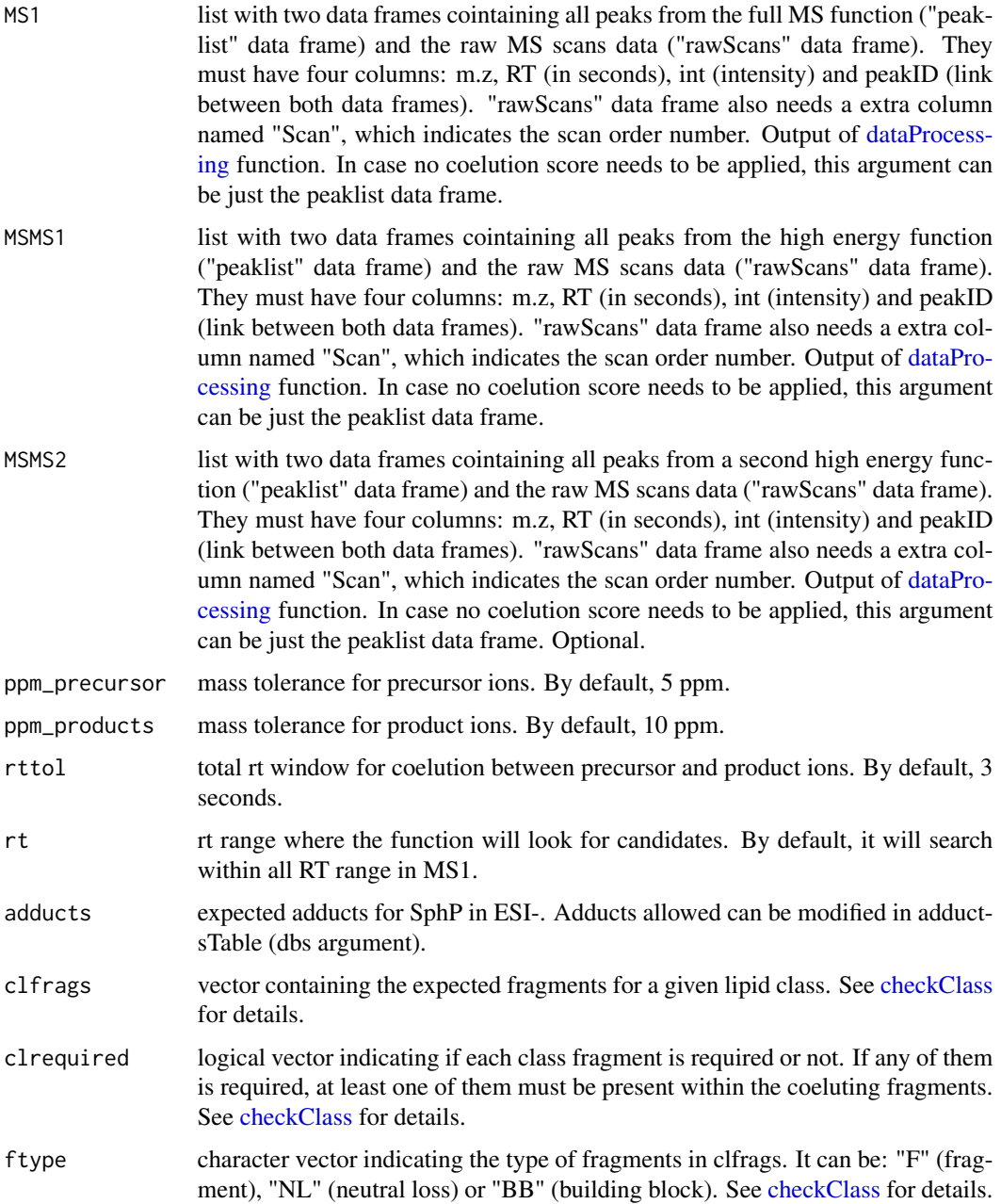

<span id="page-85-0"></span>

#### <span id="page-86-0"></span>idSphpos 87

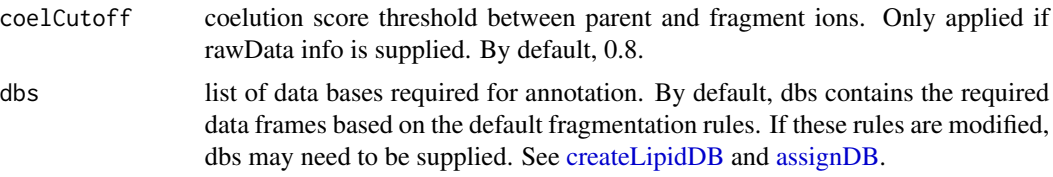

#### Details

idSphpos function involves 2 steps. 1) FullMS-based identification of candidate SphP as M-H. 2) Search of SphP class fragments: 78.9585, 96.969 or neutral loss of 1 H2O molecule.

Results data frame shows: ID, class of lipid, CDB (total number of carbons and double bounds), FA composition (specific chains composition if it has been confirmed), mz, RT (in seconds), I (intensity, which comes directly from de input), Adducts, ppm (m.z error), confidenceLevel (in this case, as SphP only have one chain, only Subclass and FA level are possible) and PFCS (parent-fragment coelution score mean of all fragments used for the identification).

#### Value

list with SphP annotations (results) and some additional information (class fragments and chain fragments).

#### **Note**

Isotopes should be removed before identification to avoid false positives. This function has been writen based on fragmentation patterns observed for two different platforms (QTOF 6550 from Agilent and Sinapt G2-Si from Waters), but it may need to be customized for other platforms or acquisition settings.

#### Author(s)

M Isabel Alcoriza-Balaguer <maialba@alumni.uv.es>

#### Examples

```
library(LipidMSdata)
idSphPneg(MS1 = MS1_neg, MSMS1 = MSMS1_neg, MSMS2 = MSMS2_neg)
```
idSphpos *Sphingoid bases (Sph) annotation for ESI-*

#### Description

Sph identification based on fragmentation patterns for LC-MS/MS AIF data acquired in positive mode.

### <span id="page-87-0"></span>Usage

```
idSphpos(MS1, MSMS1, MSMS2, ppm_precursor = 5, ppm_products = 10,
 rttol = 3, rt, adducts = c("M+H"), clfrags = c("sph_M+H-H20","sph_M+H-2H2O"), clrequired = c(F, F), ftype = c("BB", "BB"),
 coelCutoff = 0.8, dbs)
```
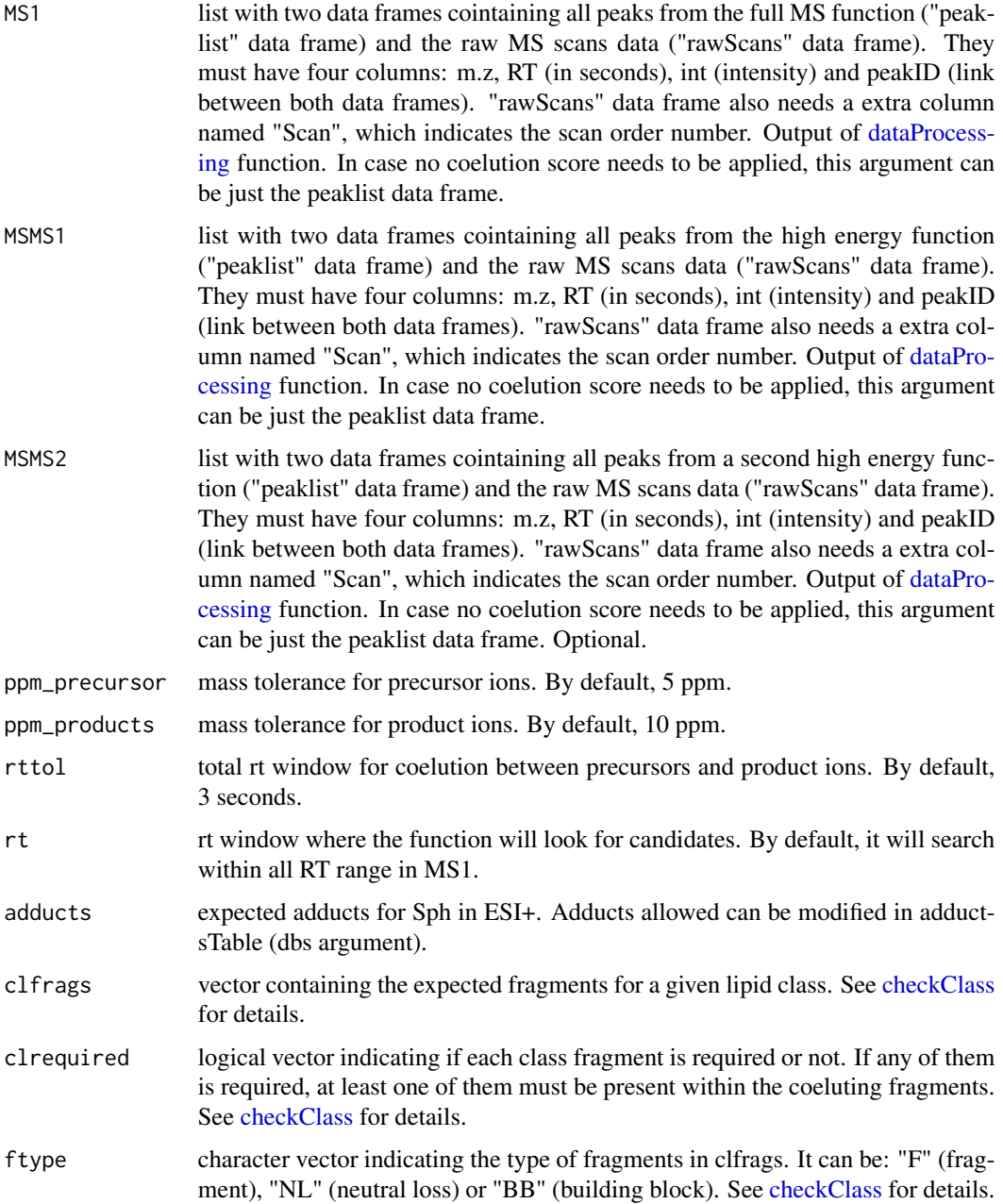

### <span id="page-88-0"></span>idSphPpos 89

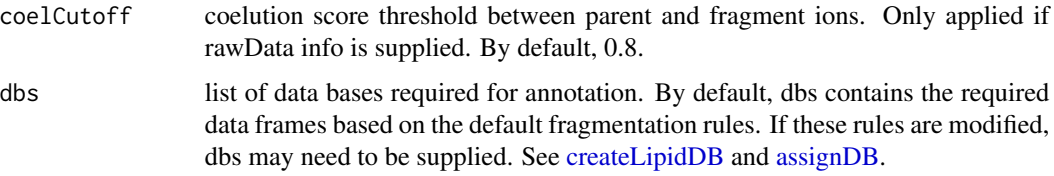

#### Details

idSphpos function involves 2 steps. 1) FullMS-based identification of candidate Sph as M+H. 2) Search of Sph class fragments: neutral loss of 1 or 2 H2O molecules.

Results data frame shows: ID, class of lipid, CDB (total number of carbons and double bounds), FA composition (specific chains composition if it has been confirmed), mz, RT (in seconds), I (intensity, which comes directly from de input), Adducts, ppm (m.z error), confidenceLevel (in this case, as Sph only have one chain, only Subclass and FA level are possible) and PFCS (parent-fragment coelution score mean of all fragments used for the identification).

### Value

list with Sph annotations (results) and some additional information (class fragments and chain fragments).

#### Note

Isotopes should be removed before identification to avoid false positives. This function has been writen based on fragmentation patterns observed for a Q-TOF 6550 from Agilent.

#### Author(s)

M Isabel Alcoriza-Balaguer <maialba@alumni.uv.es>

#### Examples

```
library(LipidMSdata)
idSphpos(MS1 = MS1_pos, MSMS1 = MSMS1_pos, MSMS2 = MSMS2_pos)
```
idSphPpos *Sphingoid bases phosphate (SphP) annotation for ESI+*

#### Description

SphP identification based on fragmentation patterns for LC-MS/MS AIF data acquired in positive mode.

### <span id="page-89-0"></span>Usage

```
idSphPpos(MS1, MSMS1, MSMS2, ppm_precursor = 5, ppm_products = 10,
 rttol = 3, rt, adducts = c("M+H"), clfrags = c("sphP_M+H-H20","sphP_M+H-2H2O", "sphP_M+H-H2O-NH4"), clrequired = c(F, F, F),
  ftype = c("BB", "BB", "BB"), coelCutoff = 0.7, dbs)
```
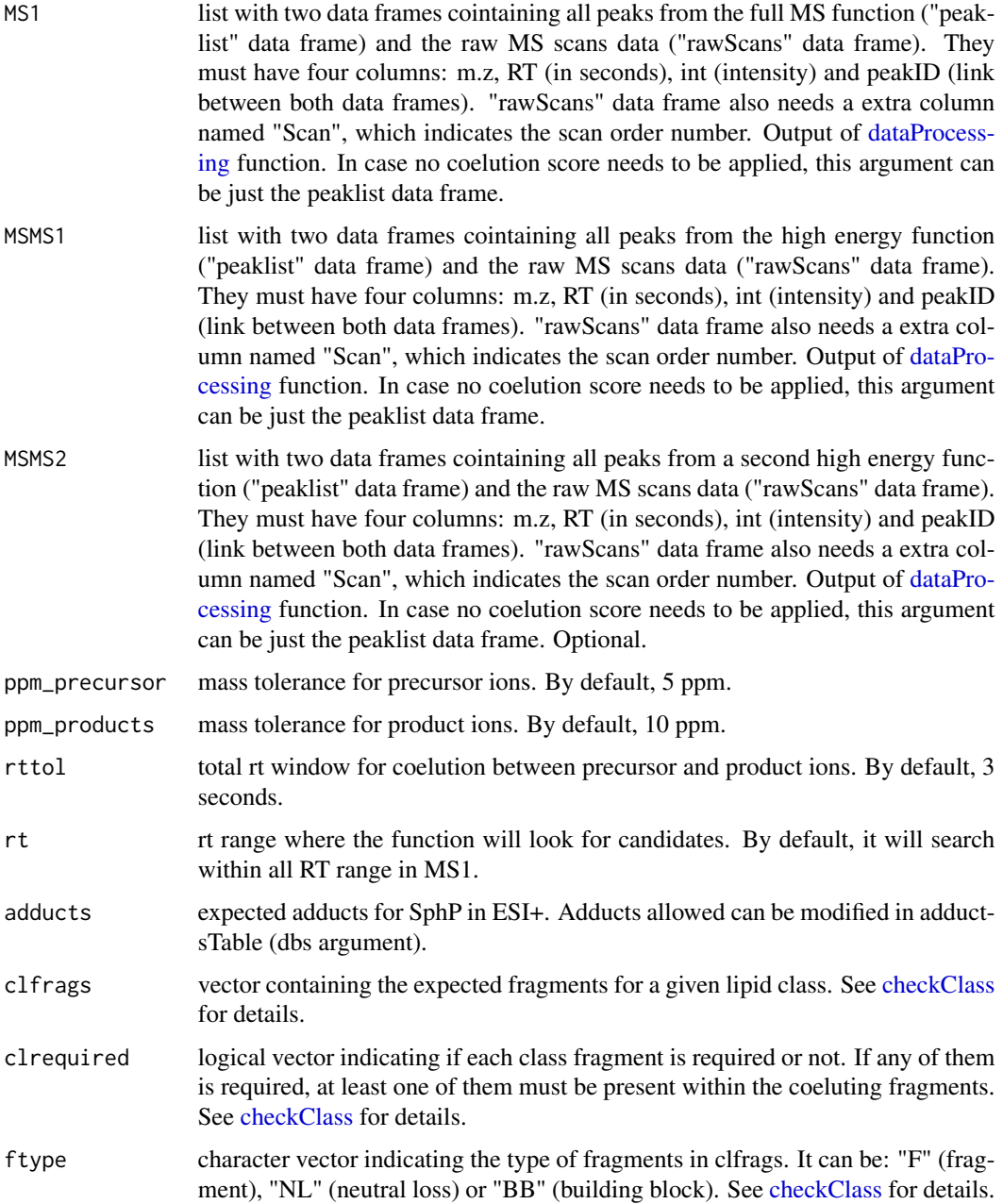

#### <span id="page-90-0"></span>idTGpos 91

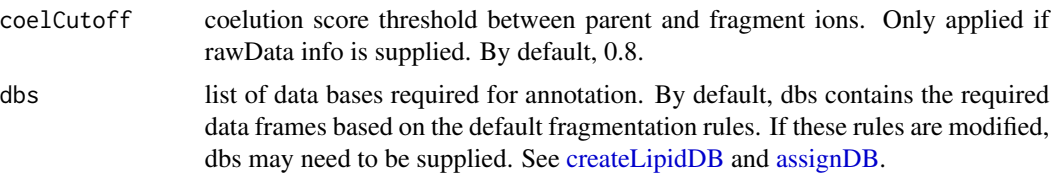

#### Details

idSphpos function involves 2 steps. 1) FullMS-based identification of candidate SphP as M+H. 2) Search of SphP class fragments: neutral loss of 1 or 2 H2O molecules, or H2O and NH4.

Results data frame shows: ID, class of lipid, CDB (total number of carbons and double bounds), FA composition (specific chains composition if it has been confirmed), mz, RT (in seconds), I (intensity, which comes directly from de input), Adducts, ppm (m.z error), confidenceLevel (in this case, as SphP only have one chain, only Subclass and FA level are possible). and PFCS (parent-fragment coelution score mean of all fragments used for the identification).

#### Value

list with SphP annotations (results) and some additional information (class fragments and chain fragments).

#### **Note**

Isotopes should be removed before identification to avoid false positives. This function has been writen based on fragmentation patterns observed for two different platforms (QTOF 6550 from Agilent and Sinapt G2-Si from Waters), but it may need to be customized for other platforms or acquisition settings.

#### Author(s)

M Isabel Alcoriza-Balaguer <maialba@alumni.uv.es>

#### Examples

```
library(LipidMSdata)
idSphPpos(MS1 = MS1_pos, MSMS1 = MSMS1_pos, MSMS2 = MSMS2_pos)
```
idTGpos *Triacylglycerols (TG) annotation for ESI+*

#### Description

TG identification based on fragmentation patterns for LC-MS/MS AIF data acquired in positive mode.

### <span id="page-91-0"></span>Usage

```
idTGpos(MS1, MSMS1, MSMS2, ppm_precursor = 5, ppm_products = 10,
  rttol = 3, rt, adducts = c("M+NH4", "M+Na"), clfrags = c(),
 clrequired = c(), ftype = c(),
 chainfrags_sn1 = c("cbdiff-dg_M+H-H2O"),
 chainfrags_sn2 = c("cbdiff-dg_M+H-H2O"),
  chainfrags_sn3 = c("cbdiff-dg_M+H-H2O"),
  intrules = c("cbdiff-dg_sn2/cbdiff-dg_sn1",
  "cbdiff-dg_sn2/cbdiff-dg_sn3", "cbdiff-dg_sn1/cbdiff-dg_sn3"),
  rates = c("1", "1", "1"), intrequired = c(T, T, T),
  coelCutoff = 0.8, dbs)
```
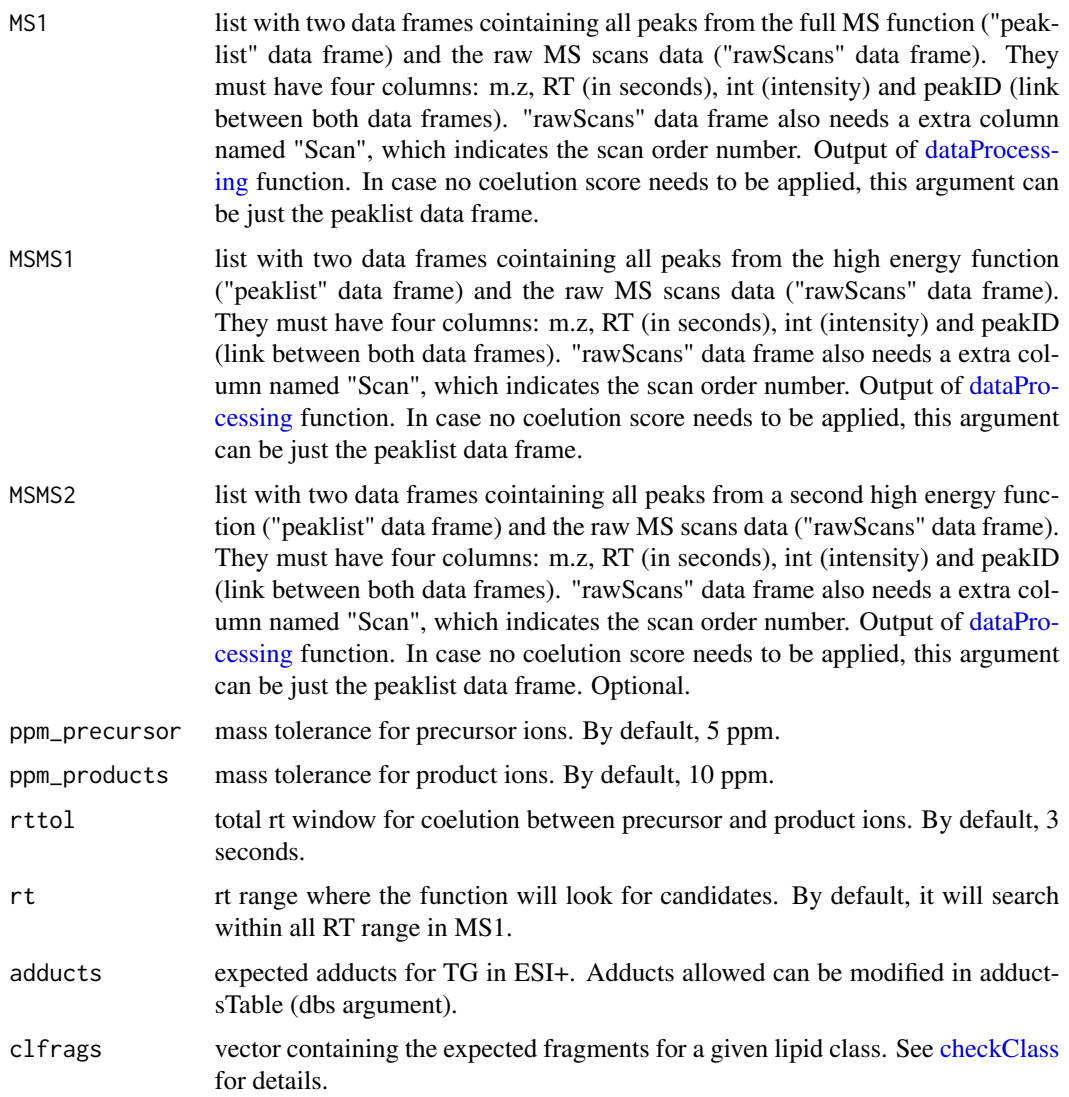

#### <span id="page-92-0"></span>idTGpos 93

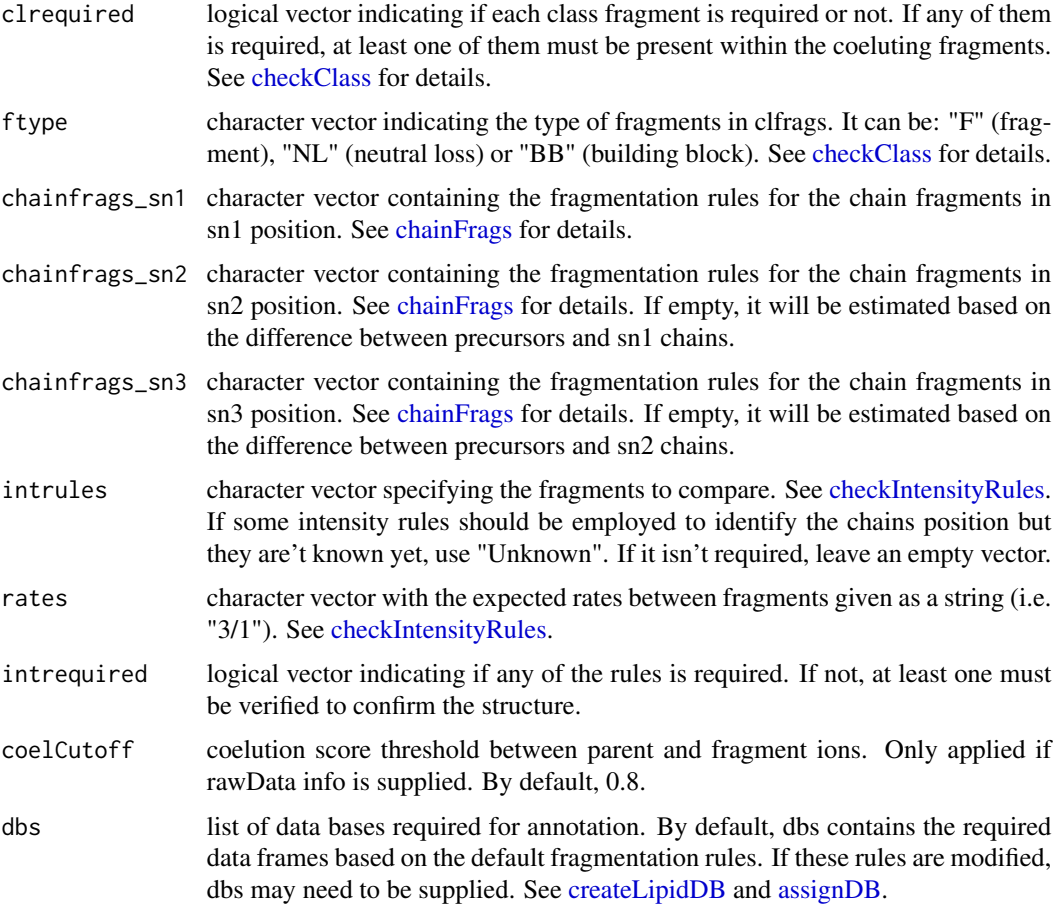

### Details

idTGpos function involves 5 steps. 1) FullMS-based identification of candidate TG as M+NH4 and M+Na. 2) Search of TG class fragments: there are no class fragment by default. 3) Search of specific fragments that inform about the FA chains: DGs resulting from the loss of FA chains as M+H-H2O. 4) Look for possible chains structure based on the combination of chain fragments. 5) Check intensity rules to confirm chains position. In the case of TG, DG resulting from the loss of sn2 if the most intense, followed by the loss of sn1 and sn3, but this FA position level still needs to be improved due to the high level of coelution for TG.

Results data frame shows: ID, class of lipid, CDB (total number of carbons and double bounds), FA composition (specific chains composition if it has been confirmed), mz, RT (in seconds), I (intensity, which comes directly from de input), Adducts, ppm (m.z error), confidenceLevel (Subclass, FA level, where chains are known but not their positions, or FA position level) and PFCS (parentfragment coelution score mean of all fragments used for the identification).

#### Value

list with TG annotations (results) and some additional information (class fragments and chain fragments).

Note

Isotopes should be removed before identification to avoid false positives. This function has been writen based on fragmentation patterns observed for two different platforms (QTOF 6550 from Agilent and Sinapt G2-Si from Waters), but it may need to be customized for other platforms or acquisition settings.

### Author(s)

M Isabel Alcoriza-Balaguer <maialba@alumni.uv.es>

### Examples

library(LipidMSdata) idTGpos(MS1 = MS1\_pos, MSMS1 = MSMS1\_pos, MSMS2 = MSMS2\_pos)

lysopadb *LPAs database*

### Description

In silico generated database for common LPAs.

#### Usage

data("lysopadb")

#### Format

Data frame with 30 observations and the following 3 variables.

formula character vector containing molecular formulas.

total character vector indicating the total number of carbons and double bounds of the chains.

<span id="page-93-0"></span>

<span id="page-94-0"></span>

In silico generated database for common LPCs.

#### Usage

```
data("lysopcdb")
```
### Format

Data frame with 30 observations and the following 3 variables.

formula character vector containing molecular formulas.

total character vector indicating the total number of carbons and double bounds of the chains.

Mass numeric vector with the neutral masses.

lysopedb *LPEs database*

### Description

In silico generated database for common LPEs.

### Usage

data("lysopedb")

#### Format

Data frame with 30 observations and the following 3 variables.

formula character vector containing molecular formulas.

total character vector indicating the total number of carbons and double bounds of the chains.

<span id="page-95-0"></span>

In silico generated database for common LPGs.

#### Usage

```
data("lysopgdb")
```
### Format

Data frame with 30 observations and the following 3 variables.

formula character vector containing molecular formulas.

total character vector indicating the total number of carbons and double bounds of the chains.

Mass numeric vector with the neutral masses.

lysopidb *LPIs database*

### Description

In silico generated database for common LPIs.

### Usage

data("lysopidb")

#### Format

Data frame with 30 observations and the following 3 variables.

formula character vector containing molecular formulas.

total character vector indicating the total number of carbons and double bounds of the chains.

<span id="page-96-0"></span>

In silico generated database for common LPSs

#### Usage

```
data("lysopsdb")
```
### Format

Data frame with 30 observations and the following 3 variables.

formula character vector containing molecular formulas.

total character vector indicating the total number of carbons and double bounds of the chains.

Mass numeric vector with the neutral masses.

mgdb *MGs database*

### Description

In silico generated database for common MGs.

### Usage

data("mgdb")

#### Format

Data frame with 30 observations and the following 3 variables.

formula character vector containing molecular formulas.

total character vector indicating the total number of carbons and double bounds of the chains.

<span id="page-97-0"></span>

In silico generated database for neutral losses of sphingoid bases in ESI-.

### Usage

data("nlsphdb")

### Format

Data frame with 4 observations and the following 3 variables.

formula character vector containing molecular formulas.

total character vector indicating the total number of carbons and double bounds of the chains.

Mass numeric vector with the neutral masses.

organizeResults *Prepare output for LipidMS annotation functions*

### Description

Prepare a readable output for LipidMS identification functions.

### Usage

```
organizeResults(candidates, clfrags, classConf, chainsComb, intrules,
  intConf, nchains, class)
```
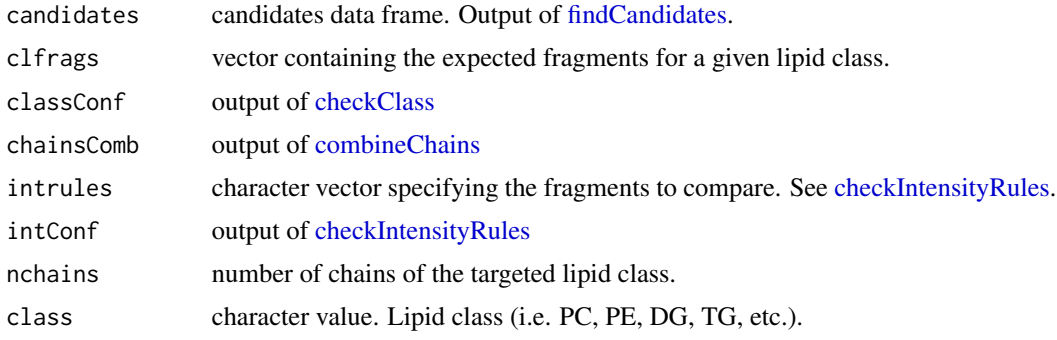

#### <span id="page-98-0"></span>padb 99

#### Author(s)

M Isabel Alcoriza-Balaguer <maialba@alumni.uv.es>

### Examples

```
library(LipidMSdata)
dbs <- assignDB()
candidates <- findCandidates(MS1 = MS1_neg$peaklist,
db = dbs$pgdb, ppm = 10, rt = c(0, 2000), adducts = c("M-H"),
rttol = 10, rawData = MS1_neg$rawScans, coelCutoff = 0.8)
MSMS <- rbind(MSMS1_neg$peaklist, MSMS2_neg$peaklist)
rawData <- rbind(MS1_neg$rawScans, MSMS1_neg$rawScans, MSMS2_neg$rawScans)
coelfrags <- coelutingFrags(candidates$RT, MSMS, rttol = 10, rawData = rawData,
coelCutoff = <math>0.8</math>)classConf <- checkClass(candidates, coelfrags,
clfrags = c(227.0326, 209.022, 74.0359), clrequisites = c(F, F, F, F),
ftype = c("F", "F", "NL"), ppm = 10, dbs = dbs)
sn1 <- chainFrags(coelfrags, chainfrags = c("lysopg_M-H"), ppm = 10,
dbs = dbssn2 <- chainFrags(coelfrags, chainfrags = c("fa_M-H"), ppm = 10, dbs = dbs)
chainsComb <- combineChains(candidates, nchains=2, sn1, sn2)
intConf <- checkIntensityRules(intrules = c("lysopg_sn1/lysopg_sn1"),
rates = c("2/1"), intrequired = c(T), nchains=2, chainsComb, sn1, sn2)
res <- organizeResults(candidates, clfrags = c(227.0326, 209.022, 74.0359),
classConf, chainsComb, intrules = c("lysopg_sn1/lysopg_sn1"), intConf,
nchains = 2, class="PG")
```
padb *PAs database*

#### Description

In silico generated database for common PAs.

#### Usage

data("padb")

### <span id="page-99-0"></span>Format

Data frame with 147 observations and the following 3 variables.

formula character vector containing molecular formulas.

total character vector indicating the total number of carbons and double bounds of the chains. Mass numeric vector with the neutral masses.

pcdb *PCs database*

#### Description

In silico generated database for common PCs.

#### Usage

data("pcdb")

### Format

Data frame with 147 observations and the following 3 variables.

formula character vector containing molecular formulas.

total character vector indicating the total number of carbons and double bounds of the chains.

Mass numeric vector with the neutral masses.

pedb *PEs database*

#### Description

In silico generated database for common PEs.

#### Usage

```
data("pedb")
```
### Format

Data frame with 147 observations and the following 3 variables.

formula character vector containing molecular formulas.

total character vector indicating the total number of carbons and double bounds of the chains.

<span id="page-100-0"></span>

In silico generated database for common PGs.

### Usage

```
data("pgdb")
```
### Format

Data frame with 147 observations and the following 3 variables.

formula character vector containing molecular formulas.

total character vector indicating the total number of carbons and double bounds of the chains.

Mass numeric vector with the neutral masses.

pidb *PIs database*

### **Description**

In silico generated database for common PIs.

### Usage

data("pidb")

#### Format

Data frame with 147 observations and the following 3 variables.

formula character vector containing molecular formulas.

total character vector indicating the total number of carbons and double bounds of the chains.

<span id="page-101-0"></span>

In silico generated database for common PSs.

### Usage

data("psdb")

### Format

Data frame with 147 observations and the following 3 variables.

formula character vector containing molecular formulas.

total character vector indicating the total number of carbons and double bounds of the chains.

Mass numeric vector with the neutral masses.

searchIsotopes *Target isotopes search*

### Description

This function uses annotation results of an unlabelled sample to search for labelled compounds in a labelled sample.

#### Usage

```
searchIsotopes(results, MS1, label, adductsTable = LipidMS::adductsTable,
  rttol = 10, ppm = 10
```
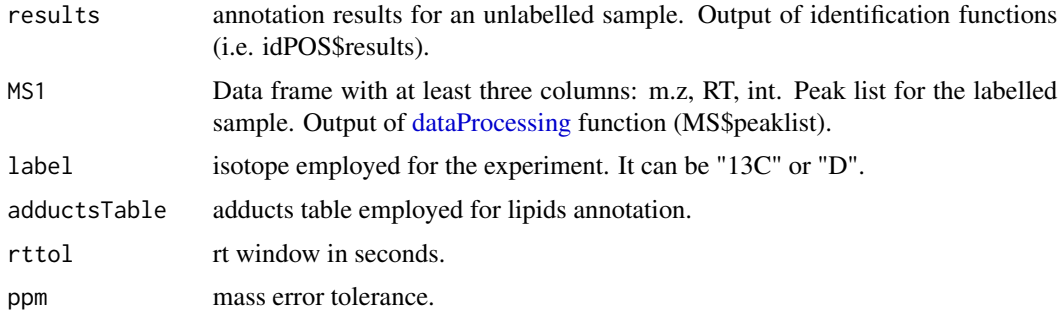

#### <span id="page-102-0"></span> $sepByCE$  103

### Value

List with the isotopes for each compound in the results data frame.

### Author(s)

M Isabel Alcoriza-Balaguer <maialba@alumni.uv.es>

sepByCE *Separate .mzXML files by CE*

### **Description**

Separation of .mzXML files from all-ions data by collision energy to work with them separately.

#### Usage

sepByCE(file, output)

### Arguments

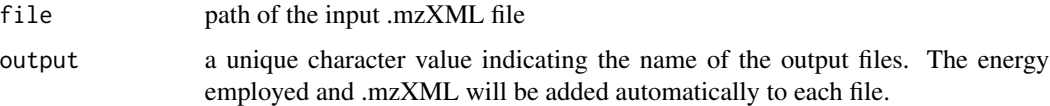

### Details

This function has been designed based on mzXML files obtained from .d files (Agilent) using msConvert tool, in which we can find the collision energy information. In addition to separate files by collision energies, this function also changes the MS level of the high energy scans from 2 to 1 allowing their treatment (peak-picking for each collision energy, alignment, i.e) with common software (xcms, mzMine2, enviPick, etc).

### Value

As many .mzXML files as different collision energies employed.

#### Note

Be careful with input and output arguments. For example, "file.mzXML" would be the input argument and "file\_sep" could be the output.

### Author(s)

M Isabel Alcoriza-Balaguer <maialba@alumni.uv.es>

#### 104 sphdb

### Examples

```
## Not run:
sepByCE("input_file.mzXML", "output_file")
```
## End(Not run)

#### smdb *SMs database*

#### Description

In silico generated database for common SMs.

#### Usage

data("smdb")

### Format

Data frame with 52 observations and the following 3 variables.

formula character vector containing molecular formulas.

total character vector indicating the total number of carbons and double bounds of the chains.

Mass numeric vector with the neutral masses.

sphdb *Sphingoid bases database*

#### Description

In silico generated database for common sphingoid bases.

#### Usage

data("sphdb")

### Format

Data frame with 4 observations and the following 3 variables.

formula character vector containing molecular formulas.

total character vector indicating the total number of carbons and double bounds of the chains.

<span id="page-103-0"></span>

<span id="page-104-0"></span>

In silico generated database for common sphingoid bases phosphate.

#### Usage

data("sphPdb")

### Format

Data frame with 4 observations and the following 3 variables.

formula character vector containing molecular formulas.

total character vector indicating the total number of carbons and double bounds of the chains.

Mass numeric vector with the neutral masses.

tgdb *TGs database*

### Description

In silico generated database for common TGs.

#### Usage

data("tgdb")

### Format

Data frame with 376 observations and the following 3 variables.

formula character vector containing molecular formulas.

total character vector indicating the total number of carbons and double bounds of the chains.

# Index

∗Topic datasets adductsTable, [3](#page-2-0) baconjdb, [4](#page-3-1) badb, [5](#page-4-0) carnitinesdb, [5](#page-4-0) CEdb, [6](#page-5-0) cerdb, [6](#page-5-0) cldb, [12](#page-11-0) confLevels, [15](#page-14-0) dgdb, [20](#page-19-0) fadb, [20](#page-19-0) fahfadb, [21](#page-20-1) hfadb, [23](#page-22-0) lysopadb, [94](#page-93-0) lysopcdb, [95](#page-94-0) lysopedb, [95](#page-94-0) lysopgdb, [96](#page-95-0) lysopidb, [96](#page-95-0) lysopsdb, [97](#page-96-0) mgdb, [97](#page-96-0) nlsphdb, [98](#page-97-0) padb, [99](#page-98-0) pcdb, [100](#page-99-0) pedb, [100](#page-99-0) pgdb, [101](#page-100-0) pidb, [101](#page-100-0) psdb, [102](#page-101-0) smdb, [104](#page-103-0) sphdb, [104](#page-103-0) sphPdb, [105](#page-104-0) tgdb, [105](#page-104-0) adductsTable, [3,](#page-2-0) *[22](#page-21-0)* assignDB, [4,](#page-3-1) *[17](#page-16-0)*, *[25](#page-24-0)*, *[27](#page-26-0)*, *[29](#page-28-0)*, *[31](#page-30-0)*, *[34](#page-33-0)*, *[36](#page-35-0)*, *[39](#page-38-0)*, *[41](#page-40-0)*, *[43](#page-42-0)*, *[45](#page-44-0)*, *[47](#page-46-0)*, *[49](#page-48-0)*, *[52](#page-51-0)*, *[54](#page-53-0)*, *[56](#page-55-0)*, *[58](#page-57-0)*, *[60](#page-59-0)*, *[62](#page-61-0)*, *[64](#page-63-0)*, *[66](#page-65-0)*, *[69](#page-68-0)*, *[71](#page-70-0)*, *[74](#page-73-0)*, *[76](#page-75-0)*, *[78](#page-77-0)*, *[80](#page-79-0)*, *[82](#page-81-0)*, *[85](#page-84-0)*, *[87](#page-86-0)*, *[89](#page-88-0)*, *[91](#page-90-0)*, *[93](#page-92-0)* baconjdb, [4](#page-3-1) badb, [5](#page-4-0)

carnitinesdb, [5](#page-4-0) CEdb, [6](#page-5-0) cerdb, [6](#page-5-0) chainFrags, *[7](#page-6-1)*, [7,](#page-6-1) *[14](#page-13-1)*, *[25](#page-24-0)*, *[27](#page-26-0)*, *[29](#page-28-0)*, *[31](#page-30-0)*, *[34](#page-33-0)*, *[36](#page-35-0)*, *[38](#page-37-0)*, *[41](#page-40-0)*, *[45](#page-44-0)*, *[47](#page-46-0)*, *[49](#page-48-0)*, *[52](#page-51-0)*, *[54](#page-53-0)*, *[56](#page-55-0)*, *[58](#page-57-0)*, *[64](#page-63-0)*, *[66](#page-65-0)*, *[69](#page-68-0)*, *[71](#page-70-0)*, *[74](#page-73-0)*, *[76](#page-75-0)*, *[80](#page-79-0)*, *[82](#page-81-0)*, *[93](#page-92-0)* checkClass, [8,](#page-7-1) *[27](#page-26-0)*, *[29](#page-28-0)*, *[31](#page-30-0)*, *[33](#page-32-0)*, *[36](#page-35-0)*, *[38](#page-37-0)*, *[41](#page-40-0)*, *[43](#page-42-0)*, *[45](#page-44-0)*, *[47](#page-46-0)*, *[49](#page-48-0)*, *[51](#page-50-0)*, *[54](#page-53-0)*, *[56](#page-55-0)*, *[58](#page-57-0)*, *[60](#page-59-0)*, *[63,](#page-62-0) [64](#page-63-0)*, *[66](#page-65-0)*, *[68,](#page-67-0) [69](#page-68-0)*, *[71](#page-70-0)*, *[73,](#page-72-0) [74](#page-73-0)*, *[76](#page-75-0)*, *[80](#page-79-0)*, *[82](#page-81-0)*, *[84](#page-83-0)*, *[86](#page-85-0)*, *[88](#page-87-0)*, *[90](#page-89-0)*, *[92,](#page-91-0) [93](#page-92-0)*, *[98](#page-97-0)* checkIntensityRules, [10,](#page-9-1) *[31](#page-30-0)*, *[34](#page-33-0)*, *[36](#page-35-0)*, *[38,](#page-37-0) [39](#page-38-0)*, *[41](#page-40-0)*, *[64](#page-63-0)*, *[66](#page-65-0)*, *[69](#page-68-0)*, *[71](#page-70-0)*, *[74](#page-73-0)*, *[76](#page-75-0)*, *[80](#page-79-0)*, *[82](#page-81-0)*, *[93](#page-92-0)*, *[98](#page-97-0)* cldb, [12](#page-11-0) coelutingFrags, *[7](#page-6-1)*, *[9](#page-8-0)*, [12](#page-11-0) coelutionScore, [13](#page-12-0) combineChains, *[7](#page-6-1)*, *[11](#page-10-0)*, [14,](#page-13-1) *[98](#page-97-0)* confLevels, [15](#page-14-0) createLipidDB, *[7](#page-6-1)*, *[9](#page-8-0)*, [16,](#page-15-1) *[17](#page-16-0)*, *[22](#page-21-0)*, *[25](#page-24-0)*, *[27](#page-26-0)*, *[29](#page-28-0)*, *[31](#page-30-0)*, *[34](#page-33-0)*, *[36](#page-35-0)*, *[39](#page-38-0)*, *[41](#page-40-0)*, *[43](#page-42-0)*, *[45](#page-44-0)*, *[47](#page-46-0)*, *[49](#page-48-0)*, *[52](#page-51-0)*, *[54](#page-53-0)*, *[56](#page-55-0)*, *[58](#page-57-0)*, *[60](#page-59-0)*, *[62](#page-61-0)*, *[64](#page-63-0)*, *[66](#page-65-0)*, *[69](#page-68-0)*, *[71](#page-70-0)*, *[74](#page-73-0)*, *[76](#page-75-0)*, *[78](#page-77-0)*, *[80](#page-79-0)*, *[82](#page-81-0)*, *[85](#page-84-0)*, *[87](#page-86-0)*, *[89](#page-88-0)*, *[91](#page-90-0)*, *[93](#page-92-0)* crossTables, [17](#page-16-0) dataProcessing, *[13](#page-12-0)*, [18,](#page-17-1) *[22](#page-21-0)*, *[24](#page-23-0)*, *[26](#page-25-0)*, *[28](#page-27-0)[–31](#page-30-0)*, *[33](#page-32-0)*, *[35,](#page-34-0) [36](#page-35-0)*, *[38](#page-37-0)*, *[40](#page-39-0)*, *[42](#page-41-0)[–47](#page-46-0)*, *[49](#page-48-0)*, *[51](#page-50-0)*, *[53](#page-52-0)*, *[55](#page-54-0)*, *[57](#page-56-0)[–63](#page-62-0)*, *[65,](#page-64-0) [66](#page-65-0)*, *[68](#page-67-0)*, *[70,](#page-69-0) [71](#page-70-0)*, *[73](#page-72-0)*, *[75,](#page-74-0) [76](#page-75-0)*, *[78,](#page-77-0) [79](#page-78-0)*, *[81,](#page-80-0) [82](#page-81-0)*, *[84](#page-83-0)*, *[86](#page-85-0)*, *[88](#page-87-0)*, *[90](#page-89-0)*, *[92](#page-91-0)*, *[102](#page-101-0)* dgdb, [20](#page-19-0) fadb, [20](#page-19-0) fahfadb, [21](#page-20-1) findCandidates, *[9](#page-8-0)*, *[13,](#page-12-0) [14](#page-13-1)*, [21,](#page-20-1) *[22](#page-21-0)*, *[98](#page-97-0)* getInclusionList, [23](#page-22-0) hfadb, [23](#page-22-0) idBAneg, [24](#page-23-0) idCarpos, [26](#page-25-0)

#### INDEX  $107$

idCEpos , [28](#page-27-0) idCerneg , [30](#page-29-0) idCerpos , [32](#page-31-0) idCLneg , [35](#page-34-0) idDGpos , [37](#page-36-0) idFAHFAneg , [40](#page-39-0) idFAneg , [42](#page-41-0) idLPCneg , [44](#page-43-0) idLPCpos , [46](#page-45-0) idLPEneg , [48](#page-47-0) idLPEpos , [50](#page-49-0) idLPGneg , [53](#page-52-0) idLPIneg , [55](#page-54-0) idLPSneg, [57](#page-56-0) idMGpos , [59](#page-58-0) idNEG, [61](#page-60-0) idPCneg , [62](#page-61-0) idPCpos , [65](#page-64-0) idPEneg , [67](#page-66-0) idPEpos , [70](#page-69-0) idPGneg , [72](#page-71-0) idPIneg , [75](#page-74-0) idPOS , [77](#page-76-0) idPSneg , [79](#page-78-0) idSMpos , [81](#page-80-0) idSphneg , [83](#page-82-0) idSphPneg , [85](#page-84-0) idSphpos , [87](#page-86-0) idSphPpos , [89](#page-88-0) idTGpos , [91](#page-90-0) lysopadb , [94](#page-93-0) lysopcdb , [95](#page-94-0) lysopedb , [95](#page-94-0) lysopgdb , [96](#page-95-0) lysopidb , [96](#page-95-0) lysopsdb , [97](#page-96-0) mgdb , [97](#page-96-0) nlsphdb , [98](#page-97-0) organizeResults , [98](#page-97-0) padb , [99](#page-98-0) pcdb , [100](#page-99-0) pedb , [100](#page-99-0) pgdb , [101](#page-100-0)

pidb , [101](#page-100-0)

psdb , [102](#page-101-0)

searchIsotopes, [102](#page-101-0) sepByCE, [103](#page-102-0) smdb , [104](#page-103-0) sphdb , [104](#page-103-0) sphPdb , [105](#page-104-0)

tgdb , [105](#page-104-0)